# **The Alan Turing** Institute

10 simple rules to run an open and inclusive project online

Kirstie Whitaker

#NI2019 #neuroinformagical @kirstie\_j https://doi.org/10.5281/zenodo.3383063

Is not considered for promotion

Held to higher standards than others

Publication bias towards novel findings

**Requires additional** skills

**Barriers to open research**

Plead the 5th

Support additional users

https://doi.org/10.6084/m9.figshare.5537101

Takes time

#NI2019 #neuroinformagical @kirstie\_j https://doi.org/10.5281/zenodo.3383063

http://www.ucu.cam.ac.uk https://petition.parliament.uk/petitions/269157

**OUR**<br>PENSILIN

our strike to defend USS Winesd News & m &

**THE** 

**ucu** 

**FFICI** 

**PICKET** 

DENS

ur striket

**OUR DENS** 

**DUR**<br>PENSIA

**BRIDG** 

**Fand Colles** 

SAVE STAFF

SAVE STAFF #NI2019 #neuroinformagical @kirstie\_j https://doi.org/10.5281/zenodo.3383063

H

## Kirstie Whitaker

Do we really want collaboration?

- Academia currently rewards the individual
- Who gets money?
- Who chooses how it is spent?

https://www.nhn enic-hosking-por /2010/images/ rvel-of-ants html

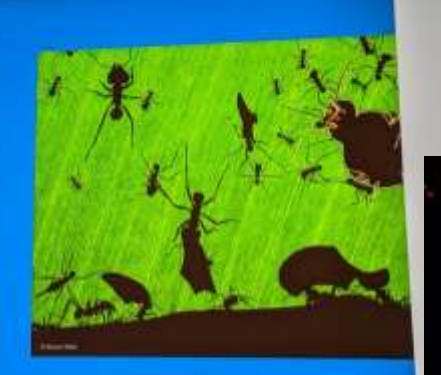

02:26

#OHBM2019 #OpenForAll @kinstle https://doi.org/10.5281/zenodo.3243217

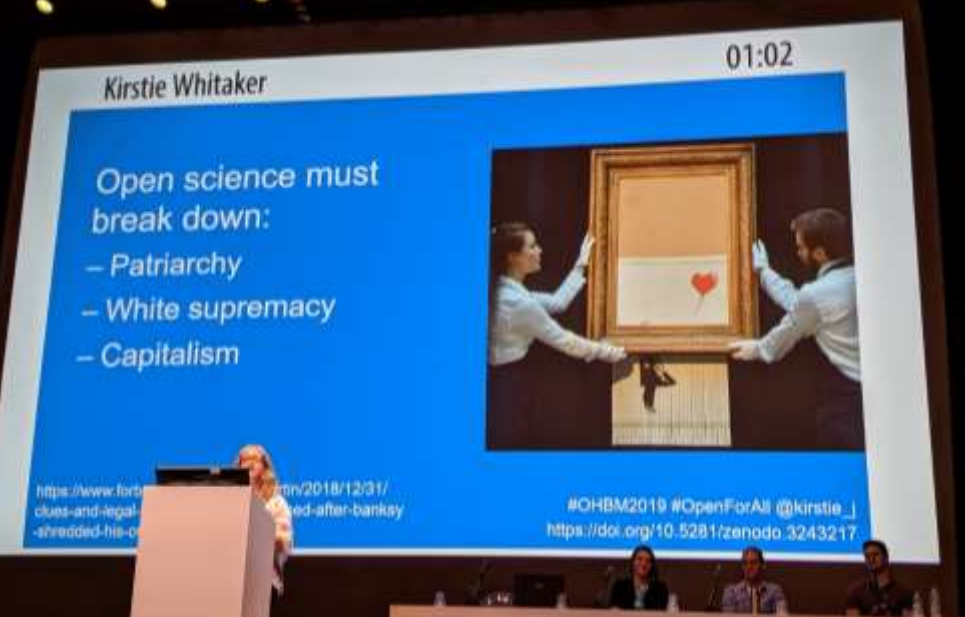

https://doi.org/10.5281/zenodo.3243217 https://twitter.com/rossdavism/status/1138444875010060294 https://twitter.com/rossdavism/status/1138445718115536897

#NI2019 #neuroinformagical @kirstie\_j https://doi.org/10.5281/zenodo.3383063

# **Open Leadership Principles**

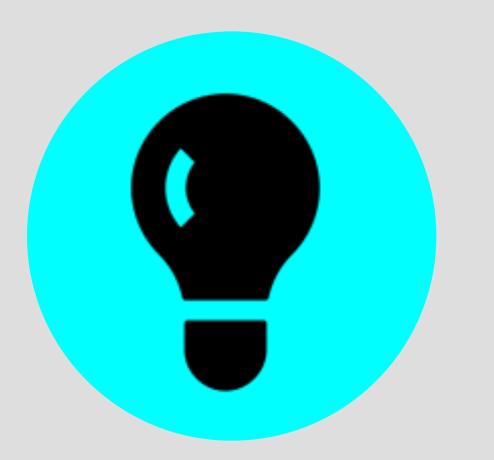

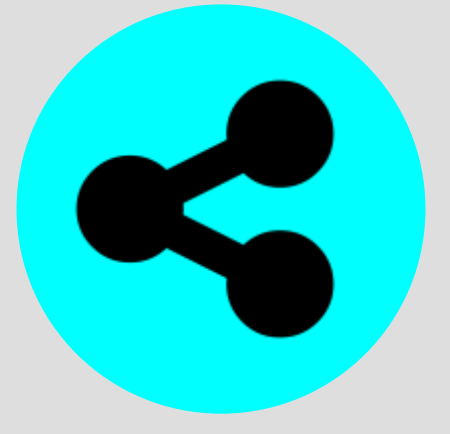

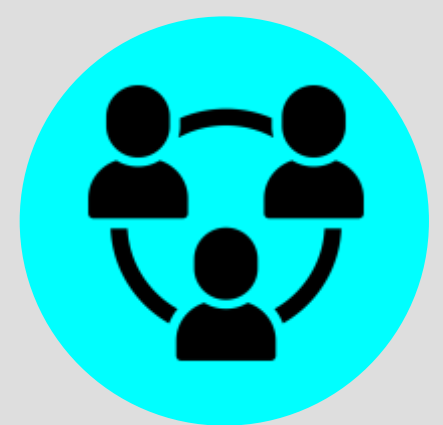

**Understanding** You make the work accessible and clear

**Sharing** You make the work easy to adapt, reproduce, and spread

**Participation & Inclusion** You build shared ownership and agency to make the work inviting and Read more<br>**Read more**<br>https://mearilla.gitbub.is/alme.ubitananame

> #NI2019 #neuroinformagical @kirstie\_j https://doi.org/10.5281/zenodo.3383063

[https://mozilla.github.io/olm-whitepaper](https://mozilla.github.io/olm-whitepaper/)

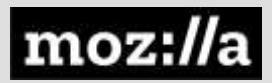

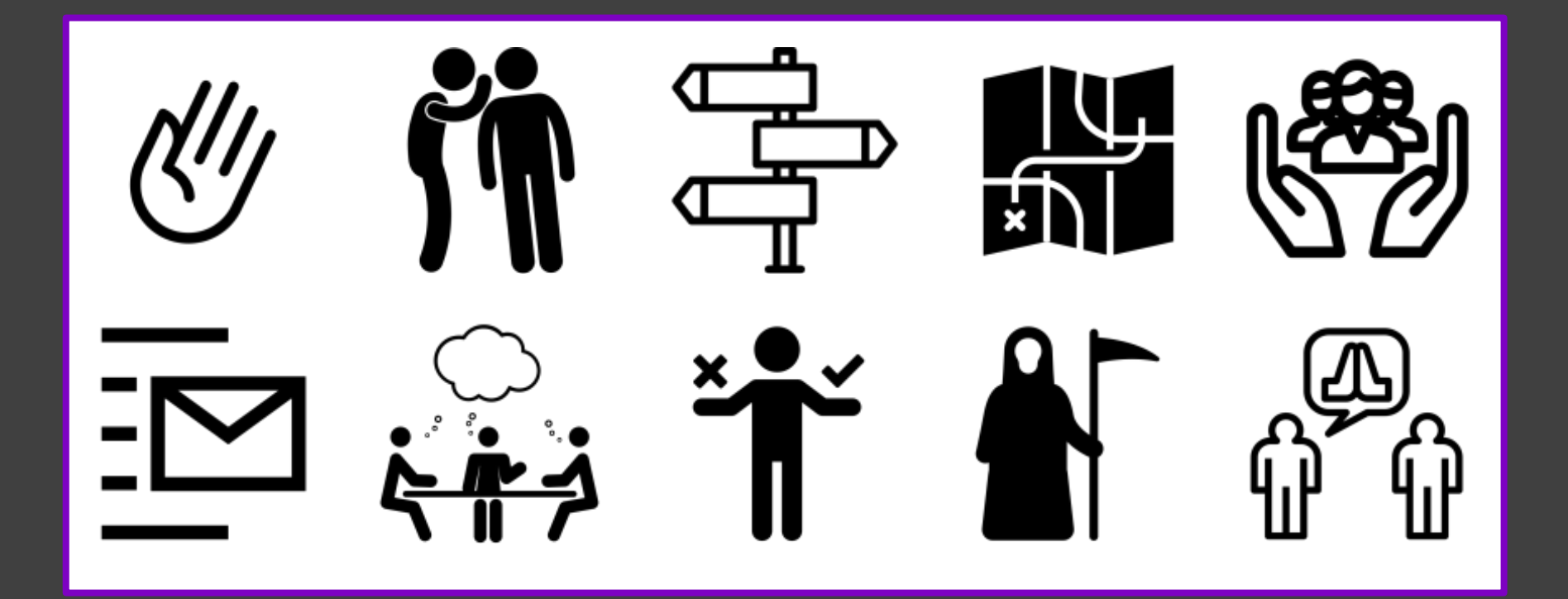

#NI2019 #neuroinformagical @kirstie\_j https://thenounproject.com https://doi.org/10.5281/zenodo.3383063

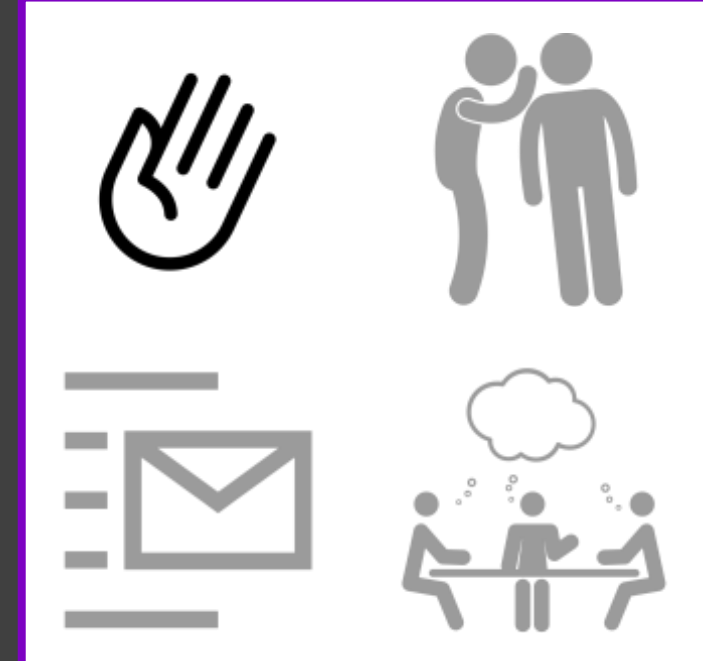

# **BIDS Starter Kit**

• https://github.com/bids-standard/bidsstarter-kit

**IV.** 

- Patrick Park
- Dora Hermes
- Remi Gau
- INCF/GSOC

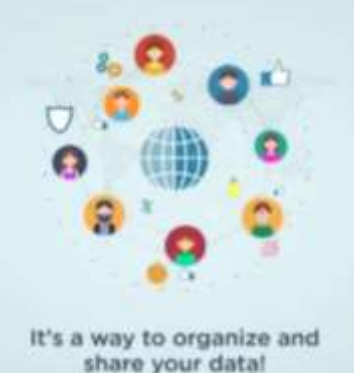

#NI2019 #neuroinformagical @kirstie\_j https://doi.org/10.5281/zenodo.3383063

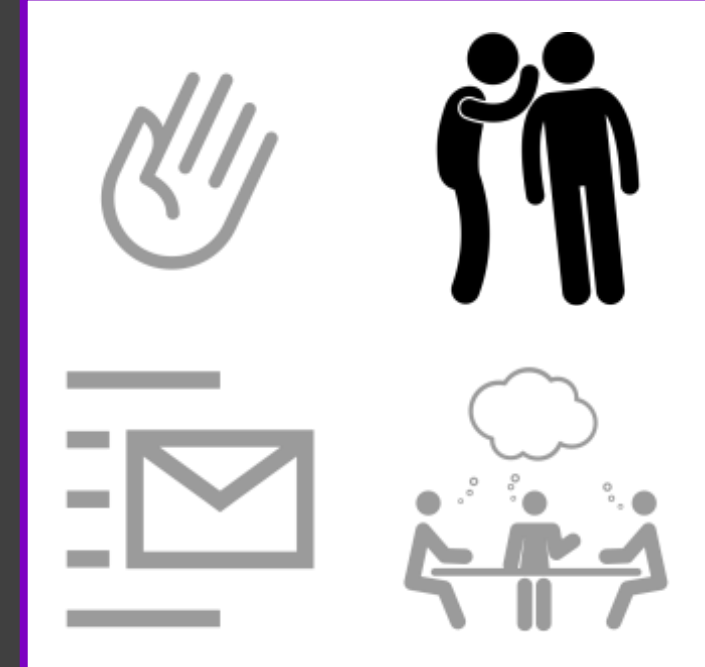

# **Binder**

- https://github.com/jupyterhub/binderhub
- https://mybinder.org
- Tim Head
- Chris Holdraf
- Sarah Gibson
- Turing ASG

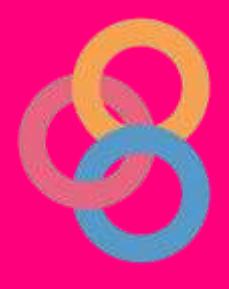

#NI2019 #neuroinformagical @kirstie\_j https://doi.org/10.5281/zenodo.3383063

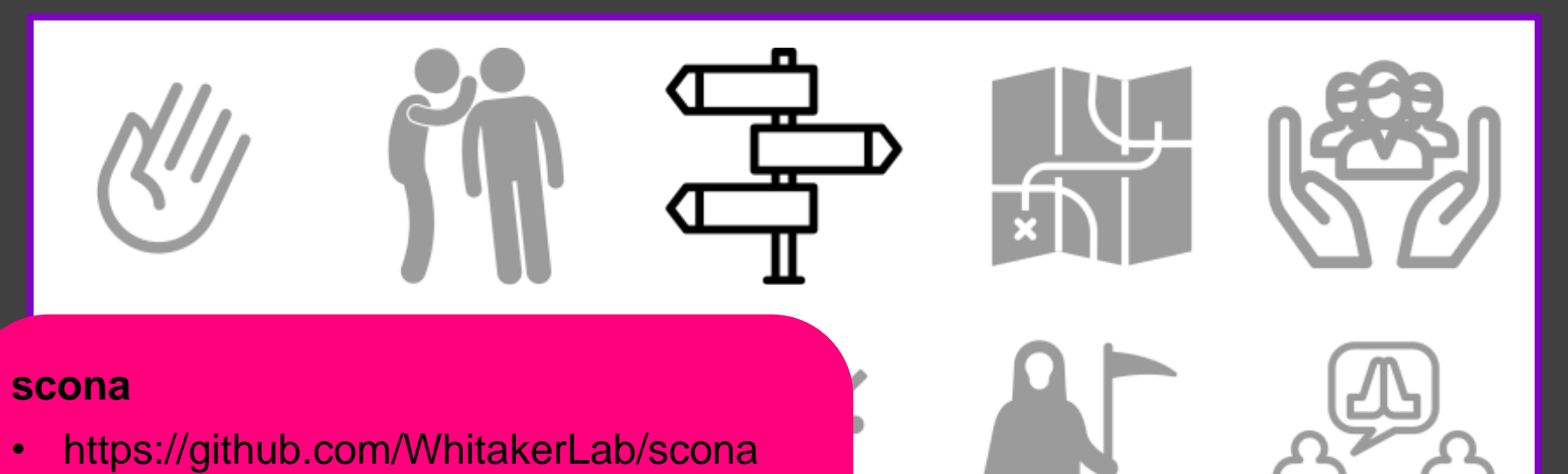

- Ruslan Yermakov
- Isla Staden
- Petra Vertes
- INCF/GSOC
- Mozilla

https://thenounproject.com

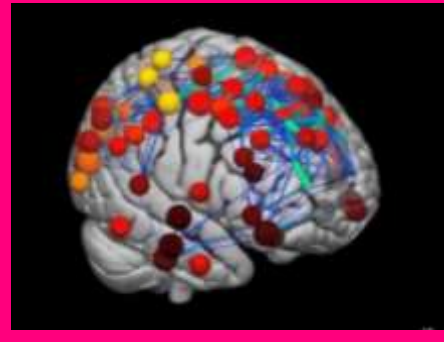

#NI2019 #neuroinformagical @kirstie\_j https://doi.org/10.5281/zenodo.3383063

# **tedana**

- https://github.com/ME-ICA/tedana
- Elizabeth DuPre
- Taylor Salo
- Josh Teves
- Monica Yao
- Dan Handwerker
- INCF/GSOC/NIH

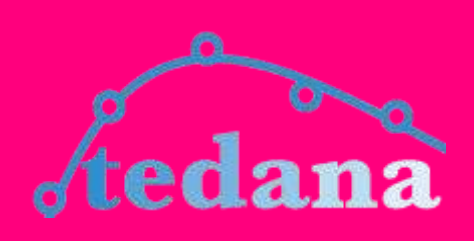

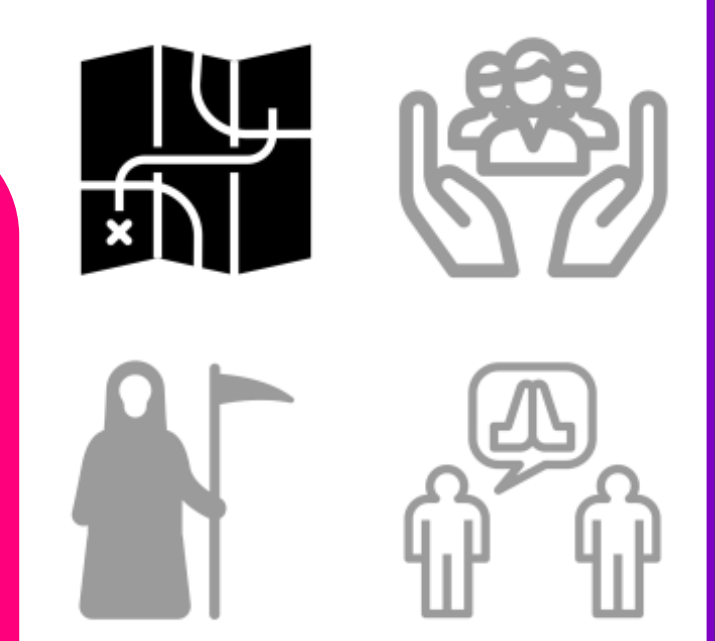

#NI2019 #neuroinformagical @kirstie\_j https://doi.org/10.5281/zenodo.3383063

# **Carpentries**

- https://github.com/carpentries/handbook
- Kari L. Jordan
- **Tracy Teal**
- Carpentries CoCc
- Otter Tech consulting

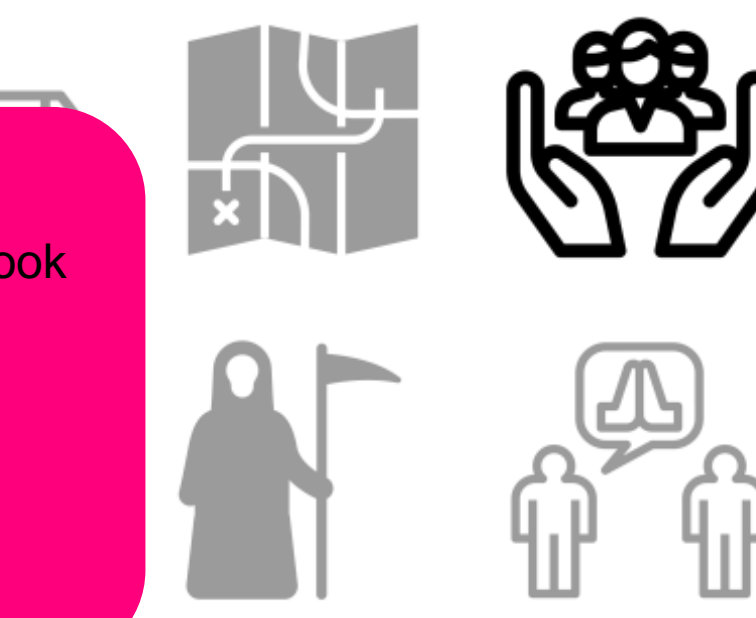

#NI2019 #neuroinformagical @kirstie\_j https://doi.org/10.5281/zenodo.3383063

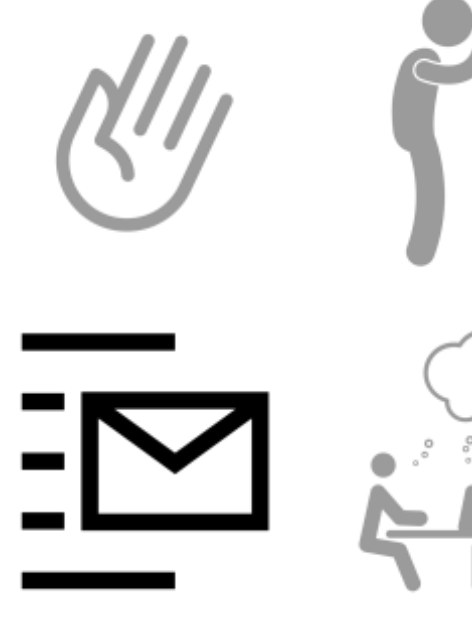

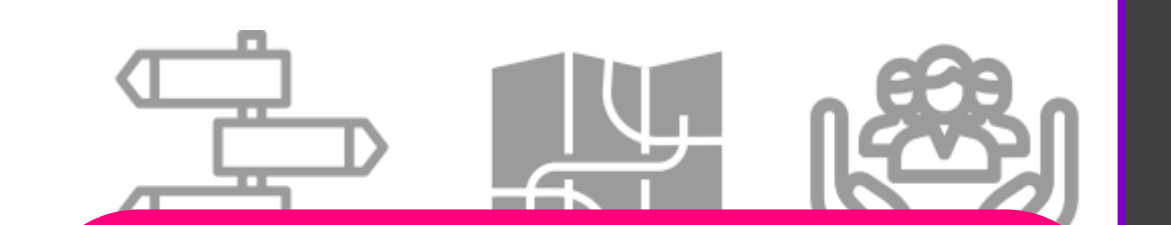

# **Autistica/Turing Citizen Science Platform**

- https://github.com/alan-turinginstitute/AutisticaCitizenScience
- Georgia Aitkenhead
- James Cusack
- Bastian Greshake Tzvoras
- Autistica
- **Open Humans**

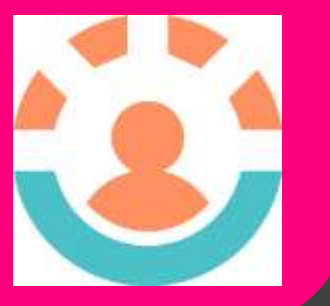

#NI2019 #neuroinformagical @kirstie\_j https://doi.org/10.5281/zenodo.3383063

# **The Turing Way**

- <https://github.com/> alan-turinginstitute/the-turingway
- Becky Arnold
- Louise Bowler
- Sarah Gibson
- Patricia Herterich
- James **Hetherington**
- Rosie Higman
- Anna Krystalli
- Alex Morley
- Martin O'Reilly
- Malvika Sharan
- Turing ASG

#NI2019 #neuroinformagical @kirstie\_j https://doi.org/10.5281/zenodo.3383063

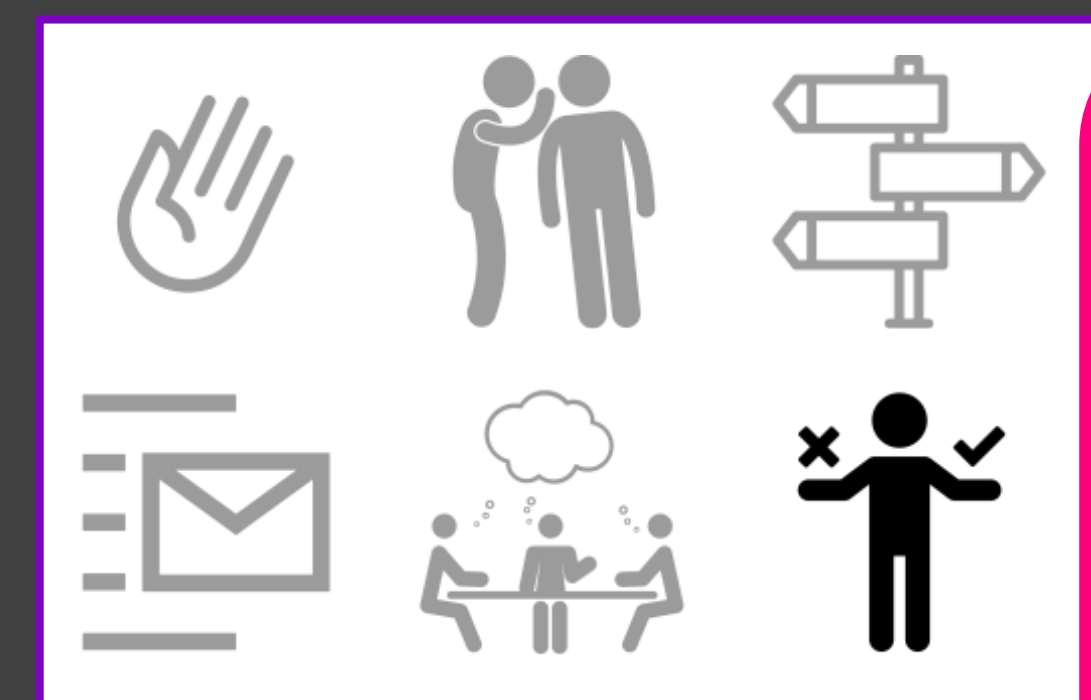

# **Brain Imaging Data Structure**

- https://github.com/bidsstandard/bids-specification
- Chris Gorgolewski
- Franklin Feingold
- Stephan Appelhoff
- Russ Poldrack

• INCF

S.

#NI2019 #neuroinformagical @kirstie\_j https://doi.org/10.5281/zenodo.3383063

# **Fabriders & MozFest**

- https://www.fabriders.net
- Dirk Slater
- Sarah Allen
- Danielle Robinson

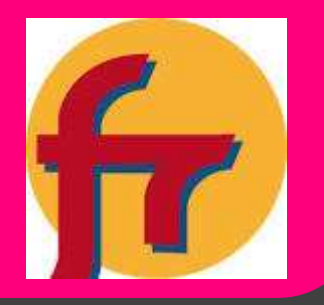

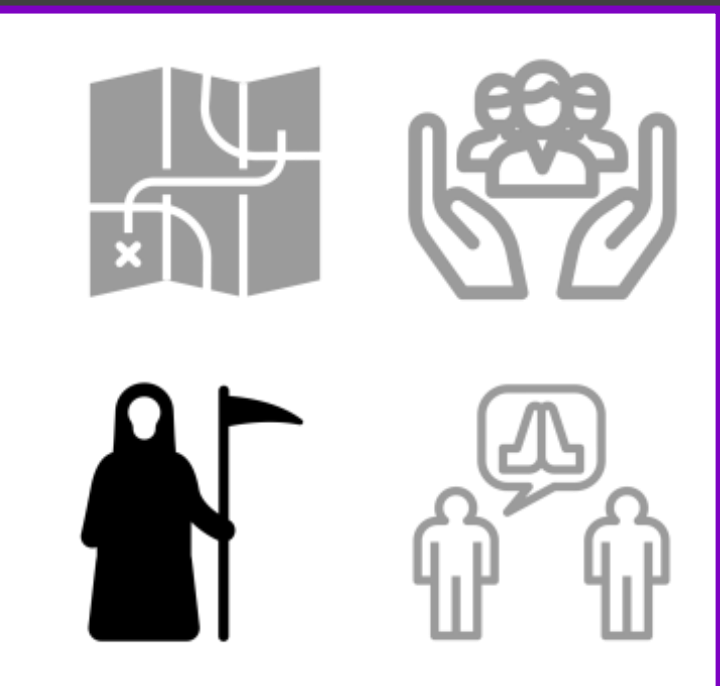

#NI2019 #neuroinformagical @kirstie\_j https://doi.org/10.5281/zenodo.3383063

https://thenounproject.com

**College** 

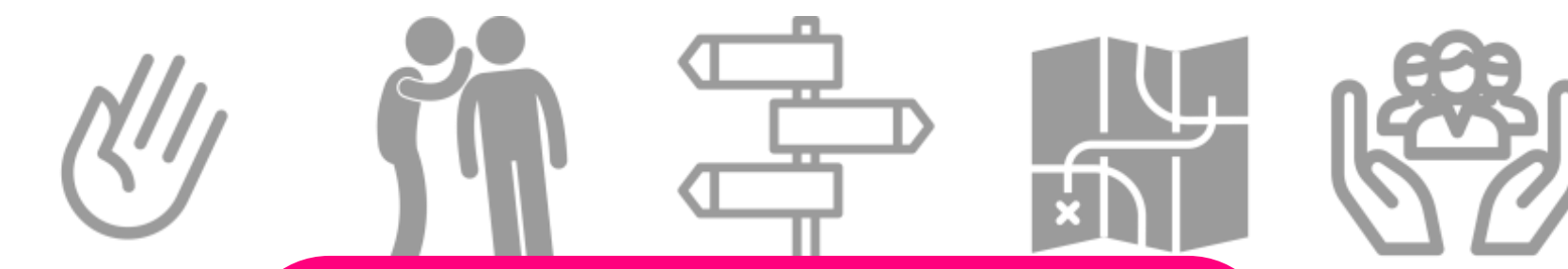

# **Mozilla Open Leaders**

- https://foundation.mozilla.org/en/opportunity /mozilla-open-leaders
- Abby Cabunoc Mayes
- Chad Sansing
- Aurelia Moser
- Mozilla

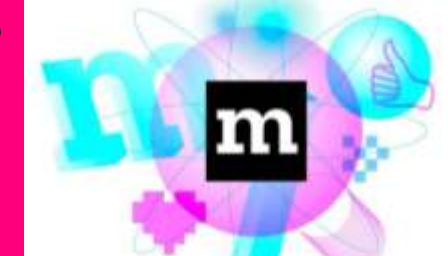

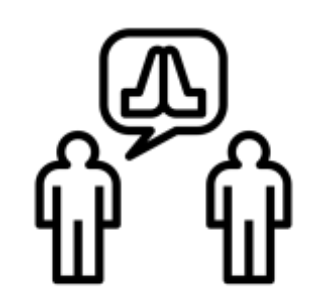

#NI2019 #neuroinformagical @kirstie\_j https://doi.org/10.5281/zenodo.3383063

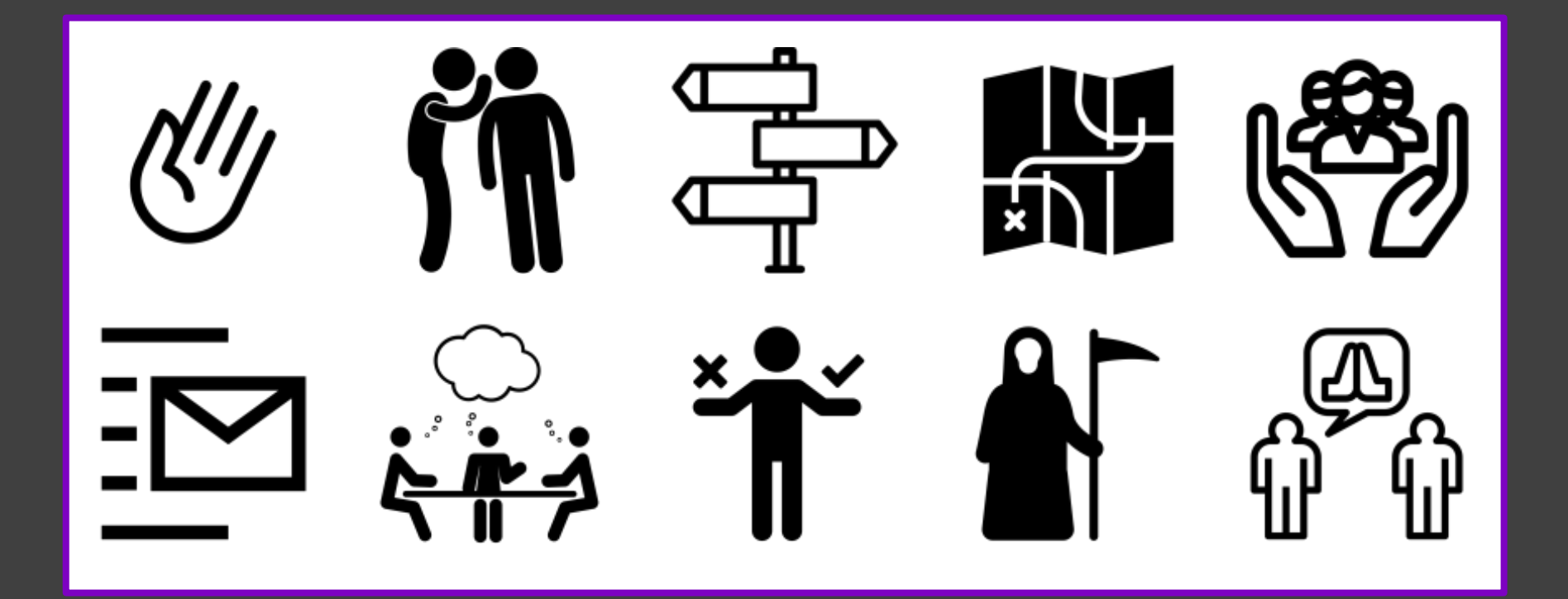

#NI2019 #neuroinformagical @kirstie\_j https://thenounproject.com https://doi.org/10.5281/zenodo.3383063

# 1: Lay out your welcome mat

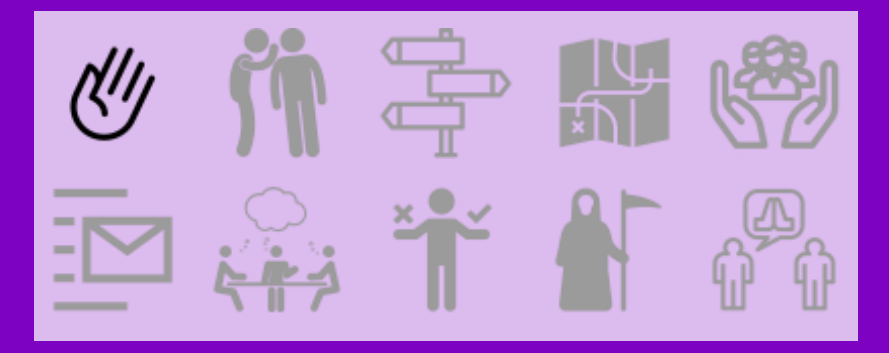

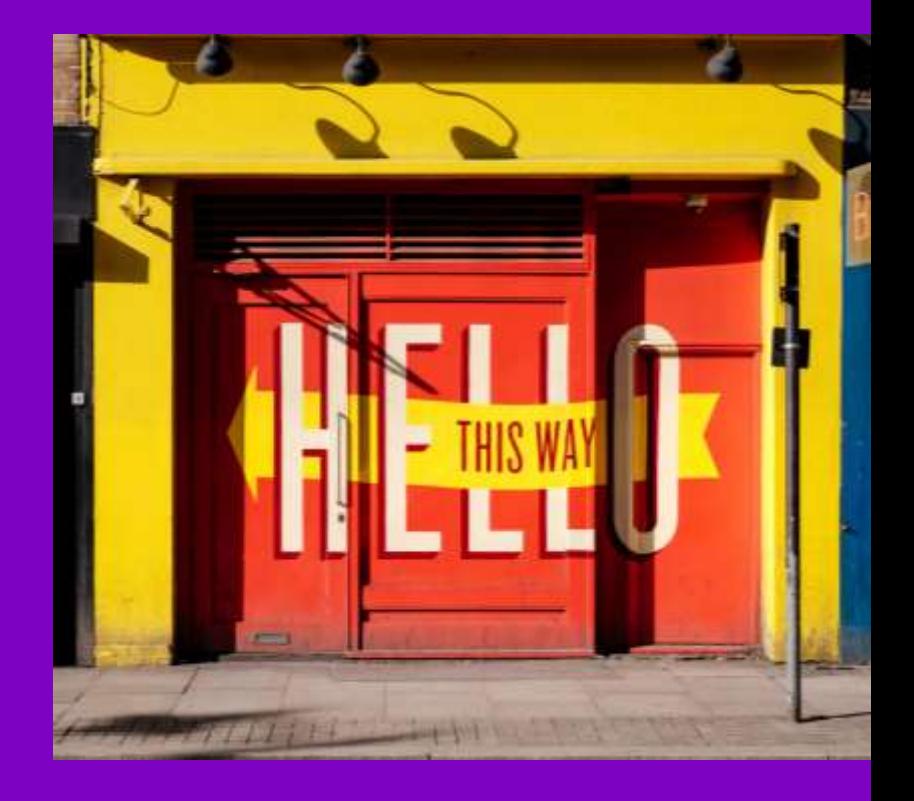

#NI2019 #neuroinformagical @kirstie\_j https://doi.org/10.5281/zenodo.3383063

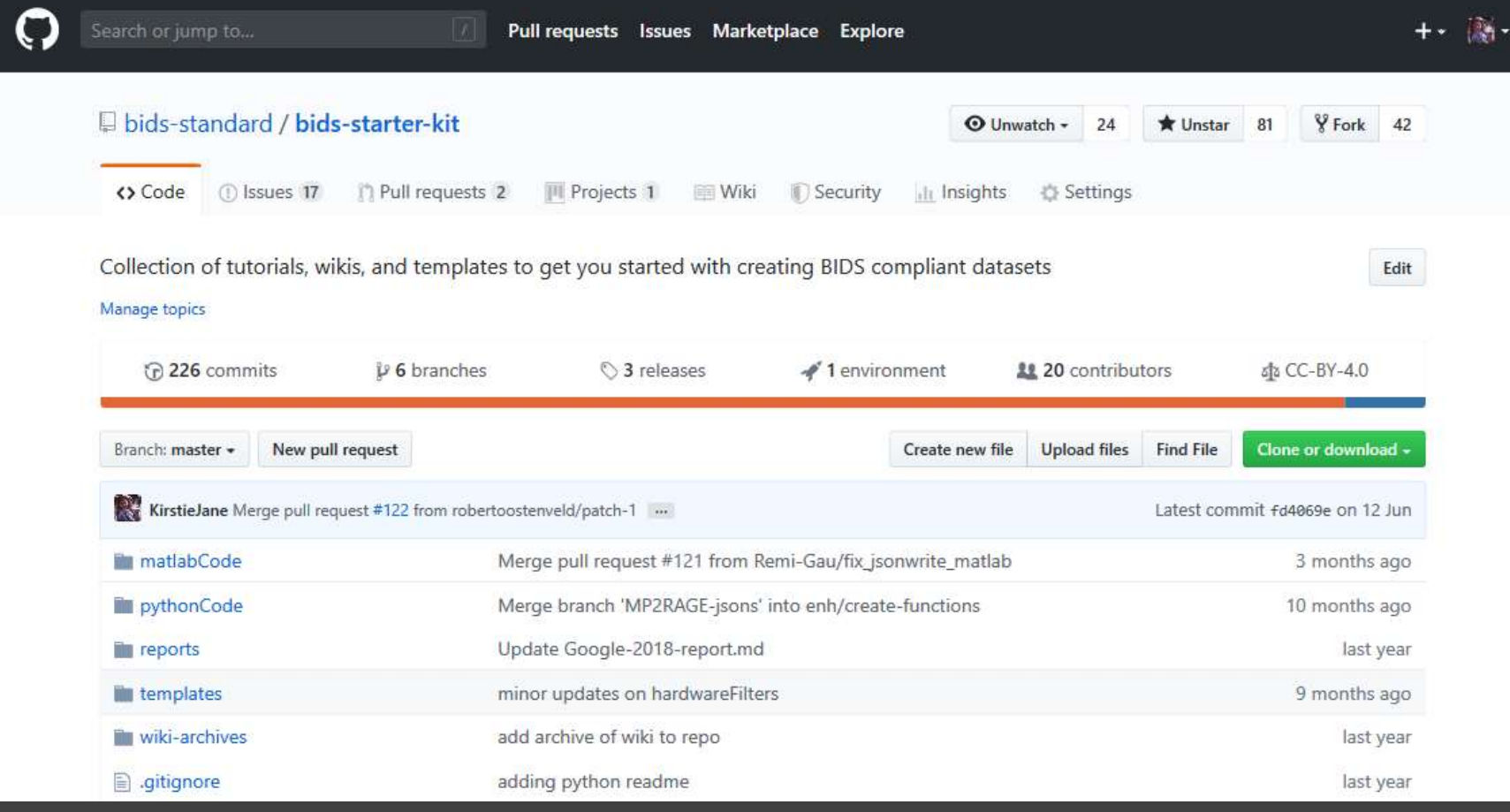

https://github.com/bids -standard/bids -starter

#NI2019 #neuroinformagical @kirstie\_j https://doi.org/10.5281/zenodo.3383063

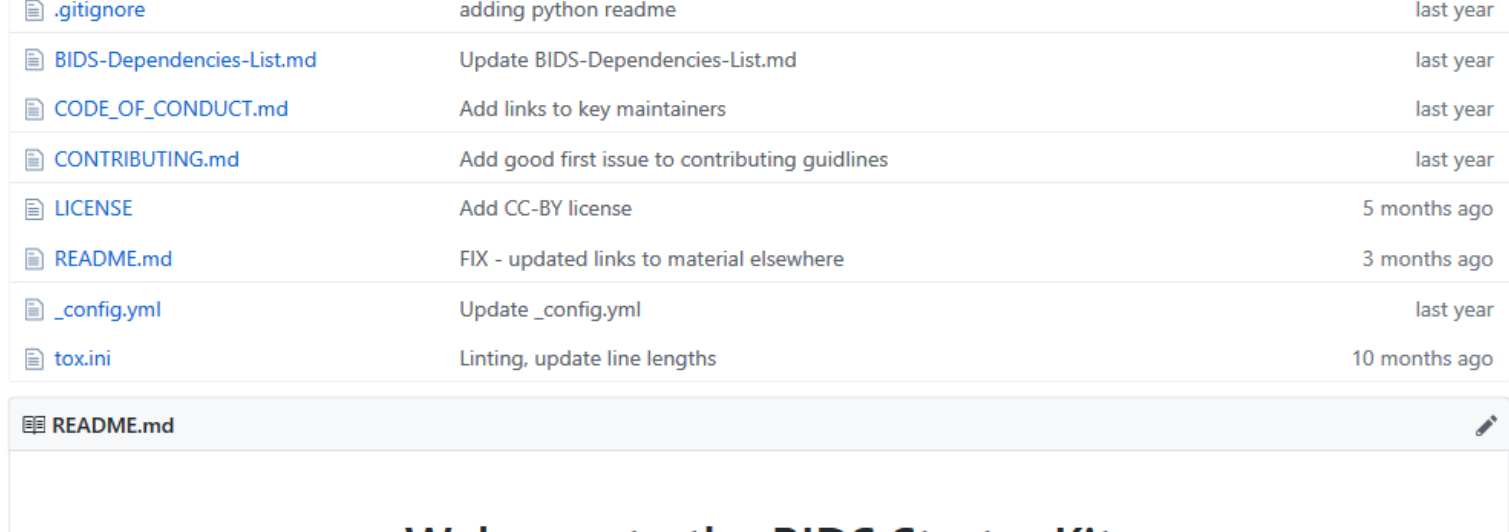

# **Welcome to the BIDS Starter Kit**

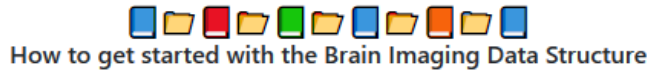

A community-curated collection of tutorials, wikis, and templates to get you started with creating BIDS compliant datasets.

BIDS Homepage | Wiki | Standard | Tutorials | Chat | Forum

Click to view the intro video!

#NI2019 #neuroinformagical @kirstie\_j https://doi.org/10.5281/zenodo.3383063

https://github.com/bids -standard/bids -starter

# **Welcome to the BIDS Starter Kit**

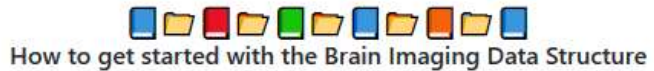

A community-curated collection of tutorials, wikis, and templates to get you started with creating BIDS compliant datasets.

BIDS Homepage | Wiki | Standard | Tutorials | Chat | Forum

Click to view the intro video!

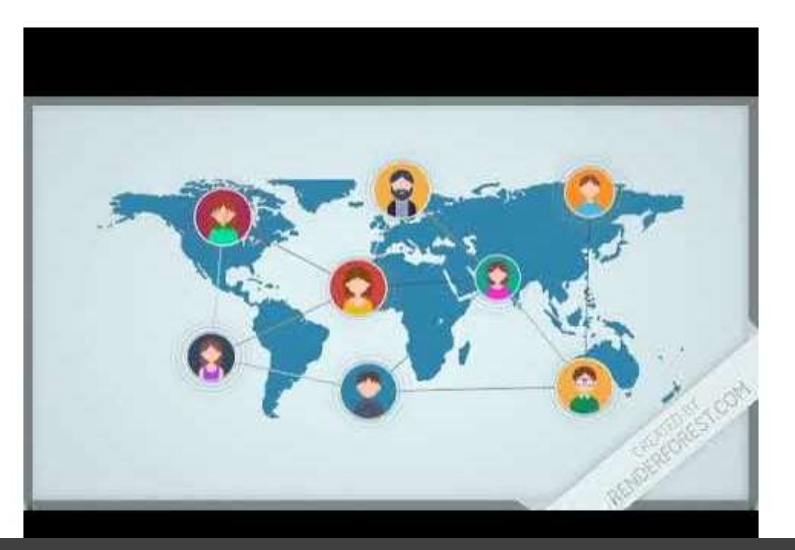

#NI2019 #neuroinformagical @kirstie\_j https://doi.org/10.5281/zenodo.3383063

https://github.com/bids -standard/bids -starter

# **Table of Contents**

- Project Summary
- Philosophy
- Benefits
- Users
- Contributing
- Acknowledgements

## **Motivation**

The primary goal of this project is to simplify the process of learning about the Brain Imaging Data Structure (BIDS). We hope that the resources in this wiki, such as links to tutorials, easy-to-read documentation, and code will make BIDS easier to adopt. In order to remain up to date with the continuously changing BIDS specifications, we have adopted a similarly open model to allow contributions from the community.

# **Project Summary**

Neuroimaging and neurophysiology data can be costly in both time and money to acquire. This creates a barrier for many underfunded researchers without access to the required equipment. Responsible data sharing can level the playing field, but the many different specifications of these acquired images cause portability issues between different labs and scientists. BIDS is a framework for organizing data that standardizes file organization and dataset description between different researchers.

# #NI2019 #neuroinformagical @kirstie\_j https://doi.org/10.5281/zenodo.3383063

# https://github.com/bids-standard/bids-starter-kit

### How do I find information?

For general information to help you get started with BIDS, we reccommend the wiki. It includes pages such as an overall introduction to the BIDS folder structure, links to tutorials, and a glossary to help you with some of the technical terms.

For metadata file templates or code to help you get started, please scroll up to find the appropriate files that are available in your langauge of choice.

Finally, for more advanced knowledge that may pertain to specific use cases for your data, please refer to the full BIDS Specification

# Philosophy

The most important part of BIDS are the users: if more people use it, more data will be shared and the more powerful it will become. We want to make it easy to learn and more adopted. Since BIDS is platform independent and still an adapting, growing tool, the greater the community, the better it will be.

# **Benefits**

### For the public good

- Lowers scientific waste
- Gives opportunity to less-funded researchers
- Improves efficiency
- Spurs innovation

#NI2019 #neuroinformagical @kirstie\_j https://doi.org/10.5281/zenodo.3383063

# https://github.com/bids-standard/bids-starter-kit

# Philosophy

The most important part of BIDS are the users: if more people use it, more data will be shared and the more powerful it will become. We want to make it easy to learn and more adopted. Since BIDS is platform independent and still an adapting, growing tool, the greater the community, the better it will be.

# **Benefits**

### For the public good

- Lowers scientific waste
- Gives opportunity to less-funded researchers
- Improves efficiency
- Spurs innovation

### For yourself

- You are likely the future user of the data and data analysis pipelines you've developed
- Enables and simplifies collaboration
- Reviewers and funding agencies like to see reproducible results
- Open-science based funding opportunities and awards available (i.e. OHBM Replication Award, Mozilla Open Science Fellowship, Google Summer of Code, etc.)

#NI2019 #neuroinformagical @kirstie\_j https://doi.org/10.5281/zenodo.3383063

# https://github.com/bids-standard/bids-starter-kit

## **Users**

BIDS is for everyone! Programming is not required, it simply makes some processes more efficient. All users can take part in the benefits such as organized data, reproducible research, and data sharing.

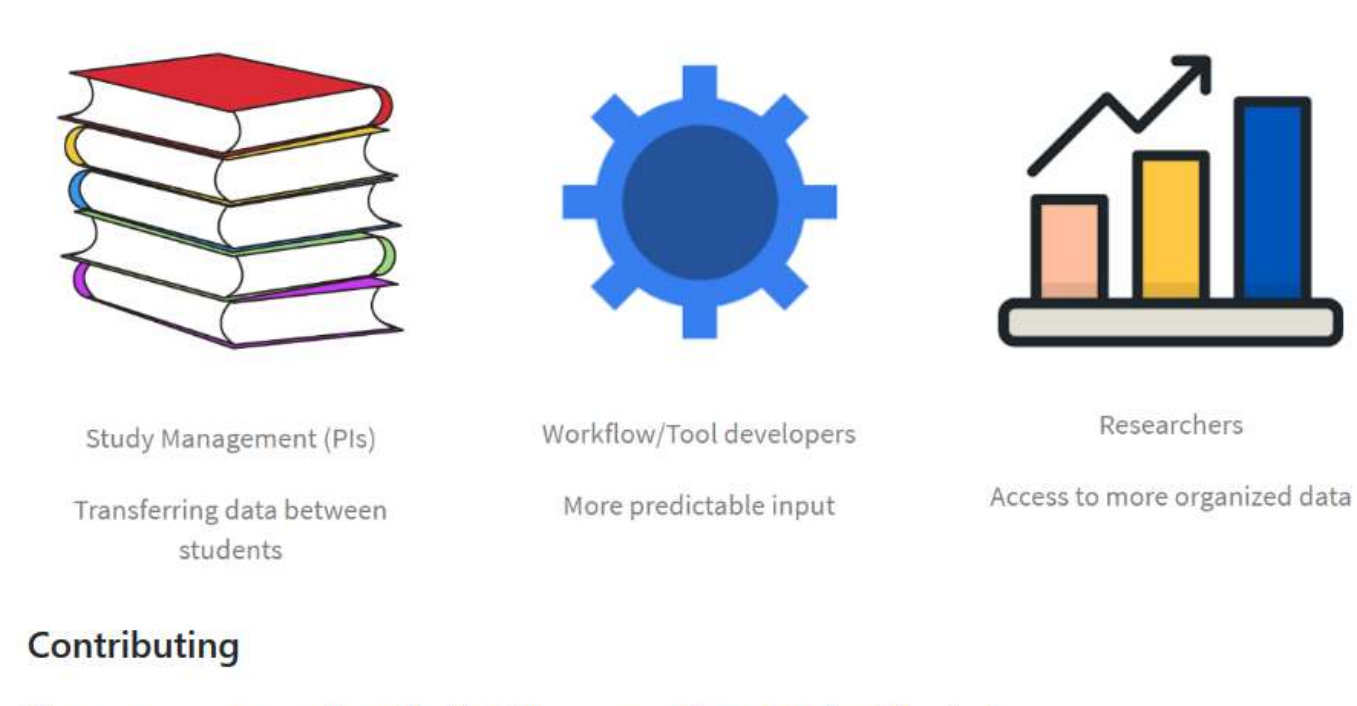

There are many ways to get in touch with us! Please see our Contact Page for all the details.

#NI2019 #neuroinformagical @kirstie\_j https://doi.org/10.5281/zenodo.3383063

https://github.com/bids -standard/bids -starter

# Contributing

There are many ways to get in touch with us! Please see our Contact Page for all the details.

To find out more about all the different ways to contribute to the BIDS Starter Kit, check out our contributing quidelines. They'll tell you how to get in touch, give you some useful resources to help you contribute via GitHub, how you can edit the wiki or how to make a change using issues (you can also check out GitHub's help on issues) and a pull request.

If you're here during summer 2018 () W, you should reach out to our lovely Google Summer of Code student Patrick Park. It would really help his project along if you said hello and passed along any feedback you have (C). Please don't be shy, the newer you are the more valuable your feedback is A

# **Acknowledgements**

## **Sponsor Organizations**

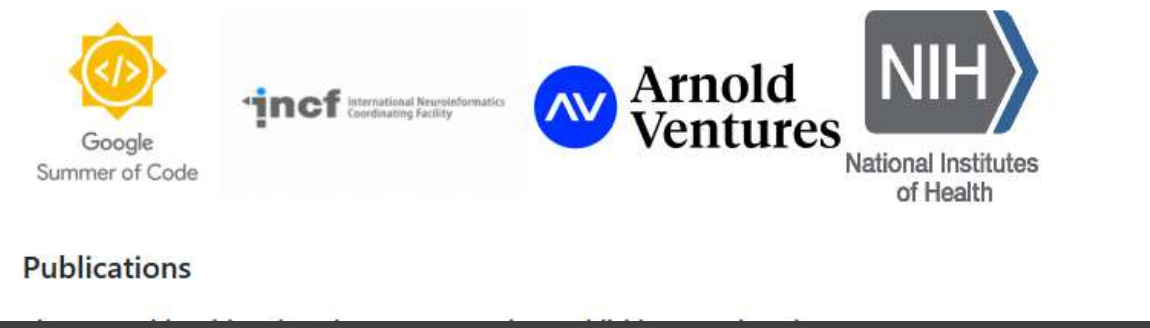

#NI2019 #neuroinformagical @kirstie\_j https://doi.org/10.5281/zenodo.3383063

https://github.com/bids -standard/bids -starter

# **Acknowledgements**

## **Sponsor Organizations**

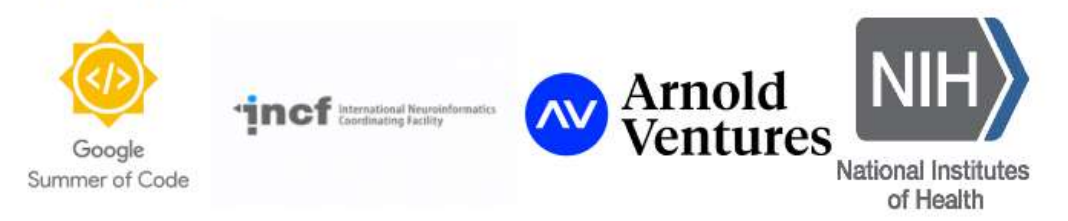

## **Publications**

Please consider citing the relevant papers when publishing a project that uses BIDS All publications are listed in our wiki: https://github.com/bids-standard/bids-starter-kit/wiki/Publications You'll almost always want to cite the original paper: The brain imaging data structure, a format for organizing and describing outputs of neuroimaging experiments

Scientific Data volume 3, Article number: 160044 (2016)

But there are also modality specific extension papers for MEG, EEG and iEEG, or the BIDS-Apps paper that should be referenced if you're using data of that type.

https://github.com/bids -standard/bids -starter

#NI2019 #neuroinformagical @kirstie\_j https://doi.org/10.5281/zenodo.3383063

# 2: Don't have conversations in the kitchen

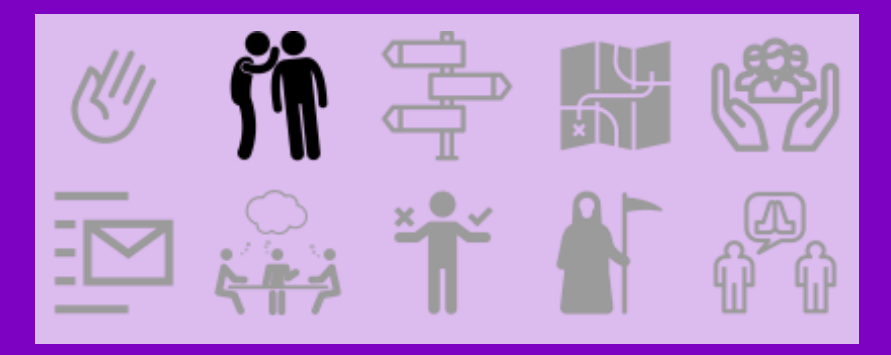

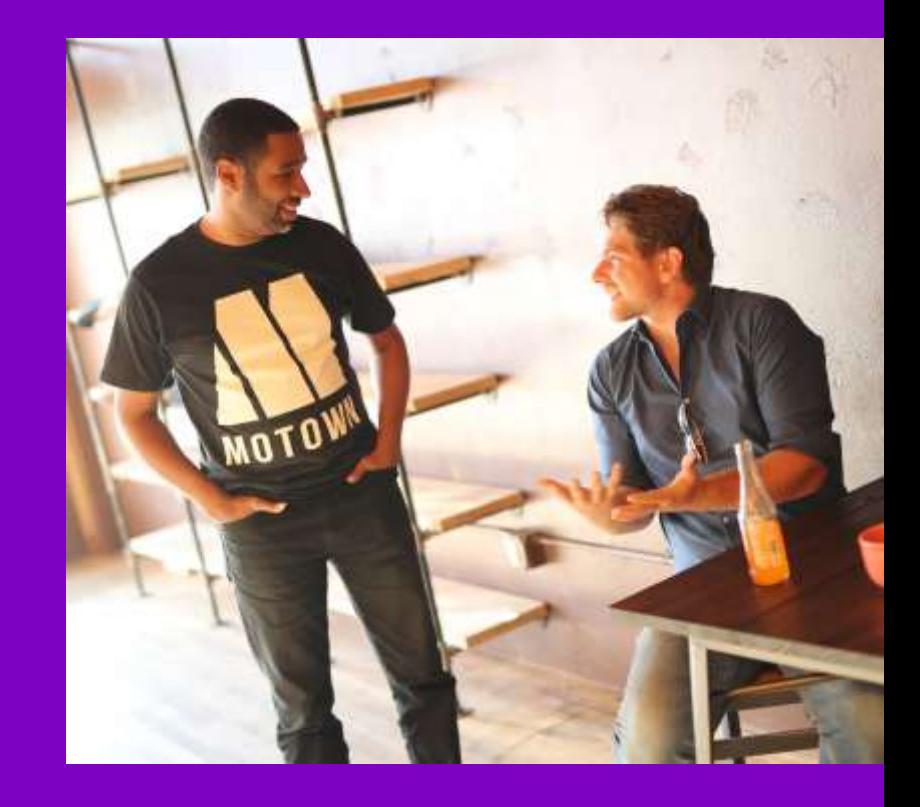

#NI2019 #neuroinformagical @kirstie\_j https://doi.org/10.5281/zenodo.3383063

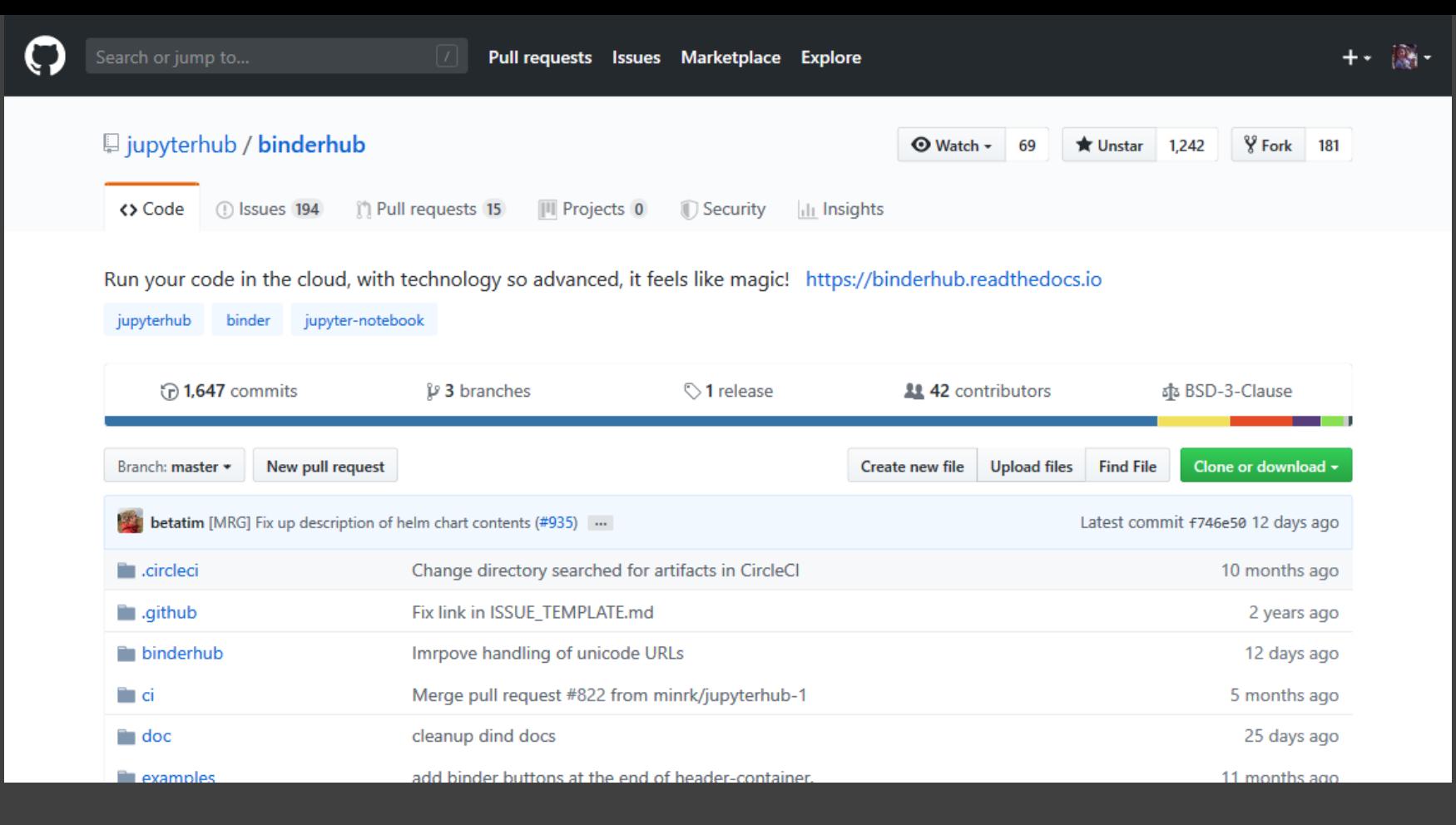

#NI2019 #neuroinformagical @kirstie\_j https://github.com/jupyterhub/binderhub https://doi.org/10.5281/zenodo.3383063

# **BinderHub**

build passing docs passing latest 0.2.0-f746e50 issue tracking github help forum discourse social chat gitter

# **What is BinderHub?**

BinderHub allows you to BUILD and REGISTER a Docker image from a Git repository, then CONNECT with JupyterHub, allowing you to create a public IP address that allows users to interact with the code and environment within a live JupyterHub instance. You can select a specific branch name, commit, or tag to serve.

BinderHub ties together:

- JupyterHub to provide a scalable system for authenticating users and spawning single user Jupyter Notebook servers, and
- Repo2Docker which generates a Docker image using a Git repository hosted online.

BinderHub is built with Python, kubernetes, tornado, npm, webpack, and sphinx.

## **Documentation**

For more information about the architecture, use, and setup of BinderHub, see the BinderHub documentation.

#NI2019 #neuroinformagical @kirstie\_j https://doi.org/10.5281/zenodo.3383063

# https://github.com/jupyterhub/binderhub

# **BinderHub**

build passing docs passing latest 0.2.0-f746e50 issue tracking github help forum discourse social chat gitter

# **What is BinderHub?**

BinderHub allows you to BUILD and REGISTER a Docker image from a Git repository, then CONNECT with JupyterHub, allowing you to create a public IP address that allows users to interact with the code and environment within a live JupyterHub instance. You can select a specific branch name, commit, or tag to serve.

BinderHub ties together:

- JupyterHub to provide a scalable system for authenticating users and spawning single user Jupyter Notebook servers, and
- Repo2Docker which generates a Docker image using a Git repository hosted online.

BinderHub is built with Python, kubernetes, tornado, npm, webpack, and sphinx.

## **Documentation**

For more information about the architecture, use, and setup of BinderHub, see the BinderHub documentation.

#NI2019 #neuroinformagical @kirstie\_j https://doi.org/10.5281/zenodo.3383063

# https://github.com/jupyterhub/binderhub

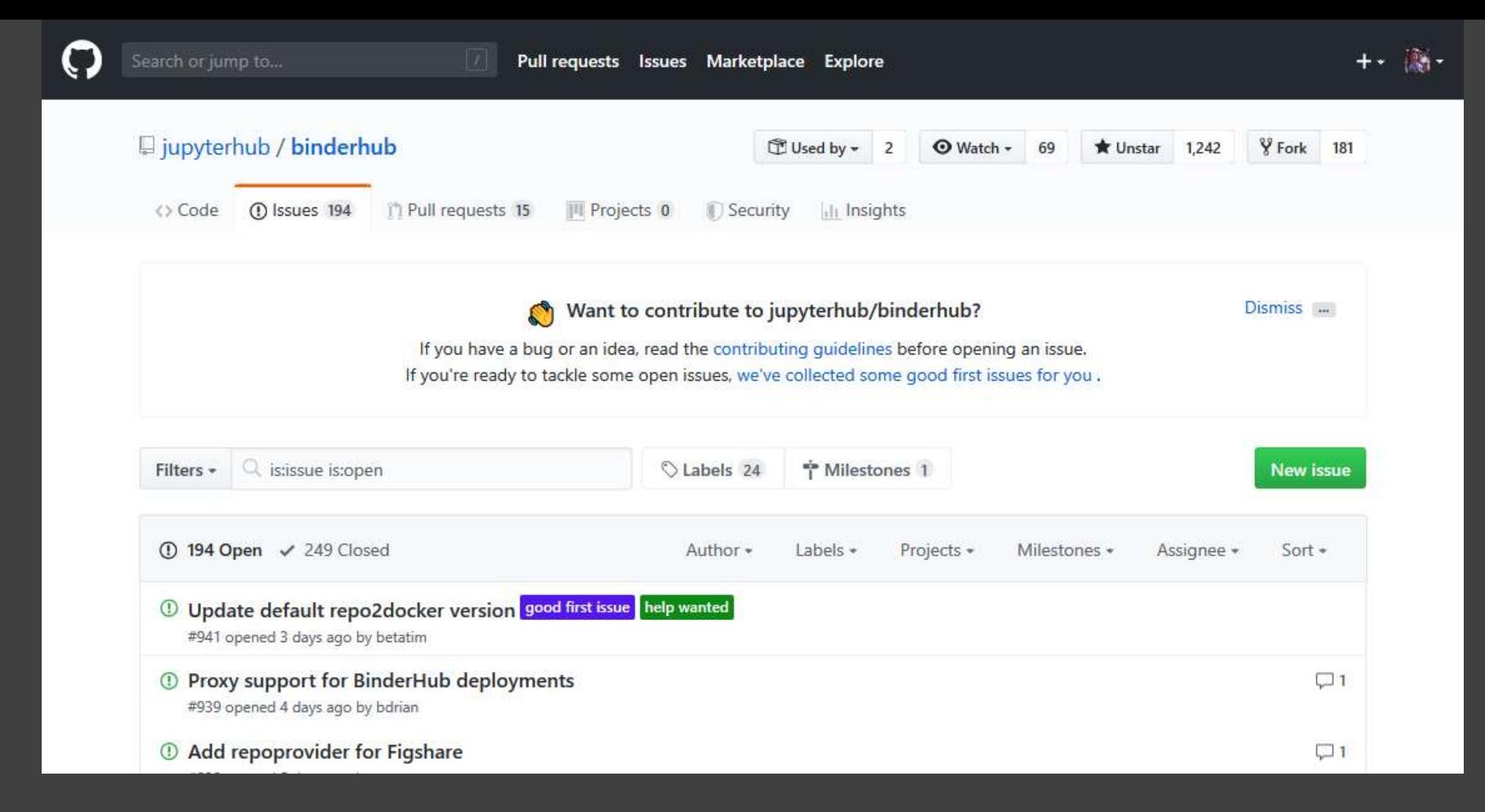

https://github.com/jupyterhub/binderhub/issues https://doi.org/10.5281/zenodo.3383063

#NI2019 #neuroinformagical @kirstie\_j

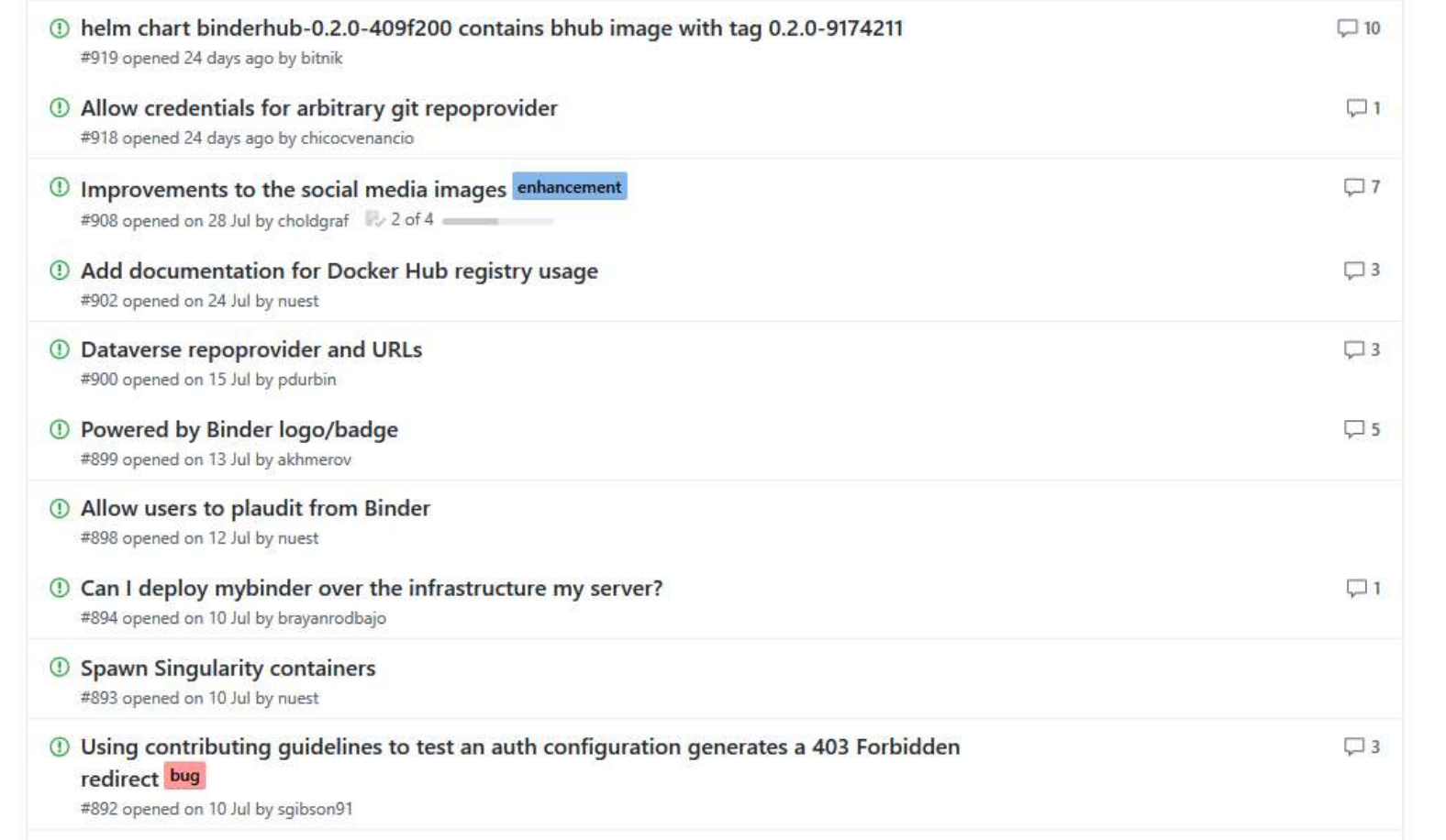

#NI2019 #neuroinformagical @kirstie\_j https://github.com/jupyterhub/binderhub/issues https://doi.org/10.5281/zenodo.3383063

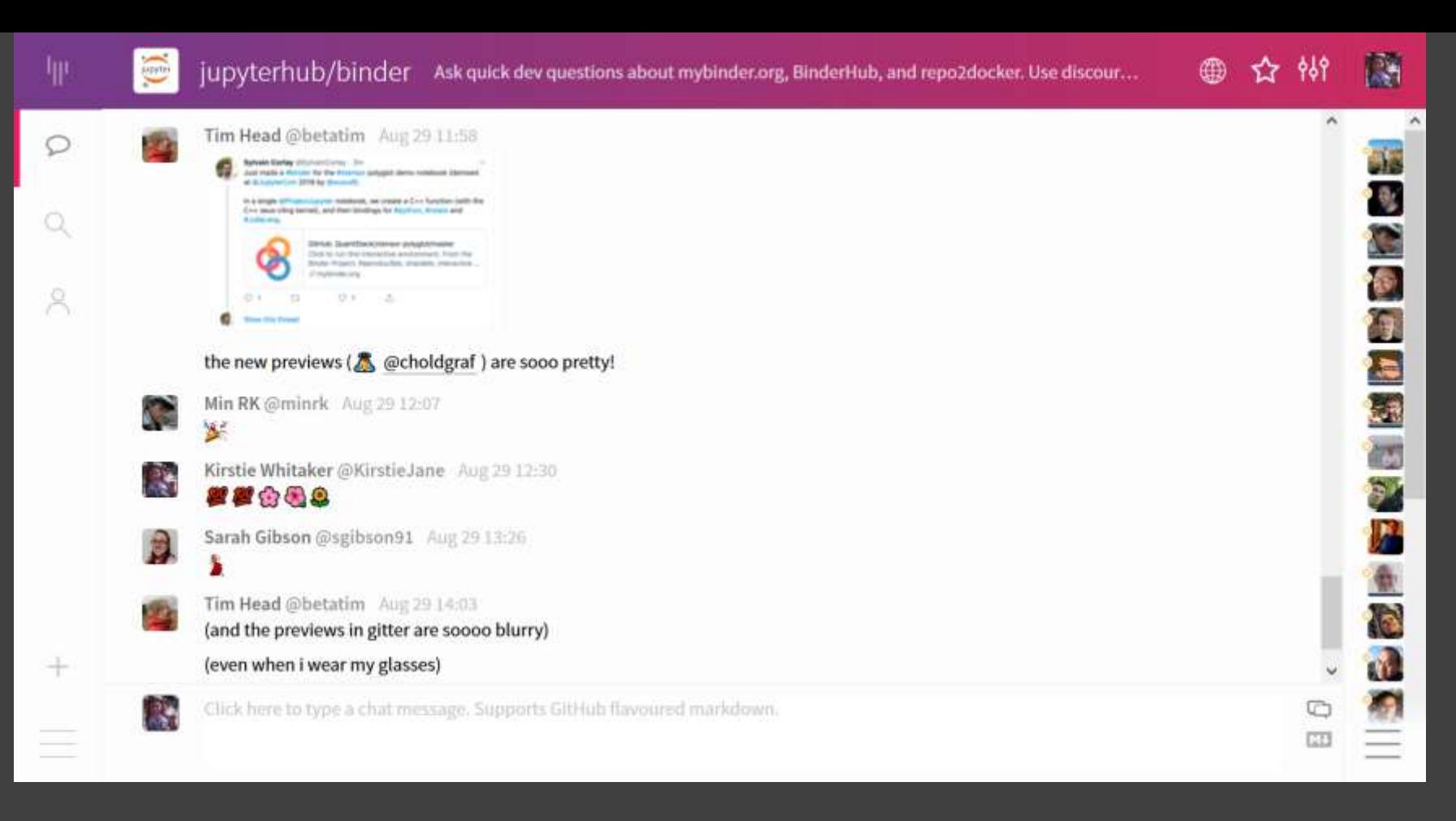

#NI2019 #neuroinformagical @kirstie\_j https://gitter.im/jupyterhub/binder https://doi.org/10.5281/zenodo.3383063

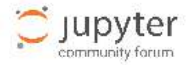

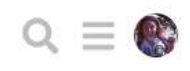

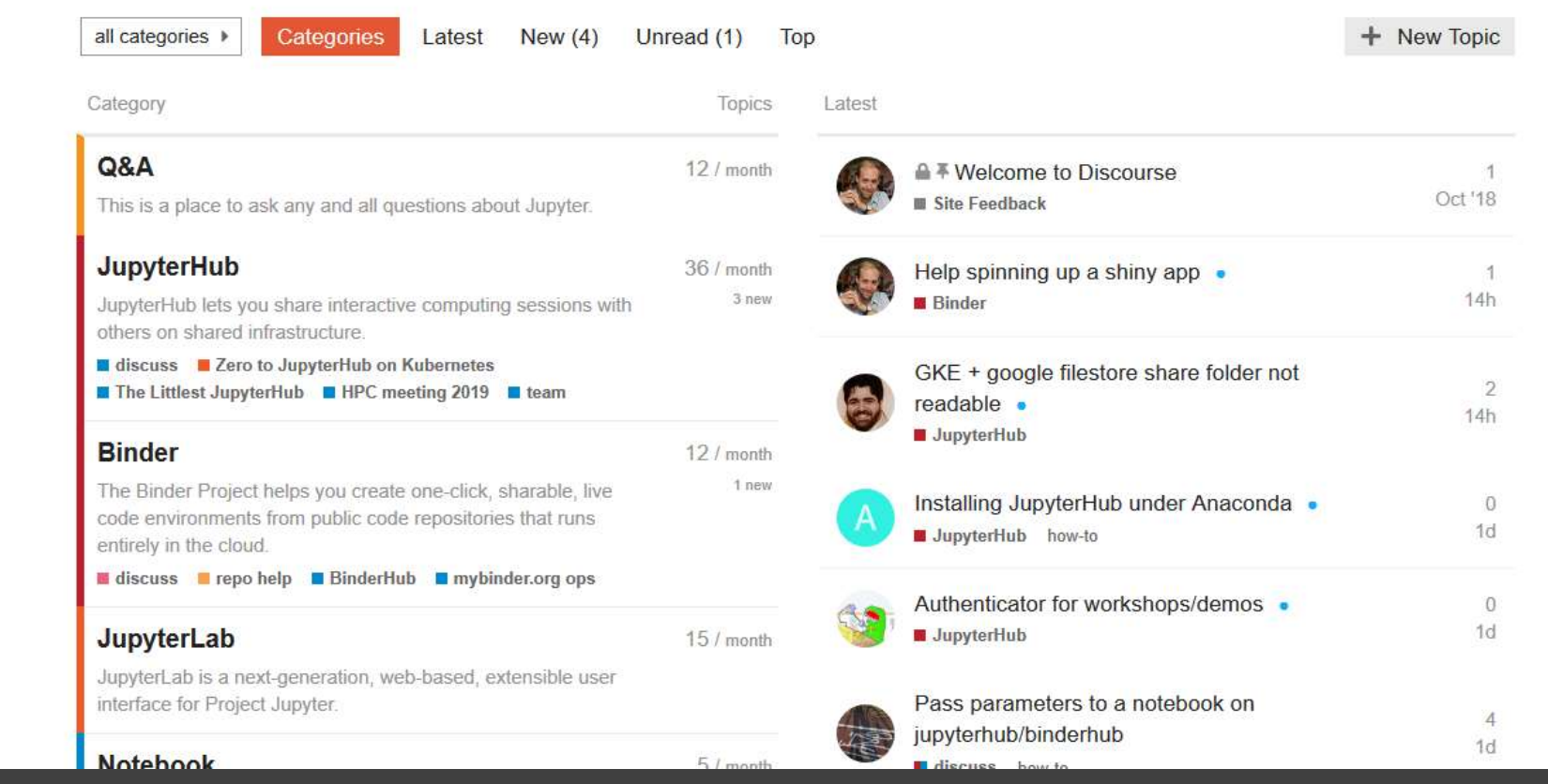

https://discourse.jupyter.org

https://www.heavybit.com/library/video/civilized-discourse-but-how

#NI2019 #neuroinformagical @kirstie\_j https://doi.org/10.5281/zenodo.3383063

## **Special Topics**

A parent category for topics that focus around specific usecases, ideas, or communities.

accessibility Security

## Governance

A place to discuss governance and decision-making processes for the Jupyter community.

**III Public Steering Council** 

## **Meta**

This is place for topics that are about the Jupyter community itself, or that are about people's interaction with the community without necessarily falling under a specific technical topic.

announcements iobs

# **Community Chat**

A place for friendly conversation, ideas, discussion, and otherwise un-categorizable things in the Jupyter community.

# **Site Feedback**

Discussion about this site, its organization, how it works, and how we can improve it.

Admin requests

3 JupyterLab 8 / month

 $3/$  month

 $3/$  month 1 unread

17

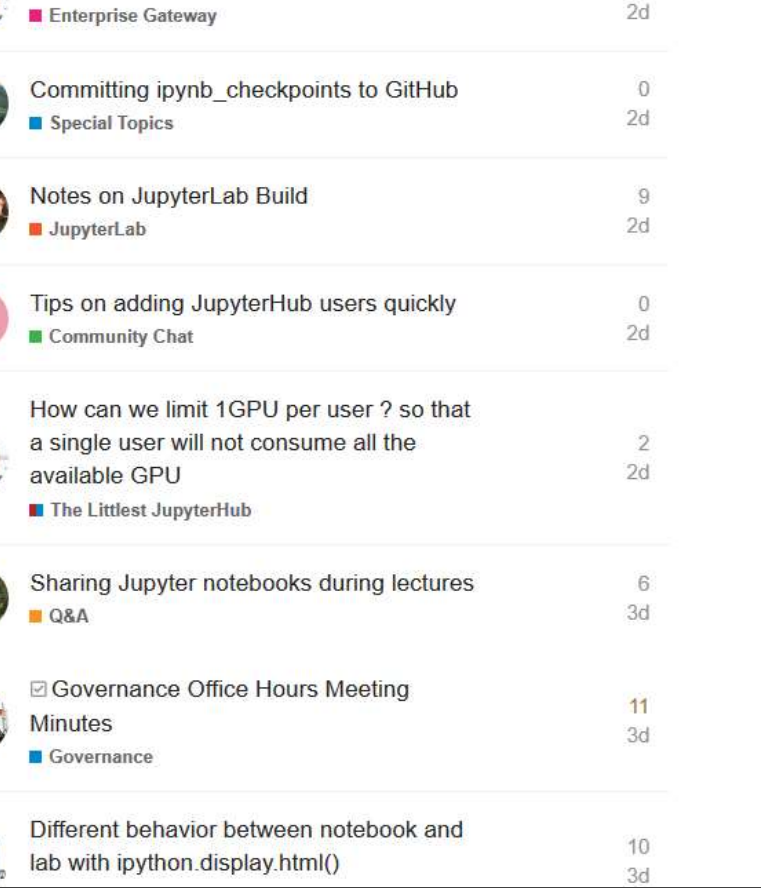

Scalable Enterprise Gateway

https://discourse.jupyter.org https://www.heavybit.com/library/video/civilized-discourse-but-how

#NI2019 #neuroinformagical @kirstie\_j https://doi.org/10.5281/zenodo.3383063

6
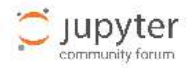

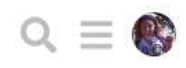

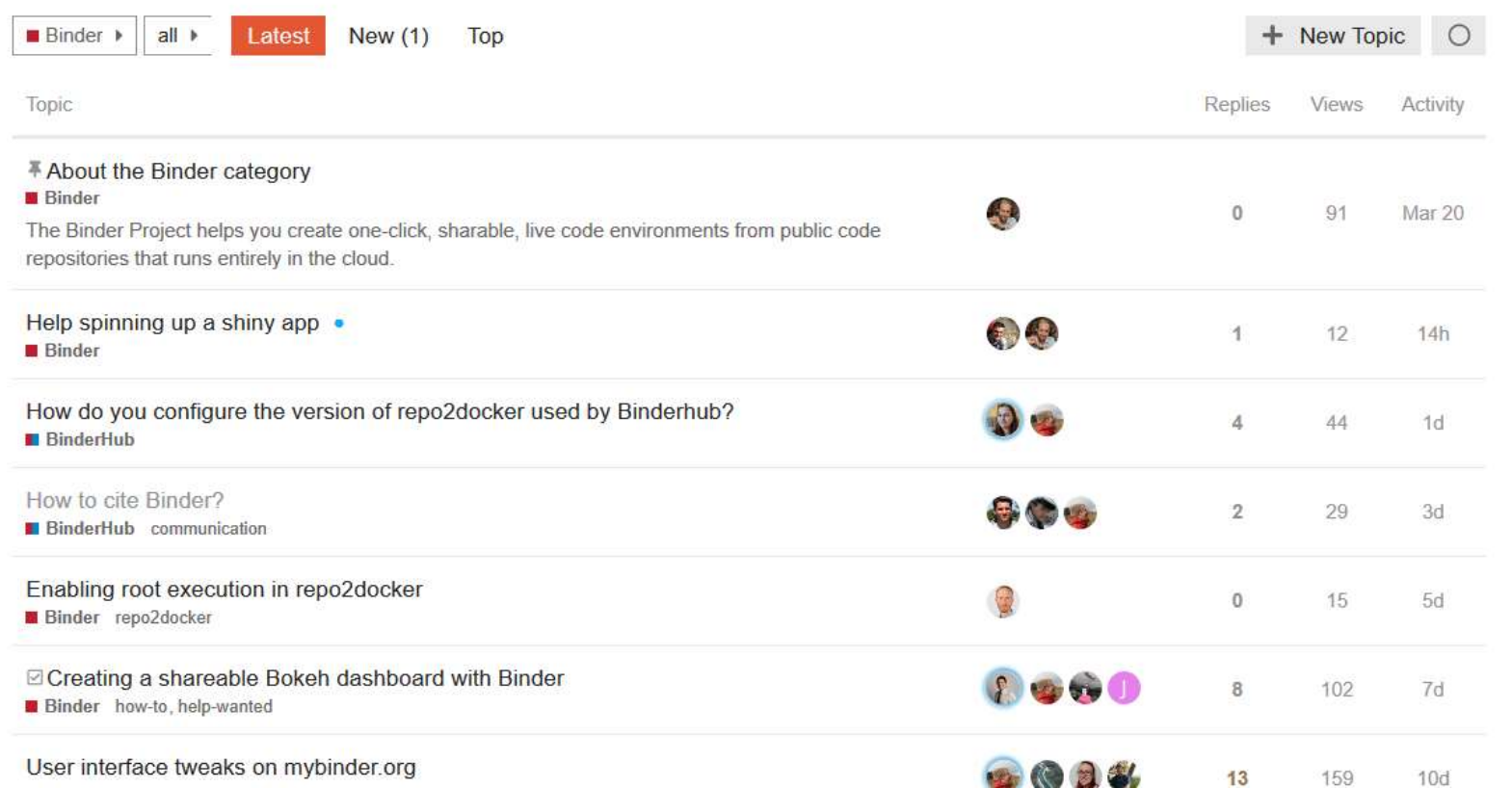

https://discourse.jupyter.org https://www.heavybit.com/library/video/civilized-discourse-but-how

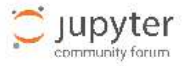

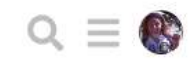

## User interface tweaks on mybinder.org

**Binder mybinder.org** ops

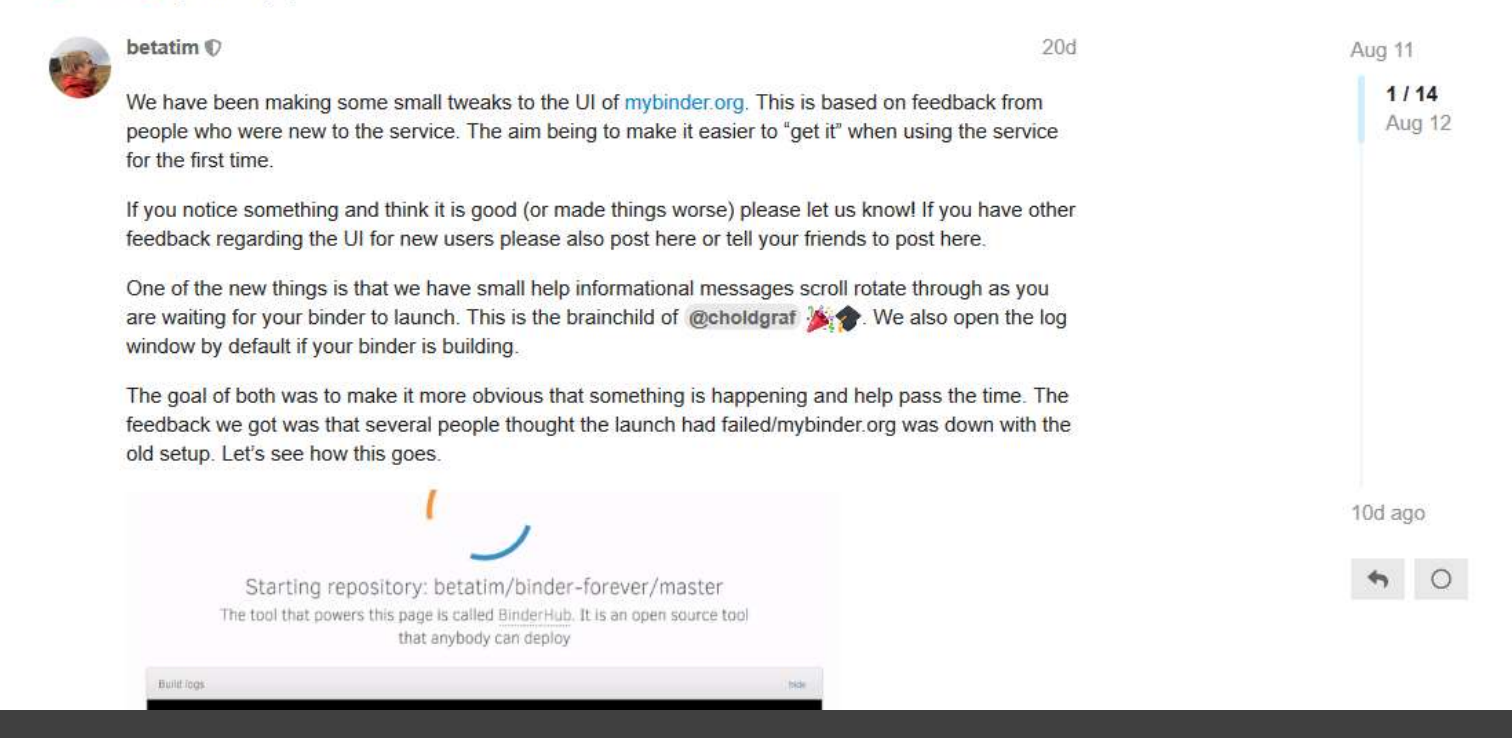

https://discourse.jupyter.org https://www.heavybit.com/library/video/civilized-discourse-but-how

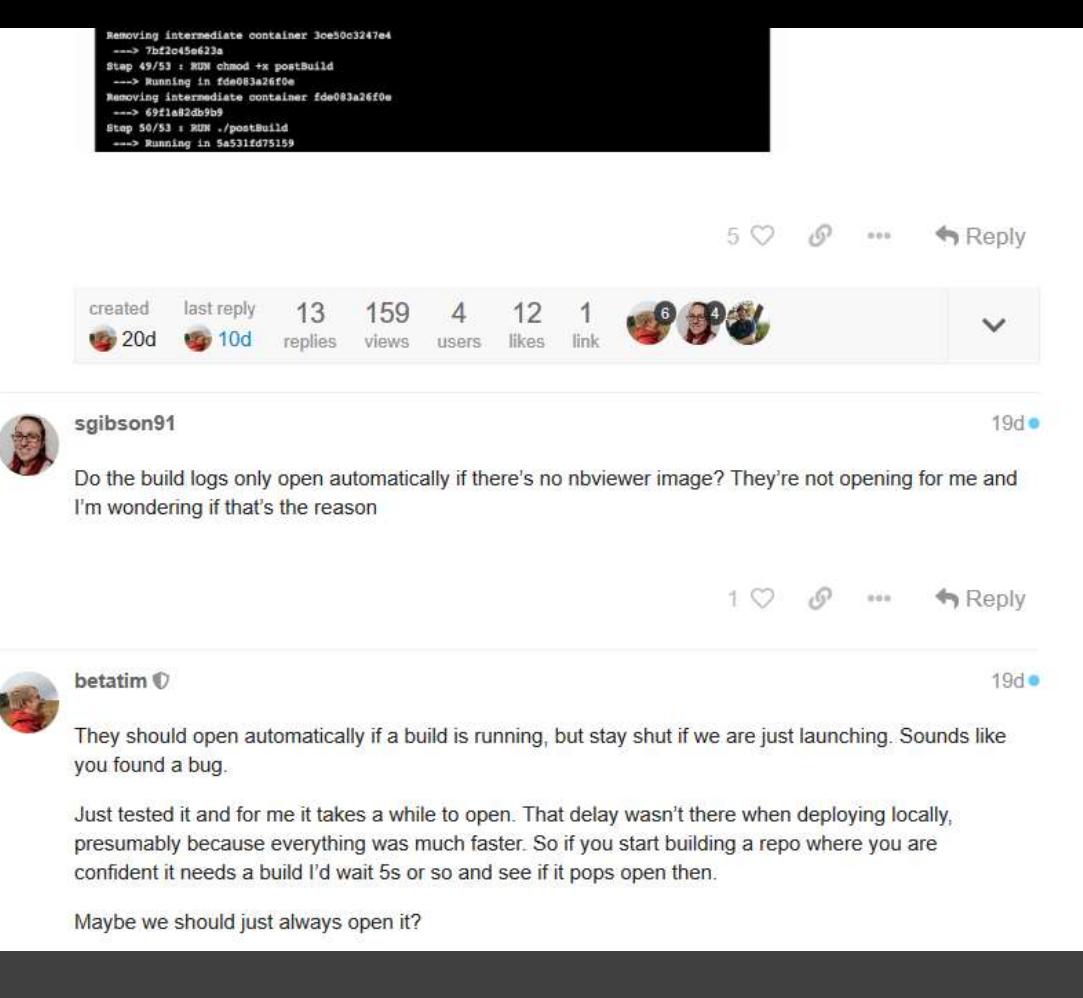

https://discourse.jupyter.org https://www.heavybit.com/library/video/civilized-discourse-but-how

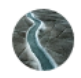

#### fmaussion

betatim: **Card** 

Maybe we should just always open it?

Yes, I think so. The "Found built image... Launching" is nice to see.

Maybe also make it look a little less scary-looking, but this is another and less important topic.

Otherwise I like the changes very much! A couple of the explanations I wrote here for our users are now taken over by this new UI  $\cdot$ 

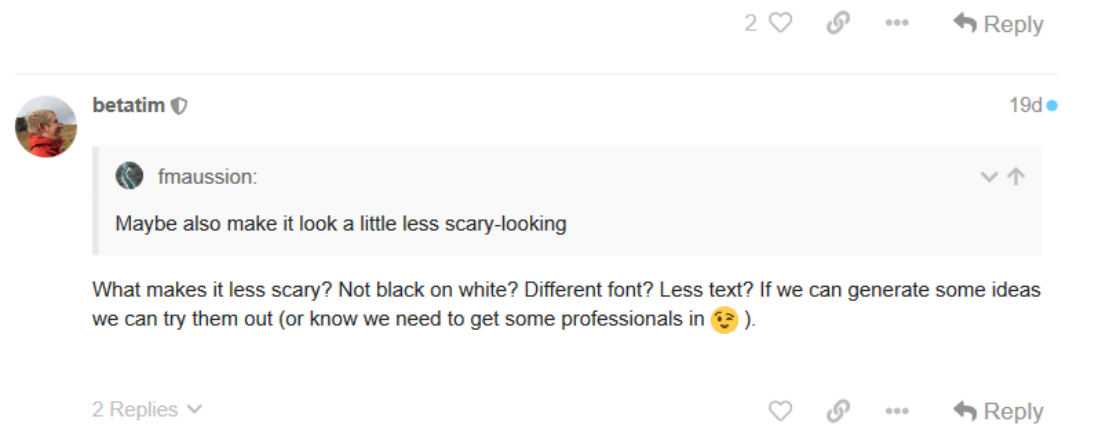

https://discourse.jupyter.org https://www.heavybit.com/library/video/civilized-discourse-but-how

#NI2019 #neuroinformagical @kirstie\_j https://doi.org/10.5281/zenodo.3383063

マイ

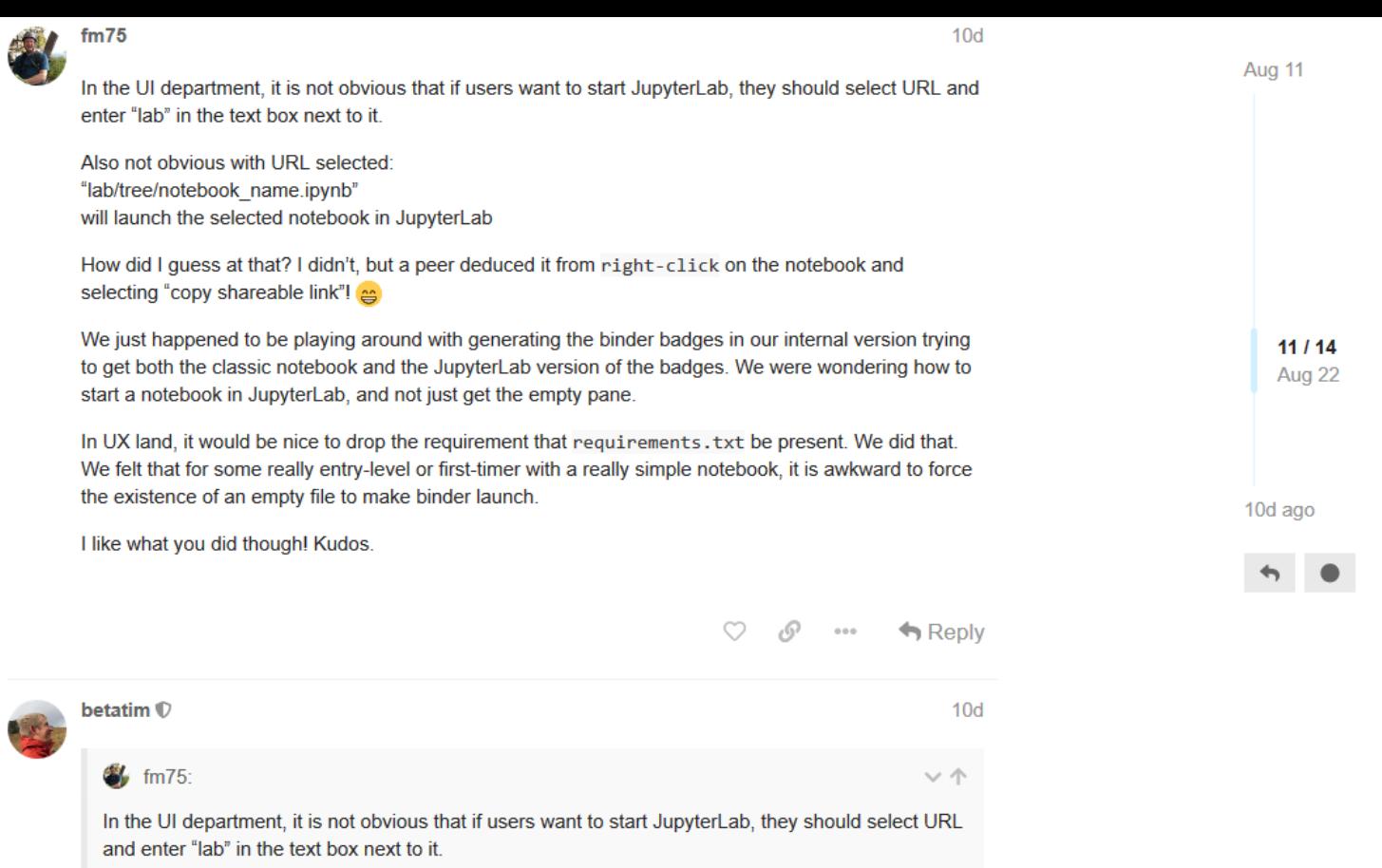

https://discourse.jupyter.org https://www.heavybit.com/library/video/civilized-discourse-but-how

3: Tell community members how they can contribute

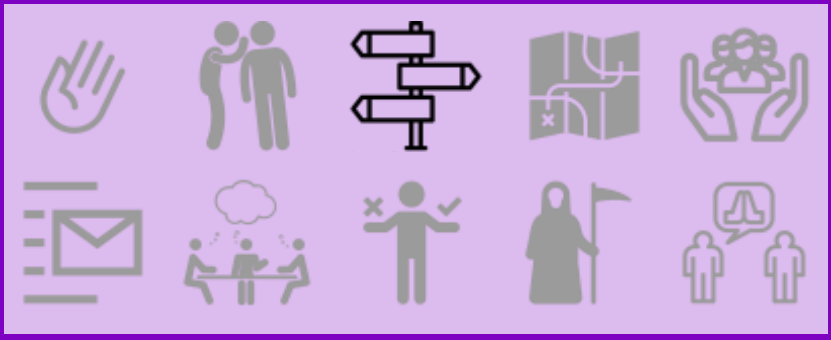

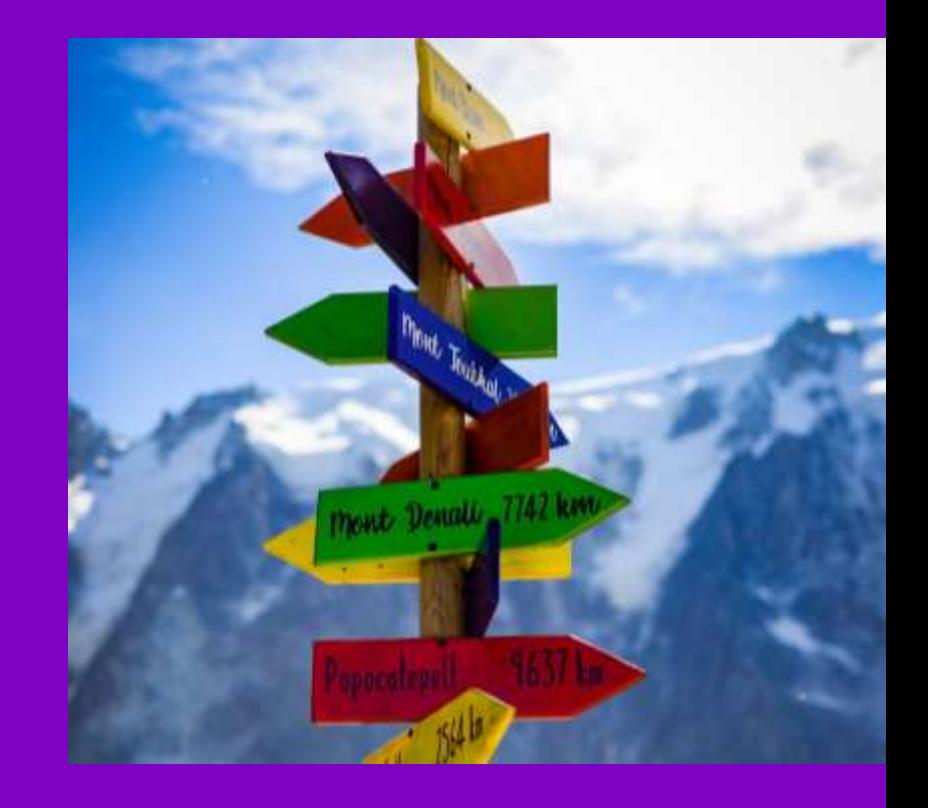

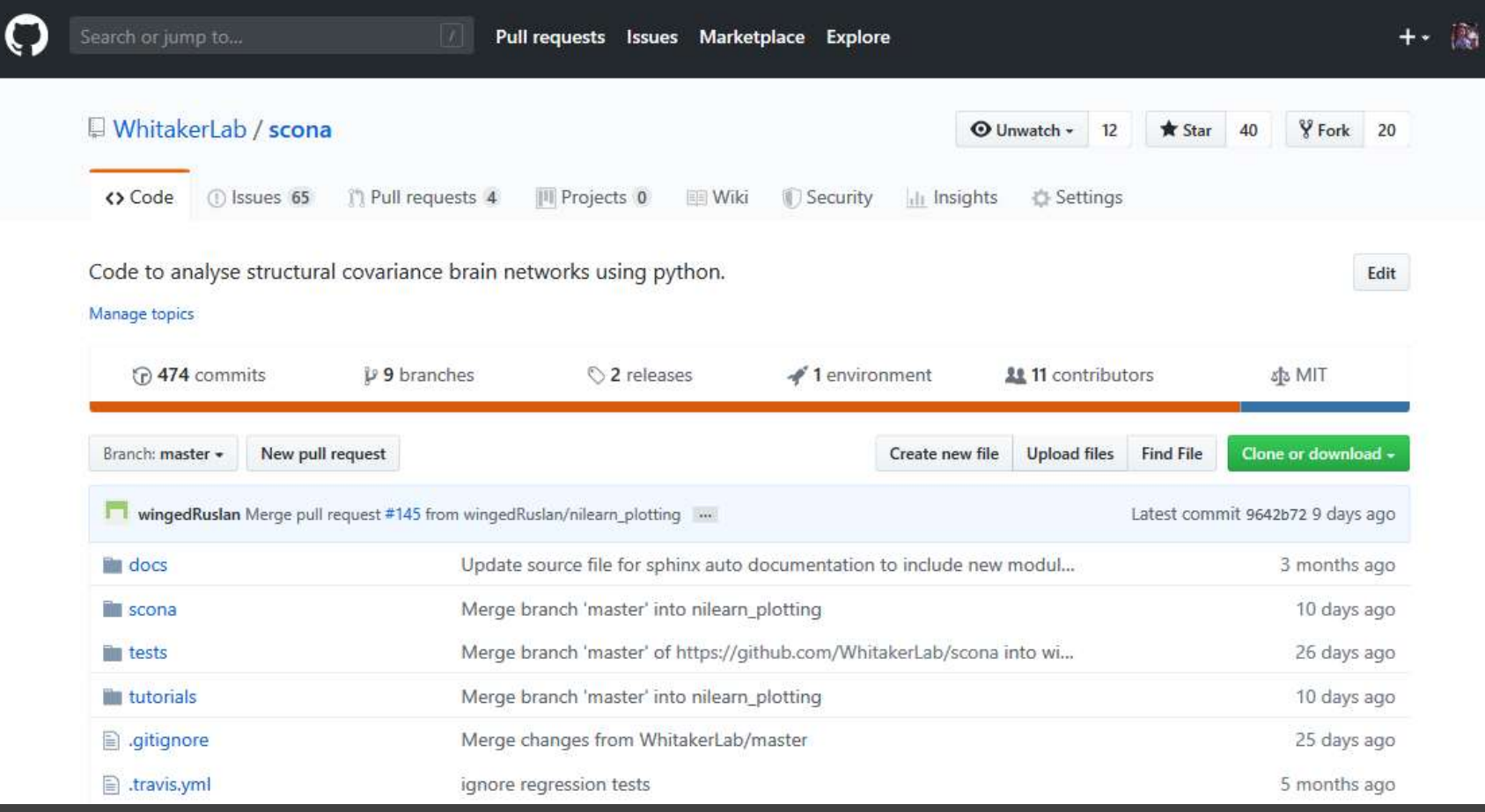

#NI2019 #neuroinformagical @kirstie\_j https://github.com/whitakerlab/scona https://doi.org/10.5281/zenodo.3383063

## scona

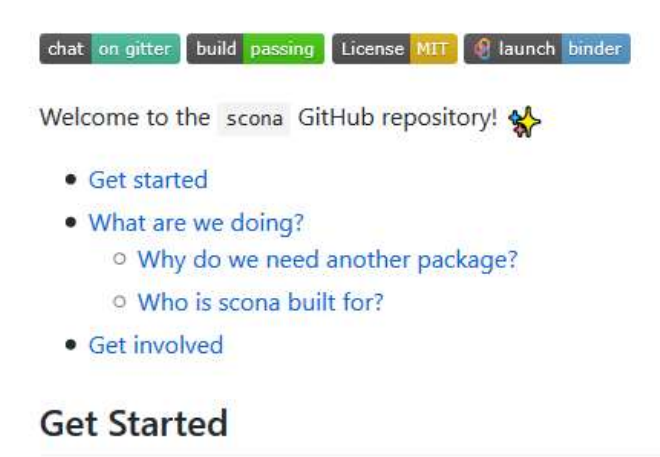

If you don't want to bother reading the whole of this page, here are three ways to get your hands dirty and explore scona:

. Install scona as a python package with pip

pip install -e git+https://github.com/WhitakerLab/scona.git#egg=scona

. Check out our tutorial for examples of basic functionality. Or run it interactively in Binder.

# #NI2019 #neuroinformagical @kirstie\_j https://doi.org/10.5281/zenodo.3383063

## https://github.com/whitakerlab/scona

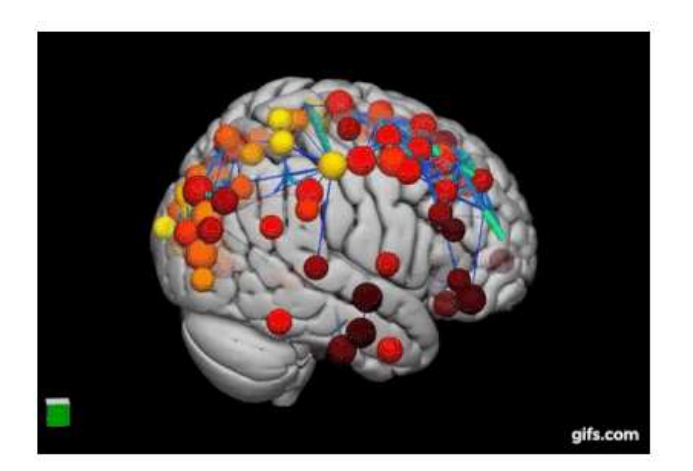

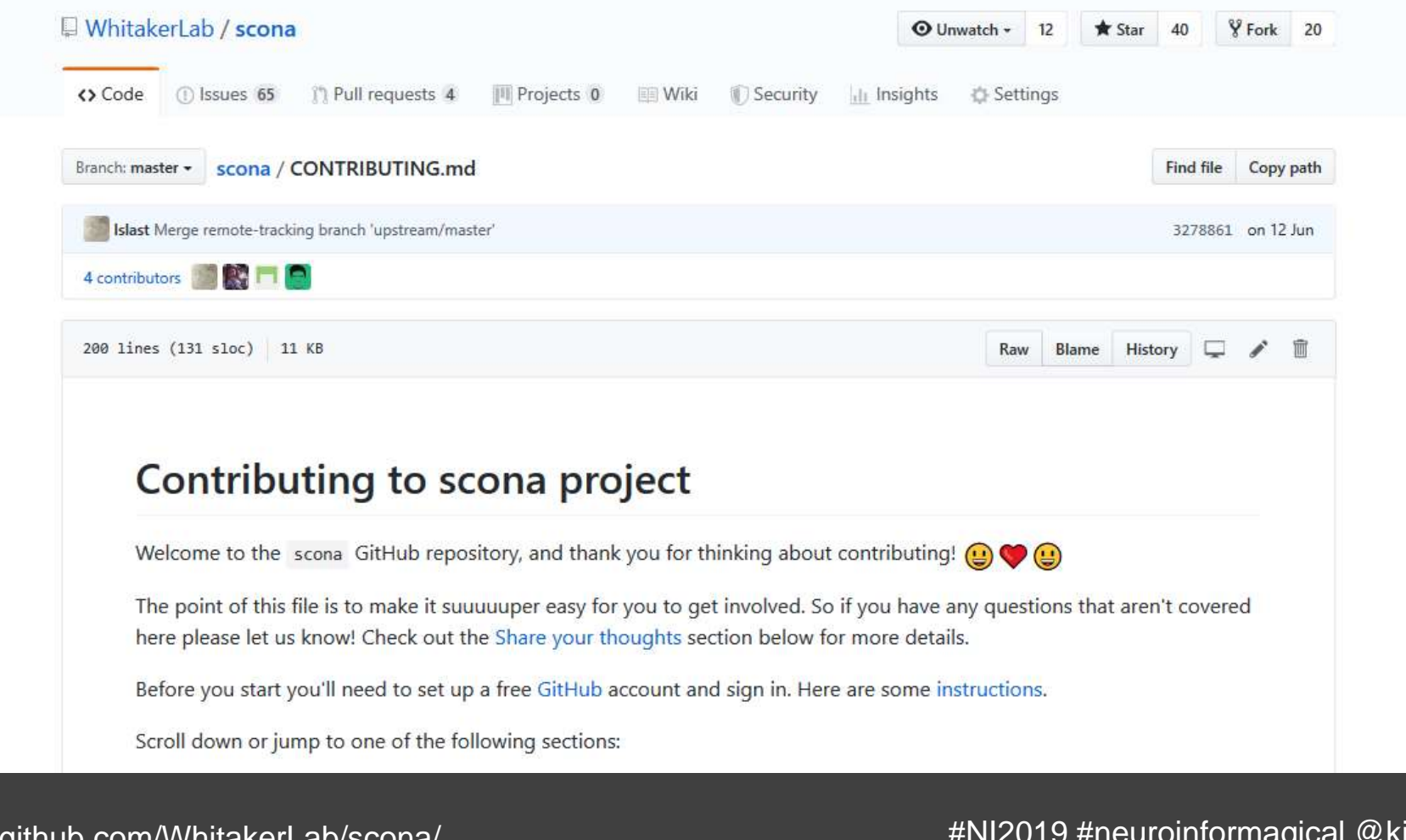

https://github.com/WhitakerLab/scona/ blob/master/CONTRIBUTING.md

Scroll down or jump to one of the following sections:

- Share your thoughts
	- A description of the different labels
- Make a change
- Recognising contributions
- $\bullet$  Get in touch

Our detailed development quide can be found at DEVELOPMENT\_GUIDE.md. Once you've read the contributing quidelines below, and if you think you need the additional information, check out those instructions too.

## Share your thoughts

Although GitHub calls them issues, we'd like you to think of them as conversation starters. They're our way of communicating across all the members of the team.

(If you're here you already are a member of the scona team.)

Your thoughts can be questions, bugs, requests, or a myriad of other suggestions. In the next section we'll talk through some of the labels on each issue to help you select the ones you'd most like to help with.

GitHub has a nice set of help pages if you're looking for more information about discussing projects in issues.

#### Labels

You can find all currently open conversations under the issues tab.

https://github.com/WhitakerLab/scona/ blob/master/CONTRIBUTING.md

## Share your thoughts

Although GitHub calls them issues, we'd like you to think of them as conversation starters. They're our way of communicating across all the members of the team.

(If you're here you *already are* a member of the scona team.)

Your thoughts can be questions, bugs, requests, or a myriad of other suggestions. In the next section we'll talk through some of the labels on each issue to help you select the ones you'd most like to help with.

GitHub has a nice set of help pages if you're looking for more information about discussing projects in issues.

## Labels

You can find all currently open conversations under the issues tab.

The current list of labels are here and include:

• question These issues are questions and represent a great place to start. Whomever has opened the issue wants to hear from you!

To reply, read the question and then respond in a variety of different ways:

- If you want to just agree with everything you can react to the post with one of A A C S
- O Alternatively you could write a comment to:
	- express your emotions more dramatically (check out this cheat sheet for emojis you might need)
	- provide a more nuanced description of your answer (using your words)

https://github.com/WhitakerLab/scona/ blob/master/CONTRIBUTING.md

• no-code These issues don't require any coding knowledge.

If you're looking to contribute but aren't very confident in your coding skills these issues are a great place to start. All issues with the no code label are suggesting documentation tasks, or asking for feedback or suggestions.

good-first-bug These issues contain a task that anyone with any level of experience can help with.

A major goal of the project is to have as many people as possible complete their very first pull request on one of these issues. They will always have explicit information on who to contact to help you through the process.

#### Remember: There are no stupid questions!

We can not encourage you enough to submit even the tiniest change to the project repository. Let's go from  $\Omega$  & ⊙ to (a) & *f*o together!

. help-wanted These issues contain a task that a member of the team has determined we need additional help with. If you have particular skills then consider reading through these issues as they are a great place to offer your expertise. If you aren't sure what to offer, you could also recommend issues to your friends/colleagues who may be able to help.

https://github.com/WhitakerLab/scona/ blob/master/CONTRIBUTING.md

• bug These issues point to problems in the project.

If you find a bug, please give as much detail as possible in your issue.

If you experience the same bug as one already listed, please add any additional information that you have as a comment.

• **Trequest** These issues are asking for features (or anything else) to be added to the project.

If you have a good idea and would like to see it implemented in the scona project please open a new issue and add in as much detail as possible.

Please try to make sure that your feature is distinct from any others that have already been requested or implemented. If you find one that's similar but there are subtle differences please reference the other request in your issue.

## Make a change

Once you've identified one of the issues above that you feel you can contribute to, you're ready to make a change to the project repository!  $\mathcal{P}_{\mathbf{S}}(\mathbf{Q})$ 

1. First, describe what you're planning to do as a comment to the issue, (and this might mean making a new issue).

Check in with one of the scona development team to ensure you aren't overlapping with work that's currently underway and that everyone is on the same page with the goal of the work you're going to carry out.

https://github.com/WhitakerLab/scona/ blob/master/CONTRIBUTING.md

## Make a change

Once you've identified one of the issues above that you feel you can contribute to, you're ready to make a change to the project repository!  $\mathcal{P}_{\blacktriangleright}(\square)$ 

1. First, describe what you're planning to do as a comment to the issue, (and this might mean making a new issue).

Check in with one of the scona development team to ensure you aren't overlapping with work that's currently underway and that everyone is on the same page with the goal of the work you're going to carry out.

This blog is a nice explanation of why putting this work in up front is so useful to everyone involved.

2. Fork the scona to your profile.

You can now do whatever you want with this copy of the project. You won't mess up anyone else's work so you're super safe.

Make sure to keep your fork up to date with the master repository.

3. Make the changes you've discussed.

Try to keep the changes focused rather than changing lots of things at once. If you feel tempted to branch out then please literally branch out: create separate branches for different updates to make the next step much easier!

We have a development guide that covers:

o Installing

https://github.com/WhitakerLab/scona/ blob/master/CONTRIBUTING.md

3. Make the changes you've discussed.

Try to keep the changes focused rather than changing lots of things at once. If you feel tempted to branch out then please *literally* branch out: create separate branches for different updates to make the next step much easier!

We have a development quide that covers:

- $\circ$  Installing
- $\circ$  Linting
- O Docstrings
- Building Sphinx docs
- $\circ$  Tutorials
- $\circ$  Testing
- A worked example

It's in a separate file (called DEVELOPMENT\_GUIDE.md) because we don't want you to feel overwhelmed when you contribute for the first time to scona. Everyone has different comfort levels with things like linting, testing and writing documentation. All are really important, but we don't need you to submit a perfect pull request! Pick the parts that are useful from that guide, or just do your best and we'll help out once you've shared your changes.

#### 4. Submit a pull request.

A member of the executive team will review your changes, have a bit of discussion and hopefully merge them in! N.B. you don't have to be ready to merge to make a pull request! We encourage you to submit a pull request as early as you want to. They help us to keep track of progress and help you to get earlier feedback.

https://github.com/WhitakerLab/scona/ blob/master/CONTRIBUTING.md

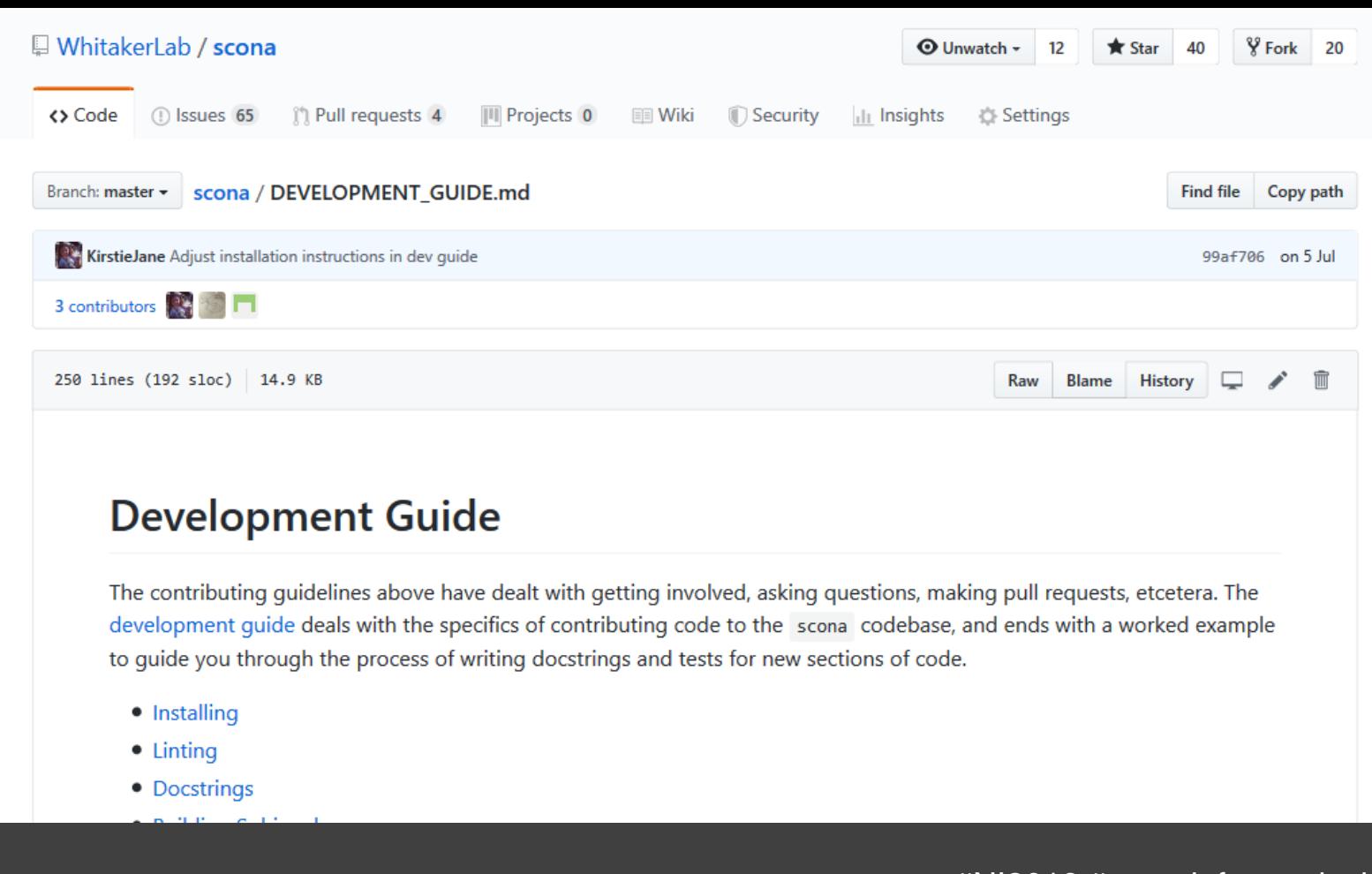

https://github.com/WhitakerLab/scona/ blob/master/DEVELOPMENT\_GUIDE.md

# **Development Guide**

The contributing quidelines above have dealt with getting involved, asking questions, making pull requests, etcetera. The development quide deals with the specifics of contributing code to the scona codebase, and ends with a worked example to quide you through the process of writing docstrings and tests for new sections of code.

- Installing
- $\bullet$  Linting
- Docstrings
- Building Sphinx docs
- Tutorials
- Testing
- A worked example

### Installing in editable mode

The command pip install -e git+https://github.com/WhitakerLab/scona.git#egg=scona should install scona in editable mode. This means that the python install of scona will be kept up to date with any changes you make, including switching branches in git.

Kirstie has had some difficulty with using this installation step with jupyter lab on windows (it works fine in a notebook server or ipython terminal). The work around was to run python setup.py develop from the scona root directory.

Please open an issue if you're having any similar challenges with getting started! We really want you to be able to

https://github.com/WhitakerLab/scona/ blob/master/DEVELOPMENT GUIDE.md

## Linting

scona uses the PEP8 style guide. You can use flake8 to lint code. We're quite a young project (at time of writing in January 2019) and so we aren't going to be super hardcore about your linting! Linting should make your life easier, but if you're not sure how to get started, or if this is a barrier to you contributing to scona then don't worry about it or get in touch and we'll be happy to help you. Feel free also to correct unlinted code in scona when you come across it!  $\mathbf{\&}$ 

## **Writing docstrings**

We at scona love love LOVE documentation  $\bigcirc$   $\bigcirc$  so any contributions that make using the various functions, classes and wrappers easier are ALWAYS welcome.

scona uses the sphinx extension napoleon to generate code from numpy style docstrings. See the numpydoc quide for details on syntax. For an example of how docstrings are written in scona, checkout the docstrings section in our code example below.

sphinx can automatically create links to crossreference other packages. If set up correctly : class: `package-name.specialclass' renders as package-name.special-class with a link to the special-class documentation in package-name 's online documentation. If the package is scona, the package name can be omitted, so that : class: `networkx.Graph` becomes networkx.Graph, and :func:'create\_corrmat' becomes create\_corrmat.

Crossreferencing is currently set up for the python standard library, networkx, pandas, numpy and python-louvain. It is possible to set this up for other python packages by adding

'package-name': ('https://package.documentation.url/', None)

https://github.com/WhitakerLab/scona/ blob/master/DEVELOPMENT GUIDE.md

## **Building Sphinx docs**

When docstrings are updated, sphinx can automatically update the docs (and ultimately our website). Unfortunately this is not yet an automated process. For the time being somebody needs to build those pages. If you're comfortable doing this you can follow the instructions below, but if it's going to be a barrier to you submitting a pull request then please just prepare the docstrings and the maintainers of scona will build the html files for you  $\bigoplus$ . You might also use these instructions to build documenatation locally while you're still writing, for example to check rendering.

You will need sphinx (pip install sphinx) and make (depends on your distribution) installed. In a terminal, navigate to the docs folder and run make html. You should be able to view the new documentation in your browser at file:///local /path/to/scona/docs/build/html/scona.html#module-scona

### **Tutorials**

You may also want to show off the functionality of some new (or old) code. Please feel free to add a tutorial to the tutorials folder. You may find it helpful to use the NSPN WhitakerVertes\_PNAS2016 data as an example dataset, as demonstrated in tutorials/tutorial.ipynb.

## **Testing**

Tests don't need to be exhaustive or prove the validity of a function. The aim is only to alert us when something has gone wrong. Testing is something most people do naturally whenever they write code. If you think about the sorts of things you would try running in a command line or jupyter notebook to test out a function you have just defined, these are the sorts of things that can go in unit tests.

scona uses pytest to run our test suite. pytest runs test discovery on all modules with names ending test.py, so if you

https://github.com/WhitakerLab/scona/ blob/master/DEVELOPMENT GUIDE.md

#### **Random seeds**

Sometimes you want a random process to choose the same pseudo-random numbers each time so that the process returns the same result each time. This is particularly useful for testing and reproducibility. To do this we set a random seed.

There is currently no way to seed the random graph generators in scona except by setting the global seed. For more discussion on this subject see issue #77. To set the global random seed put the following lines near the top of your test.

import random random.seed(42)

Where 42 is your integer of choice, see https://docs.python.org/3.7/library/random.html#random.seed

## **Worked Example**

A lot of the developer guidelines above are a little hard to apply in the abstract, so this section is going to apply them to a sample piece of code. We'll start with a working function and show you how to add a docstring and add some tests.

We'll start with a new function to calculate the proportion of interhemispheric edges leaving each module of a graph. This is a somewhat silly idea given that we have no guarantee that a module is entirely within one hemisphere, but it is only intended for the purpose of demonstration.

def calc leaving module interhem(G, M): # Assign a binary variable "interhem" to each edge in G # Assign a "hemisphere" label to each node in G

https://github.com/WhitakerLab/scona/ blob/master/DEVELOPMENT GUIDE.md

## **Worked Example**

A lot of the developer quidelines above are a little hard to apply in the abstract, so this section is going to apply them to a sample piece of code. We'll start with a working function and show you how to add a docstring and add some tests.

We'll start with a new function to calculate the proportion of interhemispheric edges leaving each module of a graph. This is a somewhat silly idea given that we have no guarantee that a module is entirely within one hemisphere, but it is only intended for the purpose of demonstration.

```
def calc leaving module interhem(G, M):
    # Assign a binary variable "interhem" to each edge in G
    # Assign a "hemisphere" label to each node in G
    # N.B this function relies on G having nodal attribute "centroids" defined
    assign_interhem(G)
    leaving_interhem = \{\}# Loop over the modules in M
    for module, nodeset in M.items():
     # Calculate the proportion of edges from a node inside module to a node outside of module that are interhemisp
     # N.B interhem is a 0, 1 variable indicating if an edges is interhemispheric, so it is possible to sum over th
     leaving_interhem[module] = np.mean([G.[node1][node2]['interhem'] for node1 in nodeset for node2 in nx.all_neig
    return leaving interhem
Now suppose we decide to add this back into the scona source code.
```
step 1: docstrings

https://github.com/WhitakerLab/scona/ blob/master/DEVELOPMENT\_GUIDE.md

#### step 1: docstrings

The key things to have in the docstring are a short description at the top, an explanation of the function parameters, and a description of what the function returns. If, say, the function returns nothing, or has no parameters, you can leave those out. For calc leaving module interhem we might write something like this:

```
def calc leaving module interhem(G, M):
\mathbf{r}Calculate the proportion of edges leaving each module that are
interhemispheric
Parameters
. . . . . . . . . .
G : : class:'networkx.Graph'
M : dictM maps module names to vertex sets. M represents a nodal
  partition of G
Returns
. <u>. . . . .</u> .
dict
  a dictionary mapping a module name to the proportion of interhemispheric
  leaving edges
See Also
<u> - - - - - - - -</u>
:func: assign_interhem`
COL
```
https://github.com/WhitakerLab/scona/ blob/master/DEVELOPMENT\_GUIDE.md

#### step 2: Testing

Now we need to write some tests for this function to tests/graph\_measures\_test.py Tests don't need to be exhaustive or prove the validity of a function. The aim is simply to alert us when something has gone wrong. Testing is something most people do naturally when they write code. If you think about the sorts of sanity checks you would try running in a command line or jupyter notebook to make sure everything is working properly when you have just defined a function, these are the sorts of things that should go in unit tests.

Examples of good tests for calc leaving module interhem might be:

- checking that calc leaving module interhem raises an error when run on a graph where the nodal attribute "centroids" is not defined.
- $\bullet$  checking that calc leaving module interhem(G, M) has the same dictionary keys as M for some partition M.
- given a partition M with only two modules, check that the values of calc\_leaving\_module\_interhem(G, M) are equal as they are evaluating the same set of edges. (There is no third module to connect to, so the set of leaving A is actually the set of edges from  $A \rightarrow B$ , which is the same set of edges from  $B \rightarrow A$ , and these are precisely the edges leaving B)
- given a partition M with only one module, check that the values of calc leaving module interhem(G, M) are 0, as there are no leaving edges.

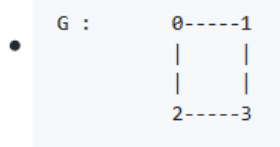

https://github.com/WhitakerLab/scona/ blob/master/DEVELOPMENT GUIDE.md

```
# as they are evaluating the same edges.
L2 = scn.calc leaving module interhem(
    self.G random graph, self.M two random modules)
assert L2[0] == L2[1]
```

```
def G2 modules are hemispheres values are 1(self):
  # the leaving interhem values should be one for each module, since since
 # all leaving edges are interhemispheric
  result = scn.calc_leaving_module_interhem(
      self.G square graph, {0: {0, 2}, 1: {1, 3}})
  assert result == \{0: 1.0, 1: 1.0\}
```

```
def G2 modules are split across hemispheres values 0(self):
 # the leaving interhem values should be zero for each module, since since
 # none of the leaving edges are interhemispheric
 result = scn.calc leaving module interhem(
     self.G_square_graph, {0: {0, 1}, 1: {2, 3}})
 assert result == {0: 0.0, 1: 0.0}def G2 test module M5(self):
```

```
result = scn.calc leaving module interhem(
    self.G square graph, {0: {0}, 1: {1, 2, 3}})
assert == \{0: .5, 1: .5\}
```
And now you're ready to roll!

Thank you for reading this far through scona's contributing guidelines  $\mathcal{L}$   $\mathcal{L}$ . As always, if you have any question, see any typo's, or have suggestions or corrections for these guidelines don't hesitate to let us know  $\bigodot$ .

https://github.com/WhitakerLab/scona/ blob/master/DEVELOPMENT\_GUIDE.md

4. Submit a pull request.

A member of the executive team will review your changes, have a bit of discussion and hopefully merge them in! N.B. you don't have to be ready to merge to make a pull request! We encourage you to submit a pull request as early as you want to. They help us to keep track of progress and help you to get earlier feedback.

Success!! Q Q Q Well done! And thank you ( ) & <

## **Recognising contributions**

If you're logged into GitHub you can see everyone who has contributed to the repository via our live contributors page. (You might have to add WhitakerLab/scona as the repository name before you click to sign in via GitHub.)

These pages are powered by the Let's all build a hat rack project, and we love them.

Quoting from their website:

Open Source project contribution focuses a lot on the code committed to projects, but there is so much more that goes on behind the scenes that is just as valuable to FOSS than the code itself.

LABHR seeks to find those that provide these non-code contributions, and thank them.

LABHR started as an idea by Leslie Hawthorn. She advocates openly thanking people on social media, and writing recommendations.

This idea was extended by Katie McLaughlin with her work on automating this process on GitHub.

https://github.com/WhitakerLab/scona/ blob/master/CONTRIBUTING.md

## **Recognising contributions**

If you're logged into GitHub you can see everyone who has contributed to the repository via our live contributors page. (You might have to add WhitakerLab/scona as the repository name before you click to sign in via GitHub.)

These pages are powered by the Let's all build a hat rack project, and we love them.

#### Quoting from their website:

Open Source project contribution focuses a lot on the code committed to projects, but there is so much more that goes on behind the scenes that is just as valuable to FOSS than the code itself.

LABHR seeks to find those that provide these non-code contributions, and thank them.

LABHR started as an idea by Leslie Hawthorn. She advocates openly thanking people on social media, and writing recommendations.

This idea was extended by Katie McLaughlin with her work on automating this process on GitHub.

## How to get in touch

If you have a question or a comment we'd love for you to open an issue because that will be our fastest way of communicating, getting the answers to you and (if necessary) making a change.

If you'd prefer email, you can contact Isla at islastaden@gmail.com. If she doesn't reply to your email after a couple of days please feel free to ping her again.

https://github.com/WhitakerLab/scona/ blob/master/CONTRIBUTING.md

# 18 Contributors

(in 177 requests)

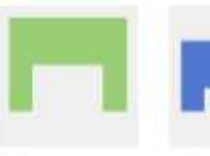

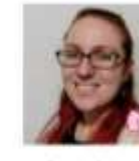

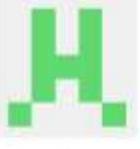

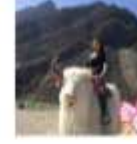

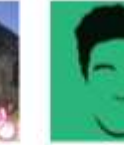

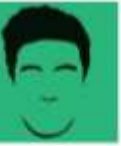

Ruslan Yermakov

Anna Leites

Harshit Jindal

Sarah Gibson

OliverWarrington

Jessie Liu

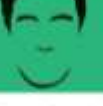

Syed Faheel Ahmad

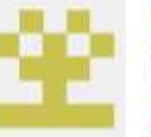

Sourav Singh

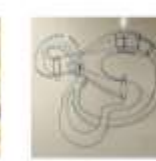

tsta

Jessica

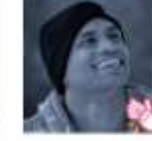

Pracieep Recicly Raamana

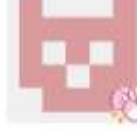

foucault

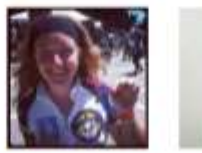

Kirstie Whitaker

Ross Markello Lokesh

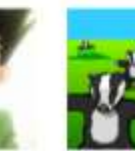

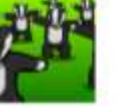

The Gitter

Badger

Robert

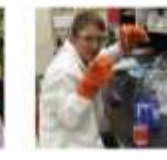

Rob Scheefer

#NI2019 #neuroinformagical @kirstie\_j https://doi.org/10.5281/zenodo.3383063

https://labhr.github.io/hatrack/#repo=WhitakerLab/scona

#### Quoting from their website:

Open Source project contribution focuses a lot on the code committed to projects, but there is so much more that goes on behind the scenes that is just as valuable to FOSS than the code itself.

LABHR seeks to find those that provide these non-code contributions, and thank them.

LABHR started as an idea by Leslie Hawthorn. She advocates openly thanking people on social media, and writing recommendations.

This idea was extended by Katie McLaughlin with her work on automating this process on GitHub.

## How to get in touch

If you have a question or a comment we'd love for you to open an issue because that will be our fastest way of communicating, getting the answers to you and (if necessary) making a change.

If you'd prefer email, you can contact Isla at islastaden@gmail.com. If she doesn't reply to your email after a couple of days please feel free to ping her again.

## Thank you!

You are awesome. se and

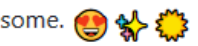

And if you've found typos in this (or any other) page, you could consider submitting your very first pull request to fix them via the typos and broken links issue!

https://github.com/WhitakerLab/scona/ blob/master/CONTRIBUTING.md

4: Set explicit expectations for the project **content** 

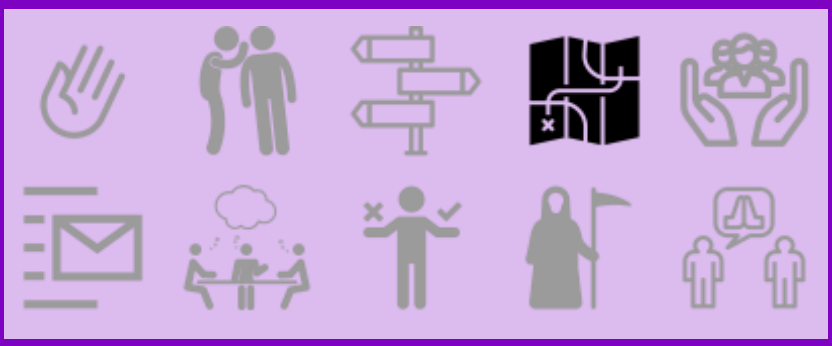

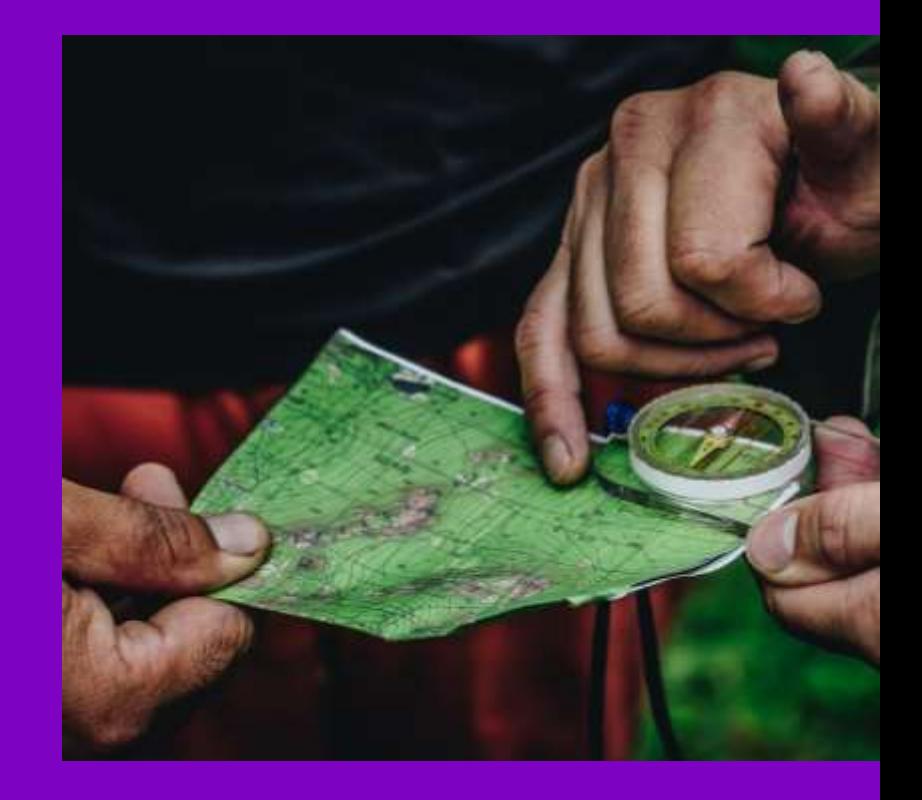

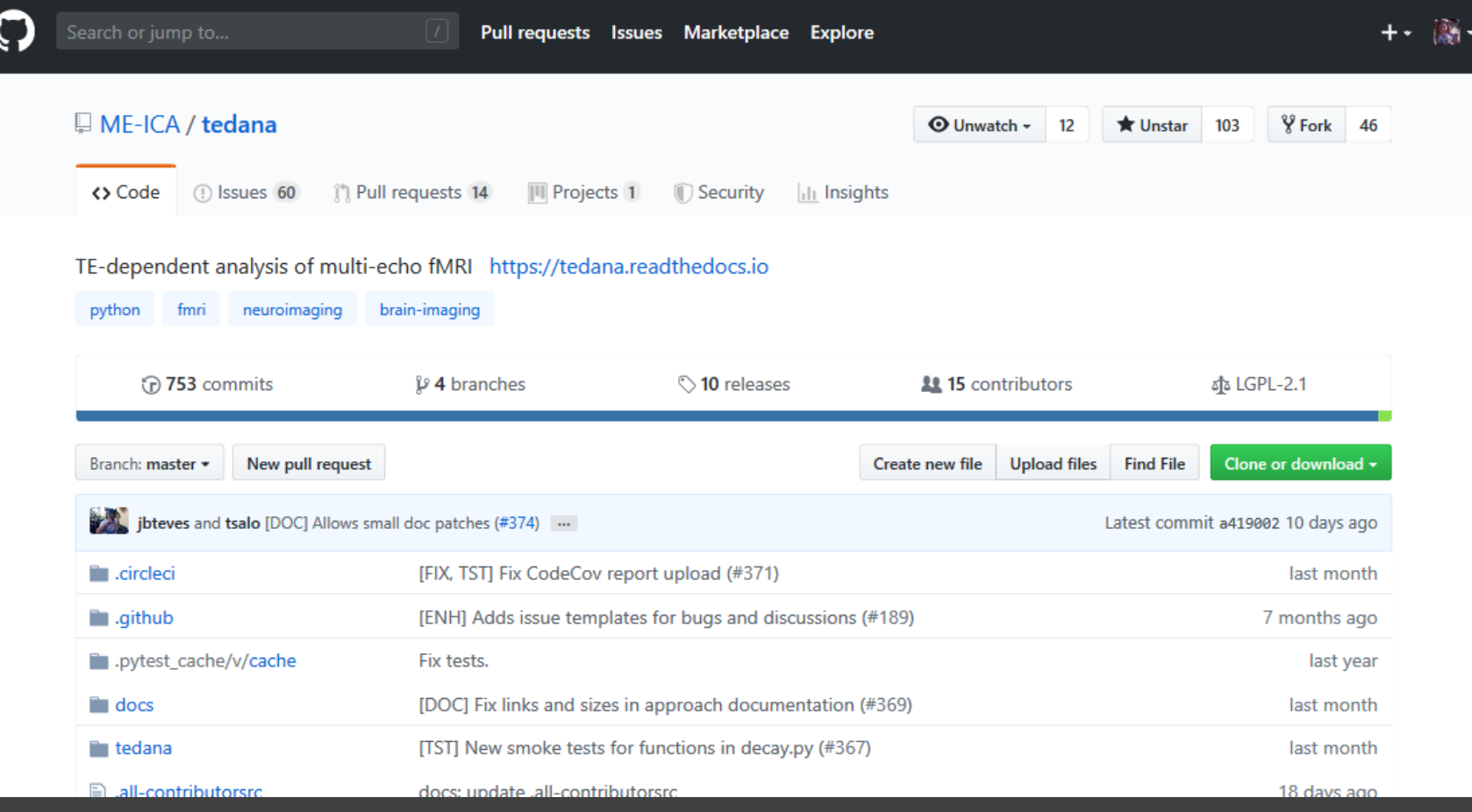

#NI2019 #neuroinformagical @kirstie\_j https://doi.org/10.5281/zenodo.3383063

https://github.com/ME-ICA/tedana

### *<del>K</del>* tedana

Search docs

#### **CONTENTS:**

Installation

Multi-echo fMRI

Multi-echo fMRI Publications

Usage

Processing pipeline details

Outputs of tedana

Contributing to tedana

The tedana roadmap

**API** 

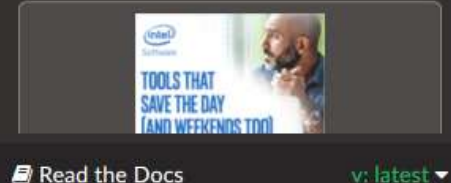

Docs » tedana: TE Dependent ANAlysis

#### **O** Edit on GitHub

# tedana: TE Dependent ANAlysis

The tedana package is part of the ME-ICA pipeline, performing TE-dependent analysis of multiecho functional magnetic resonance imaging (fMRI) data. TE - de pendent ana lysis (tedana) is a Python module for denoising multi-echo functional magnetic resonance imaging (fMRI) data.

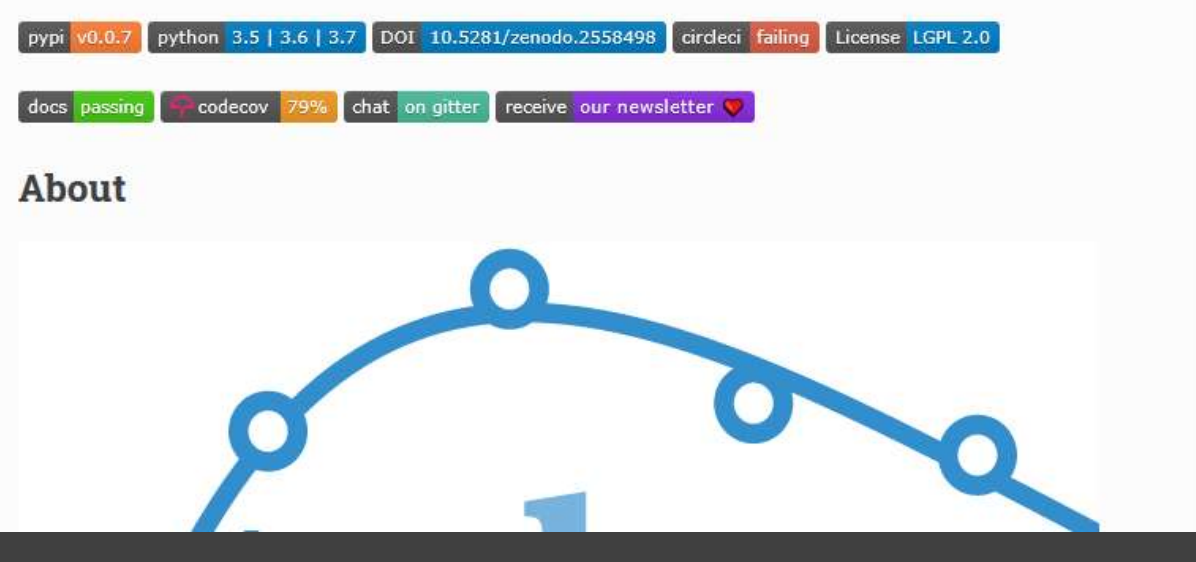

#NI2019 #neuroinformagical @kirstie\_j https://doi.org/10.5281/zenodo.3383063

https://tedana.readthedocs.io

#### *<del>K</del>* tedana

Search docs

#### **CONTENTS:**

- Installation
- Multi-echo fMRI
- Multi-echo fMRI Publications
- Usage
- Processing pipeline details
- Outputs of tedana
- Contributing to tedana
- The tedana roadmap
- **API**

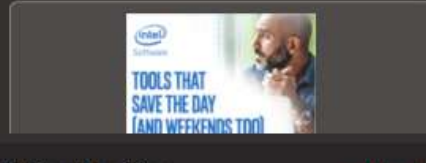

Read the Docs

v: latest  $\star$ 

## **About**

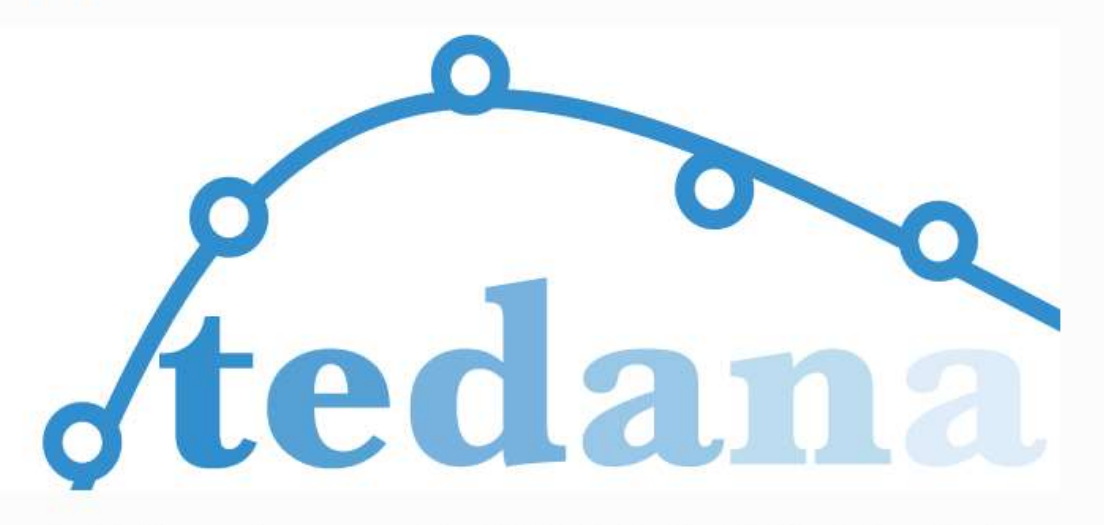

tedana originally came about as a part of the ME-ICA pipeline. The ME-ICA pipeline originally performed both pre-processing and TE-dependent analysis of multi-echo fMRI data; however, tedana now assumes that you're working with data which has been previously preprocessed.

For a summary of multi-echo fMRI, which is the imaging technique tedana builds on, visit Multiecho fMRI.

For a detailed procedure of how tedana analyzes the data from multi-echo fMRI, visit Processing pipeline details.

> #NI2019 #neuroinformagical @kirstie\_j https://doi.org/10.5281/zenodo.3383063

https://tedana.readthedocs.io

tedana

Search docs

#### **CONTENTS:**

Installation

Multi-echo fMRI

Multi-echo fMRI Publications

Usage

Processing pipeline details

Outputs of tedana

Contributing to tedana

**⊟ The tedana roadmap** 

Project vision

**E Metrics of success and** corresponding milestones

**API** 

Read the Docs

Docs » The tedana roadmap

## **O** Edit on GitHub

# The tedana roadmap

## **Project vision**

ME-EPI processing is not well integrated into major preprocessing packages, yielding duplicated and unmaintained code. tedana has been developed to address this need and will serve as a central repository for standard ME-EPI denoising as well as a testing ground for novel ME-EPI denoising methods. This will jointly reduce the external burden on pipeline maintainers, facilitate increased ME-EPI adoption, and enable future development in ME-EPI denoising.

## Metrics of success and corresponding milestones

We will know that we have been successful in creating tedana when we have succeeded in providing several concrete deliverables, which can be broadly categorized into:

1. Documentation, 2. Transparent and reproducible processing, 3. Testing. 4. Workflow integration: AFNI,

> #NI2019 #neuroinformagical @kirstie\_j https://doi.org/10.5281/zenodo.3383063

https://tedana.readthedocs.io/en/latest/roadmap.html

 $v:$  latest  $\star$ 

Multi-echo fMRI Publications

Usage

Processing pipeline details

Outputs of tedana

Contributing to tedana

**⊟ The tedana roadmap** 

Project vision

A Metrics of success and corresponding milestones

Documentation

Transparent and reproducible processing

**Testing** 

Workflow integration: AFNI Workflow integration: BIDS

Method extensions & *improvements* 

Developing a healthy community

API Read the Docs  $v:$  latest  $\blacktriangleright$ 

# Metrics of success and corresponding milestones

We will know that we have been successful in creating tedana when we have succeeded in providing several concrete deliverables, which can be broadly categorized into:

1. Documentation.

- 2. Transparent and reproducible processing,
- 3. Testing,
- 4. Workflow integration: AFNI,
- 5. Method extensions & improvements, and
- 6. Developing a healthy community

Each deliverable has been synthesized into a milestone that gives the tedana community a link between the issues and the high level vision for the project.

## Documentation

Summary: One long-standing concern with ME-EPI denoising has been the availability of documentation for the method outside of published scientific papers. To address this, we have created a ReadTheDocs site; however, there are still several sections either explicitly marked as "#TODO" or otherwise missing crucial information.

We are committed to providing helpful documentation for all users of tedana. One metric of

#NI2019 #neuroinformagical @kirstie\_j https://doi.org/10.5281/zenodo.3383063

## https://tedana.readthedocs.io/en/latest/roadmap.html

Multi-echo fMRI Publications

Usage

Processing pipeline details

Outputs of tedana

Contributing to tedana

□ The tedana roadmap

Project vision

A Metrics of success and corresponding milestones

**Documentation** 

Transparent and reproducible processing

**Testing** 

Workflow integration: AFNI Workflow integration: BIDS

Method extensions & improvements

Developing a healthy community

API Read the Docs

# Transparent and reproducible processing

Summary: Alongside the lack of existing documentation, there is a general unfamiliarity with how selection criteria are applied to individual data sets. This lack of transparency, combined with the non-deterministic nature of the decomposition, has generated significant uncertainty when interpreting results.

In order to build and maintain confidence in ME-EPI processing, any analysis software-including tedana -must provide enough information such that the user is empowered to conduct transparent and reproducible analyses. This will permit clear reporting of the ME-EPI results in published studies and facilitate a broader conversation in the scientific community on the nature of ME-EPI processing.

We are therefore committed to making tedana analysis transparent and reproducible such that we report back all processing steps applied to any individual data set, including the specific selection criteria used in making denoising decisions. This, combined with the reproducibility afforded by seeding all non-deterministic steps, will enable both increased confidence and better reporting of ME-EPI results.

A metric of success for tedana then, should be enhancements to the code such that:

1. Non-deterministic steps are made reproducible by enabling access to a "seed value", and 2. The decision process for individual component data is made accessible to the end user.

> #NI2019 #neuroinformagical @kirstie\_j https://doi.org/10.5281/zenodo.3383063

https://tedana.readthedocs.io/en/latest/roadmap.html

v: latest  $\blacktriangleright$ 

Multi-echo fMRI Publications

Usage

Processing pipeline details

Outputs of tedana

Contributing to tedana

**⊟ The tedana roadmap** 

Project vision

A Metrics of success and corresponding milestones

Documentation

Transparent and reproducible processing

**Testing** 

Workflow integration: AFNI Workflow integration: BIDS

Method extensions & *improvements* 

Developing a healthy community

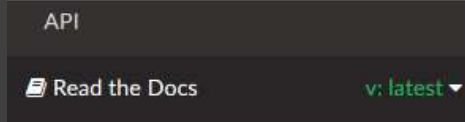

# **Testing**

Summary: Historically, the lack of testing for ME-EPI analysis pipelines has prevented new developers from engaging with the code for fear of silently breaking or otherwise degrading the existing implementation. Moving forward, we want to grow an active development community, where developers feel empowered to explore new enhancements to the tedana code base.

One means to ensure that new code does not introduce bugs is through extensive testing. We are therefore committed to implementing high test coverage at both the unit test and integration test levels; that is, both in testing individual functions and broader workflows, respectively.

A metric of success should thus be:

1. Achieving 90% test coverage for unit tests, as well as 2. Three distinguishable integration tests over a range of possible acquisition conditions.

#### **Associated Milestone**

This milestone will close when we have 90% test coverage for unit tests and three distinguishable integration tests, varying number of echos and acquisition type (i.e., task vs. rest).

## **Workflow integration: AFNI**

**Summary:** Currently, afni\_proc.py distributes an older version of  $\text{tedana}$ , around which they have

#NI2019 #neuroinformagical @kirstie\_j https://doi.org/10.5281/zenodo.3383063

https://tedana.readthedocs.io/en/latest/roadmap.html
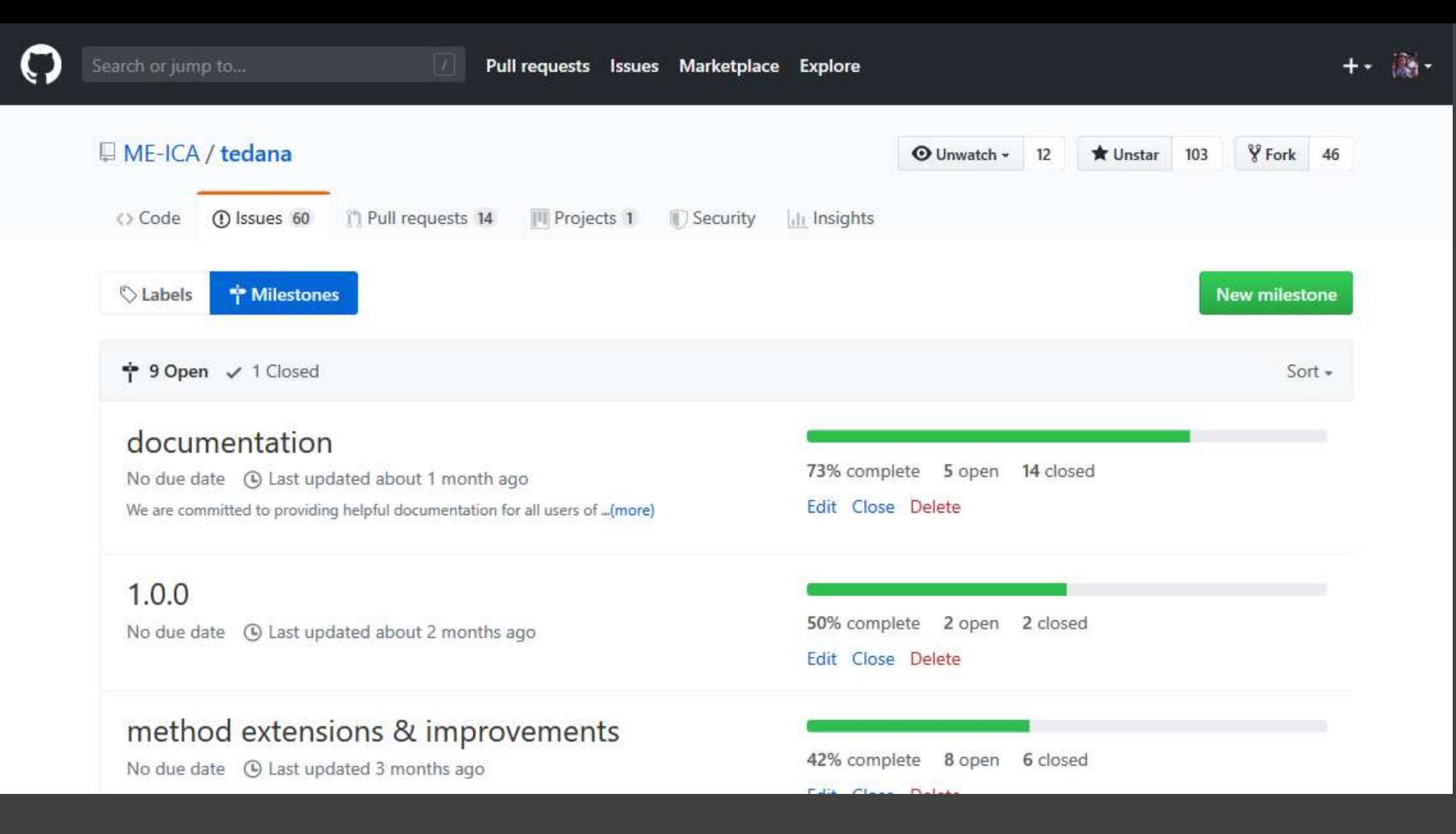

https://github.com/ME-ICA/tedana/milestones

### healthy community

No due date (4) Last updated 3 months ago In order to reach our ultimate goal of bringing in functionality de...(more)

### workflow integration: afni\_proc

No due date (D) Last updated 3 months ago We will grow the number of users of the project if tedana can be us... (more)

### transparent and reproducible processing

No due date (C) Last updated 3 months ago In order to build and maintain confidence in the tedana processing ... (more)

 $0.1.0$ No due date (b) Last updated 3 months ago

#### testing

No due date (C) Last updated 3 months ago We want to build and maintain high confidence in tedana and welcome...(more) 85% complete 1 open 6 closed Edit Close Delete

0% complete 1 open 0 closed Edit Close Delete

66% complete 11 open 22 closed Edit Close Delete

71% complete 4 open 10 closed Edit Close Delete

75% complete 1 open 3 closed

Edit Close Delete

#NI2019 #neuroinformagical @kirstie\_j https://doi.org/10.5281/zenodo.3383063

### https://github.com/ME-ICA/tedana/milestones

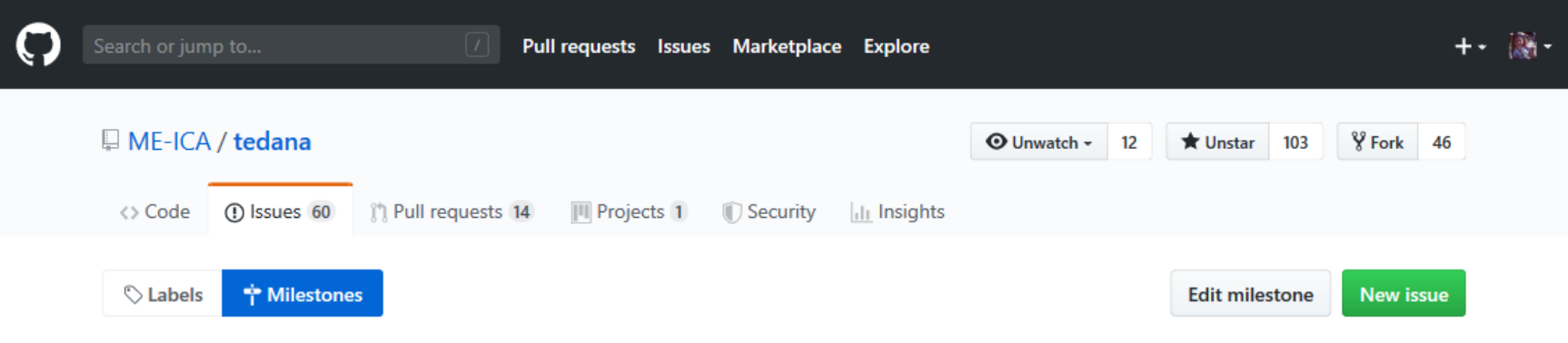

# documentation

#### No due date 73% complete

We are committed to providing helpful documentation for all users of tedana. The documentation is hosted at a "ReadTheDocs" site: https://tedana.readthedocs.io and includes support and tutorials on how to use tedana, why you would want to conduct echo time dependent analysis, a collection of key references from the published literature, numpy formatted doc strings from individual functions and modules, a transparent explanation of the different decisions that are made through the tedana pipeline, and the different processing steps that are conducted in different workflows. This milestone will close when the online documentatation contains the minimum necessary information to orient a complete newcomer to ME-EPI on both the theoretical basis of the method as well as the practical steps used in denoising.

① 5 Open / 14 Closed

### https://github.com/ME-ICA/tedana/milestone/6

hosted at a "ReadTheDocs" site: https://tedana.readthedocs.io and includes support and tutorials on how to use tedana, why you would want to conduct echo time dependent analysis, a collection of key references from the published literature, numpy formatted doc strings from individual functions and modules, a transparent explanation of the different decisions that are made through the tedana pipeline, and the different processing steps that are conducted in different workflows. This milestone will close when the online documentatation contains the minimum necessary information to orient a complete newcomer to ME-EPI on both the theoretical basis of the method as well as the practical steps used in denoising.

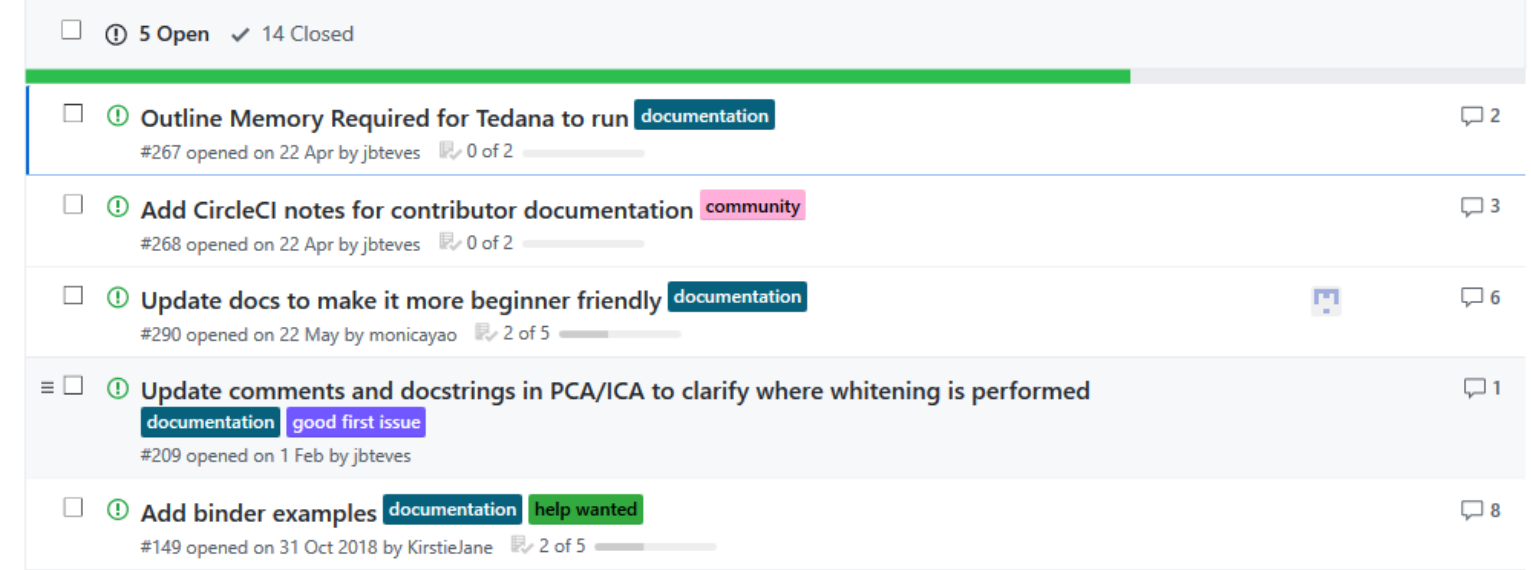

#NI2019 #neuroinformagical @kirstie\_j https://doi.org/10.5281/zenodo.3383063

https://github.com/ME-ICA/tedana/milestone/6

**Usage** 

Processing pipeline details

Outputs of tedana

Contributing to tedana

□ The tedana roadmap

Project vision

A Metrics of success and corresponding milestones

**Documentation** 

Transparent and reproducible processing

**Testing** 

Workflow integration: AFNI Workflow integration: BIDS

Method extensions & *improvements* 

Developing a healthy community

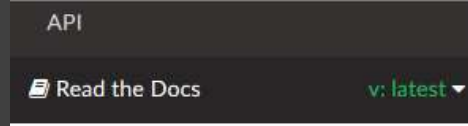

### **Workflow integration: AFNI**

Summary: Currently, afni\_proc.py distributes an older version of tedana, around which they have built a wrapper script, tedana wrapper.py, to ensure compatibility. AFNI users at this point are therefore not accessing the latest version of tedana. We will grow our user base if tedana can be accessed through AFNI, and we are therefore committed to supporting native integration of tedana in AFNI.

One metric of success, therefore, will be if we can demonstrate sufficient stability and support such that the afni\_proc.py maintainers are willing to switch to tedana as the recommended method of accessing ME-EPI denoising in AFNI. We will aim to aid in this process by increasing compatibility between tedana and the afni proc.py workflow, eliminating the need for an additional wrapper script. For example, tedana could directly accept BRIK/HEAD files, facilitating interoperability with other AFNI pipelines.

#### **Associated Milestone**

This milestone will close when tedana is stable enough such that the recommended default in afni\_proc.py is to access ME-EPI denoising via pip install tedana, rather than maintaining the alternative version that is currently used.

### **Workflow integration: BIDS**

Summary: Currently, the BIDS ecosystem has limited support for ME-EPI processing. We will grow

 $\#$ NI2019 #neuroinformagical @kirstie\_j https://doi.org/10.5281/zenodo.3383063

### https://tedana.readthedocs.io/en/latest/roadmap.html

**Usage** 

Processing pipeline details

Outputs of tedana

Contributing to tedana

□ The tedana roadmap

Project vision

A Metrics of success and corresponding milestones

**Documentation** 

Transparent and reproducible processing

**Testing** 

Workflow integration: AFNI Workflow integration: BIDS

Method extensions & *improvements* 

Developing a healthy community

API

Read the Docs

**Workflow integration: BIDS** 

Summary: Currently, the BIDS ecosystem has limited support for ME-EPI processing. We will grow our user base if tedana is integrated into existing BIDS Apps and therefore accessible to members of the BIDS community. One promising opportunity is if tedana can be used natively in FMRIPrep. Some of the work is not required at this repository, but other changes will need to happen here; for example, making sure the outputs are BIDS compliant.

A metric of success, then, will be:

1. Fully integrating tedana into FMRIPrep, and

2. Making tedana outputs compliant with the BIDS derivatives specification.

#### **Associated Milestone**

This milestone will close when the denoising steps of tedana are stable enough to integrate into FMRIPrep and the FMRIPrep project is updated to process ME-EPI scans.

### **Method extensions & improvements**

Summary: Overall, each of the listed deliverables will support a broader goal: to improve on ME-EPI processing itself. This is an important research question and will advance the state-of-the-art in ME-EPI processing.

> #NI2019 #neuroinformagical @kirstie\_j https://doi.org/10.5281/zenodo.3383063

https://tedana.readthedocs.io/en/latest/roadmap.html

v: latest  $\blacktriangleright$ 

**Usage** 

Processing pipeline details

Outputs of tedana

Contributing to tedana

□ The tedana roadmap

Project vision

A Metrics of success and corresponding milestones

**Documentation** 

Transparent and reproducible processing

**Testing** 

Workflow integration: AFNI Workflow integration: BIDS

Method extensions & *improvements* 

Developing a healthy community

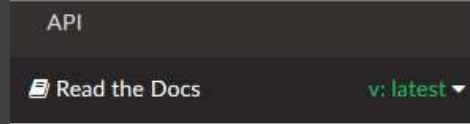

### **Method extensions & improvements**

Summary: Overall, each of the listed deliverables will support a broader goal: to improve on ME-EPI processing itself. This is an important research question and will advance the state-of-the-art in ME-EPI processing.

A metric of success here would be \* EITHER integrating a new decomposition method, beyond ICA \* OR validating new selection criteria.

To achieve either of these metrics, it is likely that we will need to incoporate a quality-assurance module into tedana, possibly as visual reports.

#### **Associated Milestone**

This milestone will close when the codebase is stable enough to integrate novel methods into tedana, and that happens!

### Developing a healthy community

Summary: In developing tedana, we are committed to fostering a healthy community. A healthy community is one in which the maintainers are happy and not overworked, and which empowers users to contribute back to the project. By making tedana stable and well-documented, with enough modularity to integrate improvements, we will enable new contributors to feel that their work is welcomed.

# #NI2019 #neuroinformagical @kirstie\_j https://doi.org/10.5281/zenodo.3383063

https://tedana.readthedocs.io/en/latest/roadmap.html

**Usage** 

Processing pipeline details

Outputs of tedana

Contributing to tedana

□ The tedana roadmap

Project vision

A Metrics of success and corresponding milestones

**Documentation** 

Transparent and reproducible processing

**Testing** 

Workflow integration: AFNI Workflow integration: BIDS

Method extensions & *improvements* 

Developing a healthy community

API

Read the Docs

Developing a healthy community

Summary: In developing tedana, we are committed to fostering a healthy community. A healthy community is one in which the maintainers are happy and not overworked, and which empowers users to contribute back to the project. By making tedana stable and well-documented, with enough modularity to integrate improvements, we will enable new contributors to feel that their work is welcomed.

We therefore have one additional metric of success:

1. An outside contributor integrates an improvement to ME-EPI denoising.

#### **Associated Milestone**

This milestone will probably never close, but will serve to track issues related to building and supporting the tedana community.

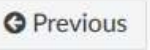

Next<sup>O</sup>

Achieve faster Python application performance with minimal or no changes to code. Accelerate NumPy, SciPy, and scikit-learn for machine learning, data analysis, and more.

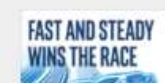

#NI2019 #neuroinformagical @kirstie\_j https://doi.org/10.5281/zenodo.3383063

### https://tedana.readthedocs.io/en/latest/roadmap.html

 $v:$  latest  $\blacktriangleright$ 

5: Set explicit expectations for community interactions

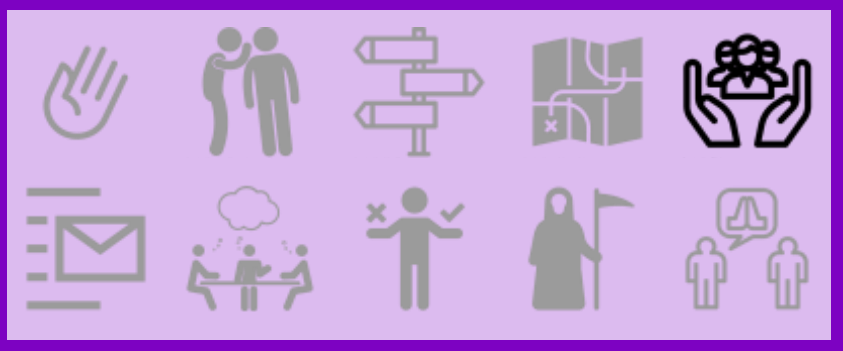

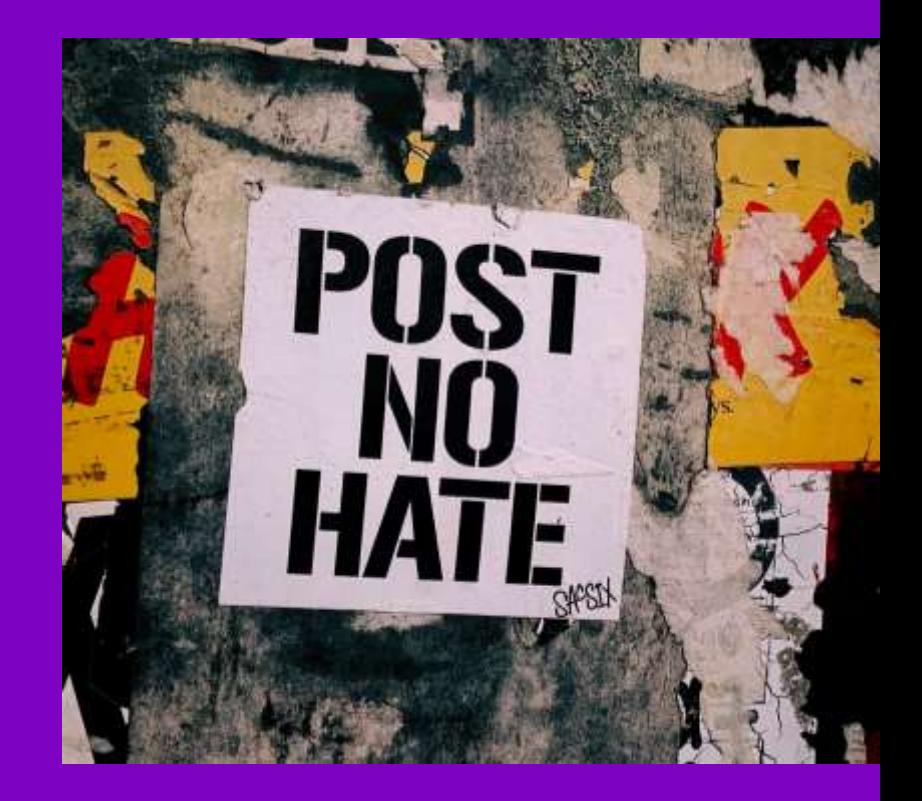

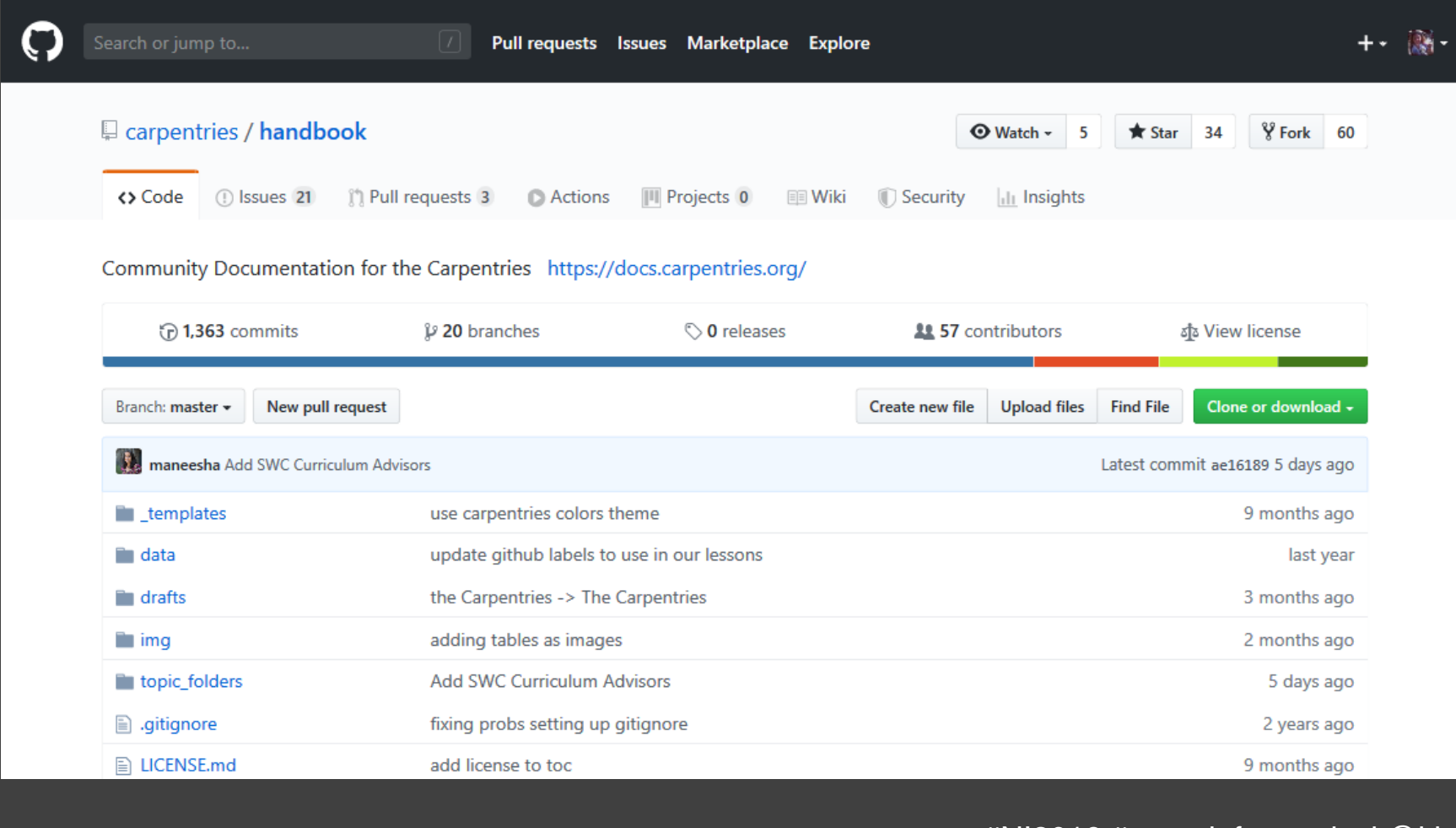

https://github.com/carpentries/handbook https://doi.org/10.5281/zenodo.3383063

#NI2019 #neuroinformagical @kirstie\_j

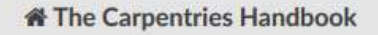

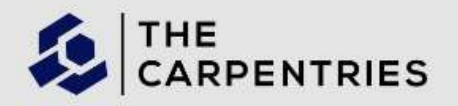

Search docs

#### **⊞ CODE OF CONDUCT**

**GENERAL RESOURCES** 

**ELASSESSMENT** 

**E COMMUNICATIONS** 

**E FOR INSTRUCTORS** 

**E GOVERNANCE** 

**E INSTRUCTOR DEVELOPMENT** 

**E INSTRUCTOR TRAINING** 

**⊞ LESSON DEVELOPMENT** 

**E LESSON MAINTENANCE** 

**E POLICIES** 

**E REGIONAL COMMUNITIES** 

Docs » The Carpentries Handbook ...........

#### **O** Edit on GitHub

# **The Carpentries Handbook**

The Carpentries teaches foundational coding, and data science skills to researchers worldwide. Software Carpentry, Data Carpentry, and Library Carpentry workshops are based on our lessons. Workshop hosts, Instructors, and learners must be prepared to follow our Code of Conduct.

#### • CODE OF CONDUCT

- o The Carpentries Code of Conduct
- . Code of Conduct Incident Response Guidelines
- . Code of Conduct Incident Reporting Guidelines
- o Code of Conduct Incident Response Procedure and Enforcement Guidelines
- . Code of Conduct Termed Suspension Guidelines
- **Membership Agreement for the Code of Conduct (CoC) Committee**

Below are general resources of use to various segments of The Carpentries community.

### **General Resources**

garnor Accorpoont

• ASSESSMENT

#NI2019 #neuroinformagical @kirstie\_j https://doi.org/10.5281/zenodo.3383063

https://docs.carpentries.org

- The Carpentries Code of Conduct
	- Code of Conduct (Summary View)
	- Code of Conduct (Detailed View)

**Update Logs** 

About this Document

- Code of Conduct Incident Response Guidelines
- Code of Conduct Incident Reporting **Guidelines**
- Code of Conduct Incident Response Procedure and Enforcement **Guidelines**
- Code of Conduct Termed **Suspension Guidelines**
- **E** Membership Agreement for the Code of Conduct (CoC) Committee

**GENERAL RESOURCES** 

**E ASSESSMENT** 

**E COMMUNICATIONS** 

**IS FOR INICTBUICTORS** 

**O** Edit on GitHub

# **The Carpentries Code of Conduct**

# **Code of Conduct (Summary View)**

Below is a summary of The Carpentries Code of Conduct. Continue reading for a more detailed description of the CoC.

For more information please review our:

- Incident Response Guidelines
- Incident Reporting Guidelines
- Incident Response Procedure
- Termed Suspension Guidelines

We are dedicated to providing a welcoming and supportive environment for all people, regardless of background or identity. By participating in this community, participants accept to abide by The Carpentries' Code of Conduct and accept the procedures by which any Code of Conduct incidents are resolved. Any form or behaviour to exclude, intimidate, or cause discomfort is a violation of the Code of Conduct. In order to foster a positive and professional learning environment we encourage

https://docs.carpentries.org/topic\_folders/ policies/code-of-conduct.html

- The Carpentries Code of Conduct
	- Code of Conduct (Summary View)
	- Code of Conduct (Detailed View)
	- **Update Logs**
	- About this Document
- Code of Conduct Incident Response Guidelines
- Code of Conduct Incident Reporting **Guidelines**
- Code of Conduct Incident Response Procedure and Enforcement **Guidelines**
- Code of Conduct Termed **Suspension Guidelines**
- **E** Membership Agreement for the Code of Conduct (CoC) Committee

**GENERAL RESOURCES** 

**E ASSESSMENT** 

**E COMMUNICATIONS** 

**IS FOR INICTBUICTORS** 

For more information please review our:

- Incident Response Guidelines
- Incident Reporting Guidelines
- · Incident Response Procedure
- Termed Suspension Guidelines

We are dedicated to providing a welcoming and supportive environment for all people, regardless of background or identity. By participating in this community, participants accept to abide by The Carpentries' Code of Conduct and accept the procedures by which any Code of Conduct incidents are resolved. Any form or behaviour to exclude, intimidate, or cause discomfort is a violation of the Code of Conduct. In order to foster a positive and professional learning environment we encourage the following kinds of behaviours in all platforms and events:

- Use welcoming and inclusive language
- Be respectful of different viewpoints and experiences
- Gracefully accept constructive criticism
- Focus on what is best for the community
- Show courtesy and respect towards other community members

If you believe someone is violating the Code of Conduct, we ask that you report it to The Carpentries Code of Conduct Committee completing this form, who will take the appropriate action to address the situation.

https://docs.carpentries.org/topic\_folders/ policies/code-of-conduct.html

The Carpentries Code of Conduct

Code of Conduct (Summary View)

Code of Conduct (Detailed View)

**Update Logs** 

About this Document

- Code of Conduct Incident Response Guidelines
- Code of Conduct Incident Reporting **Guidelines**
- Code of Conduct Incident Response Procedure and Enforcement **Guidelines**
- Code of Conduct Termed **Suspension Guidelines**
- **E** Membership Agreement for the Code of Conduct (CoC) Committee

**GENERAL RESOURCES** 

**E ASSESSMENT** 

**E COMMUNICATIONS** 

**IS FOR INICTBUICTORS** 

# **Code of Conduct (Detailed View)**

Part 1. Introduction

The Carpentries is a community-led project. We value the involvement of everyone in the community. We are committed to creating a friendly and respectful place for learning, teaching and contributing. All participants in our events and communications are expected to show respect and courtesy to others.

To make clear what is expected, everyone participating in The Carpentries activities is required to conform to the Code of Conduct. This Code of Conduct applies to all spaces managed by The Carpentries including, but not limited to, workshops, email lists, and online forums such as GitHub, Slack and Twitter. Workshop hosts are expected to assist with the enforcement of the Code of Conduct.

The Carpentries Code of Conduct Committee is responsible for enforcing the Code of Conduct. It can be contacted by emailing coc@carpentries.org. All reports will be reviewed by the Code of Conduct Committee and will be kept confidential.

Part 2. The Carpentries Code of Conduct

The Carpentries is dedicated to providing a welcoming and supportive environment for all people, regardless of background or identity. As such, we do not tolerate behaviour that is disrespectful to our togehore or loarnage or that oveludes, infinidatos, or equent discomfort to others We do not

https://docs.carpentries.org/topic\_folders/ policies/code-of-conduct.html

- The Carpentries Code of Conduct
	- Code of Conduct (Summary View)
	- Code of Conduct (Detailed View)
	- **Update Logs**
	- About this Document
- Code of Conduct Incident Response Guidelines
- Code of Conduct Incident Reporting **Guidelines**
- Code of Conduct Incident Response Procedure and Enforcement Guidelines
- Code of Conduct Termed **Suspension Guidelines**
- **E** Membership Agreement for the Code of Conduct (CoC) Committee

#### **GENERAL RESOURCES**

**E ASSESSMENT** 

**E COMMUNICATIONS** 

**IS FOR INICTBUICTORS** 

#### Part 2. The Carpentries Code of Conduct

The Carpentries is dedicated to providing a welcoming and supportive environment for all people, regardless of background or identity. As such, we do not tolerate behaviour that is disrespectful to our teachers or learners or that excludes, intimidates, or causes discomfort to others. We do not tolerate discrimination or harassment based on characteristics that include, but are not limited to, gender identity and expression, sexual orientation, disability, physical appearance, body size, citizenship, nationality, ethnic or social origin, pregnancy, familial status, veteran status, genetic information, religion or belief (or lack thereof), membership of a national minority, property, age, education, socio-economic status, technical choices, and experience level.

Everyone who participates in Carpentries activities is required to conform to this Code of Conduct. It applies to all spaces managed by The Carpentries including, but not limited to, workshops, email lists, and online forums such as GitHub, Slack and Twitter. Workshop hosts are expected to assist with the enforcement of the Code of Conduct. By participating, participants indicate their acceptance of the procedures by which The Carpentries resolves any Code of Conduct incidents, which may include storage and processing of their personal information.

### Part 2.1 Expected behaviour

All participants in our events and communications are expected to show respect and courtesy to others. All interactions should be professional regardless of platform: either online or in-person. In order to foster a positive and professional learning environment we encourage the following kinds of behaviours in all Carnentries events and platforms:

https://docs.carpentries.org/topic\_folders/ policies/code-of-conduct.html

- The Carpentries Code of Conduct
	- Code of Conduct (Summary View)
	- Code of Conduct (Detailed View)
	- **Update Logs**
	- About this Document
- Code of Conduct Incident Response Guidelines
- Code of Conduct Incident Reporting **Guidelines**
- Code of Conduct Incident Response Procedure and Enforcement **Guidelines**
- Code of Conduct Termed **Suspension Guidelines**
- **E** Membership Agreement for the Code of Conduct (CoC) Committee

**GENERAL RESOURCES** 

**E ASSESSMENT** 

**E COMMUNICATIONS** 

**IS FOR INICTBUICTORS** 

#### Part 2.1 Expected behaviour

All participants in our events and communications are expected to show respect and courtesy to others. All interactions should be professional regardless of platform: either online or in-person. In order to foster a positive and professional learning environment we encourage the following kinds of behaviours in all Carpentries events and platforms:

- Use welcoming and inclusive language
- Be respectful of different viewpoints and experiences
- Gracefully accept constructive criticism
- Focus on what is best for the community
- Show courtesy and respect towards other community members

Note: See the four social rules for further recommendations.

Part 2.2 Unacceptable behaviour

Examples of unacceptable behaviour by participants at any Carpentries event/platform include:

- written or verbal comments which have the effect of excluding people on the basis of membership of any specific group
- causing someone to fear for their safety, such as through stalking, following, or intimidation
- violent threats or language directed against another person
- the display of sexual or violent images

https://docs.carpentries.org/topic\_folders/ policies/code-of-conduct.html

- The Carpentries Code of Conduct
	- Code of Conduct (Summary View)
	- Code of Conduct (Detailed View)
	- **Update Logs**
	- About this Document
- Code of Conduct Incident Response Guidelines
- Code of Conduct Incident Reporting **Guidelines**
- Code of Conduct Incident Response Procedure and Enforcement Guidelines
- Code of Conduct Termed **Suspension Guidelines**
- **E** Membership Agreement for the Code of Conduct (CoC) Committee

**GENERAL RESOURCES** 

**E ASSESSMENT** 

**E COMMUNICATIONS** 

**IS FOR INICTBUICTORS** 

### Part 2.2 Unacceptable behaviour

Examples of unacceptable behaviour by participants at any Carpentries event/platform include:

- written or verbal comments which have the effect of excluding people on the basis of membership of any specific group
- causing someone to fear for their safety, such as through stalking, following, or intimidation
- · violent threats or language directed against another person
- the display of sexual or violent images
- · unwelcome sexual attention
- · nonconsensual or unwelcome physical contact
- · sustained disruption of talks, events or communications
- · insults or put downs
- · sexist, racist, homophobic, transphobic, ableist, or exclusionary jokes
- · excessive swearing
- · incitement to violence, suicide, or self-harm
- continuing to initiate interaction (including photography or recording) with someone after being asked to stop
- · publication of private communication without consent

Part 2.3 Consequences of Unacceptable behaviour

Participants who are asked to stop any inappropriate behaviour are expected to comply immediately. This applies to any Carpentries events and platforms, either online or in-person. If a

https://docs.carpentries.org/topic\_folders/ policies/code-of-conduct.html

- The Carpentries Code of Conduct
	- Code of Conduct (Summary View)
	- Code of Conduct (Detailed View)
	- **Update Logs**
	- About this Document
- Code of Conduct Incident Response Guidelines
- Code of Conduct Incident Reporting **Guidelines**
- Code of Conduct Incident Response Procedure and Enforcement **Guidelines**
- Code of Conduct Termed **Suspension Guidelines**
- **E** Membership Agreement for the Code of Conduct (CoC) Committee

**GENERAL RESOURCES** 

**E ASSESSMENT** 

**E COMMUNICATIONS** 

**IS FOR INICTBUICTORS** 

#### Part 2.3 Consequences of Unacceptable behaviour

Participants who are asked to stop any inappropriate behaviour are expected to comply immediately. This applies to any Carpentries events and platforms, either online or in-person. If a participant engages in behaviour that violates this code of conduct, the organisers may warn the offender, ask them to leave the event or platform (without refund), or engage The Carpentries Code of Conduct Committee to investigate the Code of Conduct violation and impose appropriate sanctions.

# **Update Logs**

- \* 2019-07-17 The CoCc membership agreement document was added to the handbook. This document is approved by the members of the Code of Conduct committee after the following process: on 31 January 2019, the first draft of this document was shared with CoCc by Malvika Sharan; from February to June of 2019, this document was intesively reviewed and updated by the committee members Malvika Sharan, Karin Lagesen, Kari L. Jordan, Samantha Ahern, and Simon Waldman; on 18 April 2019, The document was presented to The Carpentries Trainers community.
- \* 2019-02-28 Added appeal process, procedure for following up with a reportee, terminology, CoC incident response procedure, termed supsension checklist, and expanded clauses for conflicts of interest.
- 2018-09-11 Code of Conduct revised to provide straightforward examples of both beneficial and unwanted behaviour. Also includes changes regarding evaluating intent. Contributors:

https://docs.carpentries.org/topic\_folders/ policies/code-of-conduct.html

Immediate Response

**Ongoing Incidents** 

Checklists for Responding to an Incident

- **E Code of Conduct Incident Reporting** Guidelines
- Code of Conduct Incident Response Procedure and Enforcement Guidelines
- Code of Conduct Termed **Suspension Guidelines**
- **E Membership Agreement for the** Code of Conduct (CoC) Committee

#### **GENERAL RESOURCES**

**ELASSESSMENT E COMMUNICATIONS** 

**E FOR INSTRUCTORS** 

**E GOVERNANCE** 

**E INSTRUCTOR DEVELOPMENT** 

Docs » CODE OF CONDUCT » Code of Conduct Incident Response Guidelines C Edit on GitHub 

# **Code of Conduct Incident Response Guidelines**

Information on how to report a Code of Conduct (CoC) incident is outlined in our Code of Conduct Incident Reporting Guidelines.

The checklists below outline the steps any community member (workshop host, instructor, helper, etc.) can take during a potential Code of Conduct incident before reporting it to the Code of Conduct Committee. You may encounter challenging situations and have limited experience or training to feel comfortable enforcing the CoC. These guidelines are meant to help guide you through the process of supporting other community members and yourself during an incident.

All Carpentries community members should feel empowered to enforce the Code of Conduct.

Ideally, we would all be able to defuse an incident. In practice, we have varying comfort with situations depending on our current experience and the environment. Below are ways that you can be supportive and steps that you can take during or after an incident.

If you can, move from being a bystander to being a Code of Conduct first responder. If you see something inappropriate happening, speak up. If you don't feel comfortable intervening, but feel places submit a report in person to a weekshop boot or instru

https://docs.carpentries.org/topic\_folders/ policies/code-of-conduct.html

Immediate Response

**Ongoing Incidents** 

Checklists for Responding to an Incident

- Code of Conduct Incident Reporting Guidelines
- Code of Conduct Incident Response Procedure and Enforcement Guidelines
- Code of Conduct Termed **Suspension Guidelines**
- **E** Membership Agreement for the Code of Conduct (CoC) Committee

#### **GENERAL RESOURCES**

**ELASSESSMENT** 

**E COMMUNICATIONS** 

**E FOR INSTRUCTORS** 

**E GOVERNANCE** 

**E INSTRUCTOR DEVELOPMENT** 

# **Immediate Response**

The initial response to an incident is very important and will set the tone for The Carpentries community. Depending on the severity and/or details of the incident, an immediate response may be required. If an incident involves physical danger or involves a threat to anyone's safety (e.g. threats of violence), any member of the community may - and should - act immediately to protect safety. This can include contacting emergency or crisis resources.

# **Ongoing Incidents**

If an incident is ongoing, whether in-person or online, any community member (workshop host, instructor, helper) may act immediately and employ any of the tools available to the community member to pacify the situation. In situations where an individual community member acts immediately, they must inform the workshop host as soon as possible and report their actions to the Code of Conduct Committee for review within 24 hours of the incident. Should there be a need for an immediate response, please see the Immediate Response Checklist.

# **Checklists for Responding to an Incident**

**Immediate Response Checklist** 

. Assess whether you need a first-responder (law enforcement, etc.) to immediately respond to the incident. If so, ask the reporter to stay with you and dial the appropriate emergency

https://docs.carpentries.org/topic\_folders/ policies/incident-response.html

Immediate Response

**Ongoing Incidents** 

Checklists for Responding to an Incident

- Code of Conduct Incident Reporting Guidelines
- Code of Conduct Incident Response Procedure and Enforcement Guidelines
- Code of Conduct Termed **Suspension Guidelines**
- **E Membership Agreement for the** Code of Conduct (CoC) Committee

**GENERAL RESOURCES** 

**ELASSESSMENT** 

**E COMMUNICATIONS** 

**E FOR INSTRUCTORS** 

**E GOVERNANCE** 

**E INSTRUCTOR DEVELOPMENT** 

# **Checklists for Responding to an Incident**

**Immediate Response Checklist** 

- Assess whether you need a first-responder (law enforcement, etc.) to immediately respond to the incident. If so, ask the reporter to stay with you and dial the appropriate emergency response number.
- If there is any general threat to participants and/or the safety of anyone attending a Carpentries event, contact the emergency response number established.
- If individuals are physically safe, contact law enforcement or security only at the reporter's request.
- . Follow any local guidelines for handling incidents, including if you have a legal reporting role.

In-Person Event Checklist (Carpentries Workshops, CarpentryCon, CarpentryConnect, **Carpentries Instructor Training)** 

- Ensure participants are safe.
- . If not, refer to the Immediate Response Checklist.
- Listen to the reporter and write down as many details as possible.
- . Ask the reporter to report the incident via the Code of Conduct Incident Report Form. If they would rather you complete the report, complete the report with their assistance.
- Inform the workshop host that there was an incident and that a report was submitted via the incident report form. If the incident involves the workshop host, report the incident directly to the Code of Conduct committee via the incident report form

https://docs.carpentries.org/topic\_folders/ policies/incident-response.html

Immediate Response

**Ongoing Incidents** 

Checklists for Responding to an Incident

- Code of Conduct Incident Reporting Guidelines
- Code of Conduct Incident Response Procedure and Enforcement Guidelines
- Code of Conduct Termed **Suspension Guidelines**
- **E** Membership Agreement for the Code of Conduct (CoC) Committee

**GENERAL RESOURCES** 

**ELASSESSMENT** 

**E COMMUNICATIONS** 

**E FOR INSTRUCTORS** 

**E GOVERNANCE** 

**E INSTRUCTOR DEVELOPMENT** 

Online Events and Communications Channels Checklist (Teaching Demonstrations, Community Discussions, Carpentries Instructor Training, Slack Channels, TopicBox)

- . Inform the event host/meeting facilitator that there was an issue and send a report via the incident report form.
- . If the incident involves the event host/meeting facilitator, please complete the incident report form and rest assured that confidentiality and your experience in our community is our first priority.

If a community member has violated the CoC via an online event, the CoC committee can enact a short-term Termed Suspension, and the reportee's privileges to all Carpentries communication channels could be suspended until the Code of Conduct Committee has concluded their investigation of the reported incident.

Individuals reported often get upset, defensive, or deny the report. Allow them to give any additional details about the incident. However, remember:

- . It does not matter if they did not intend to hurt anyone; their behaviour still impacted participants negatively.
- . It is not your job to reassure or forgive them.
- Do not allow the reported person to make an apology to the reporter or impacted person. Often an apology centers the reported person's feelings and not the person who was impacted. You may accept their apology and offer to pass it on, but you're not required to if you think it would negatively impact the reporter.

https://docs.carpentries.org/topic\_folders/ policies/incident-response.html

Terminology

Incident Response Procedure for The Carpentries Code of Conduct Committee

Report Acknowledgement

**Incident Response Assessment** 

Following up with the Reportee Resolutions

**Appeal Process** 

Accountability

Conflicts of Interest

Code of Conduct Termed **Suspension Guidelines** 

Membership Agreement for the Code of Conduct (CoC) Committee

**GENERAL RESOURCES** 

**⊞ ASSESSMENT** 

**EL COMMUNICATIONS** 

Docs » CODE OF CONDUCT » Code of Conduct Incident Response Procedure and Enforcement Guidelines

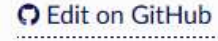

# **Code of Conduct Incident Response Procedure and Enforcement Guidelines**

This document outlines the Incident Response Procedure and Enforcement Guidelines followed by The Carpentries Code of Conduct Committee (CoCc) once an incident report is received through the incident report form or other channels. These guidelines are used when the CoCc reviews and resolves incidents to ensure consistency, transparency, and fairness. The Carpentries has access to legal support through our fiscal sponsor, Community Initiatives, should there be a need.

The CoC committee will attempt to ensure your safety and help with any immediate needs, particularly at in-person events. The incident reporter(s) will receive an email from the Code of Conduct committee acknowledging receipt of an incident report within 24 hours of the form submission, and we aim for the same response time through other channels.

If there is an ongoing incident or a threat to physical safety, the committee's immediate priority will be to protect everyone involved. This means we may delay an "official" response until we believe that the situation has ended and that everyone is physically safe.

https://docs.carpentries.org/topic\_folders/ policies/enforcement-quidelines.html

#### Terminology

Incident Response Procedure for The Carpentries Code of Conduct Committee

- Report Acknowledgement
- **Incident Response Assessment**

Following up with the Reportee Resolutions

**Appeal Process** 

Accountability

Conflicts of Interest

- Code of Conduct Termed **Suspension Guidelines**
- Membership Agreement for the Code of Conduct (CoC) Committee

**GENERAL RESOURCES** 

**⊞ ASSESSMENT** 

**EL COMMUNICATIONS** 

The committee will make all efforts to meet within two business days to review the incident and determine next steps. Once the committee has a complete account of the events, they will make a decision as to how to respond. Examples of possible incident responses are outlined in The Carpentries Enforcement Guidelines. The committee will respond within one week to the original reporter with either a resolution or an explanation of why the situation is not yet resolved.

Once the committee has determined its resolution, the original reporter will be contacted to let them know what action (if any) will be taken. The committee will take into account feedback from the reporter on the appropriateness of its response but may decide not to act on that feedback.

Finally, the Chair of the Code of Conduct Committee and Executive Council Liaison will write up a transparency report for incidents reported through the incident report form or other channels. Names of the reporter and any persons involved in the incident will not be included unless the resolution results in a termed suspension. The Executive Council may choose to make a public report of the incident while maintaining anonymity of those involved.

# **Terminology**

- Reporter: Person reporting an incident.
- Reportee: Person being reported.
- . Incident Response Group (IRG): Group of people who work on a specific incident. There will be a minimum of three people from the CoC committee on each IRG.
- . Incident Response Lead (IRL): Person on the CoC committee heading the IRG. This person is appointed on a per-incident basis by the IRG.

https://docs.carpentries.org/topic\_folders/ policies/enforcement-guidelines.html

Terminology

Incident Response Procedure for The Carpentries Code of Conduct Committee

Report Acknowledgement

Incident Response Assessment

Following up with the Reportee Resolutions

**Appeal Process** 

Accountability

Conflicts of Interest

Code of Conduct Termed **Suspension Guidelines** 

Membership Agreement for the Code of Conduct (CoC) Committee

**GENERAL RESOURCES** 

**⊞ ASSESSMENT** 

**EL COMMUNICATIONS** 

# Incident Response Procedure for The Carpentries Code of **Conduct Committee**

The following is a summary of the steps the Code of Conduct Committee takes when responding to an incident reported via the incident report form. More detailed information is also provided below the summary.

- If there is a need for an immediate response (physical danger, disruption in a workshop, ongoing online conversation) communicated through any channel, the CoCc can activate the Termed **Suspension Checklist.**
- · For non-immediate responses submitted via the incident report form, an auto-generated email is sent to the Code of Conduct committee that a report has been received.
- . An auto-response is sent to the reporter acknowledging that the incident report was received via the secure form.
- The first person on the Code of Conduct committee to see the report reviews it and provides an initial response to the reporter within 24 hours of the report being submitted or immediately, if safety is an issue.
- . This response will include a timeline of what to expect as the Code of Conduct committee works to provide a resolution.
- The first person on the Code of Conduct committee to see the report completes an incident data collection form to share with the CoC Committee.
- . A minimum of three members of the Code of Conduct Committee (the Incident Response Group (IRG)) meet to discuss the incident. The incident report document is shared with the IRG prior to

https://docs.carpentries.org/topic\_folders/ policies/enforcement-guidelines.html

Terminology

Incident Response Procedure for The Carpentries Code of Conduct Committee

Report Acknowledgement

**Incident Response Assessment** 

Following up with the Reportee Resolutions

**Appeal Process** 

Accountability

Conflicts of Interest

Code of Conduct Termed **Suspension Guidelines** 

Membership Agreement for the Code of Conduct (CoC) Committee

**GENERAL RESOURCES** 

**⊞ ASSESSMENT** 

**EL COMMUNICATIONS** 

# **Report Acknowledgement**

When a report is received, any one of the Code of Conduct committee members will reply to the reporter to confirm receipt. This reply will be sent within 24 hours of the incident being reported. and the CoCc will strive to respond much more quickly than that.

For details about what the incident report should contain, see the Incident Reporting Guidelines. If a report does not contain enough information, the committee will attempt to obtain all relevant information to resolve the incident. The committee is empowered to act on the behalf of The Carpentries in contacting any individuals involved, unless this is not requested by the reporter. Protecting the safety of the reporter is the priority in any incident report or review. The committee is also empowered to act if any of its members become aware of ongoing behaviour that, taken as a whole over a long time period, is inappropriate.

## **Incident Response Assessment**

Upon receiving a report of an incident, at least three members of the CoCc will form the Incident Response Group (IRG). The IRG will meet to:

- Assign an Incident Response Lead (IRL).
- . Review report documentation to determine the content and context of the incident.
- . Consult documentation of past incidents for patterns of behaviour (if available and applicable).
- Discuss appropriate resolutions to the incident.
- . Determine the follow up actions for the reportee reporter and anyone else named in the report

https://docs.carpentries.org/topic\_folders/ policies/enforcement-guidelines.html

Terminology

Incident Response Procedure for The Carpentries Code of Conduct Committee

Report Acknowledgement

**Incident Response Assessment** 

Following up with the Reportee

Resolutions

**Appeal Process** 

Accountability

Conflicts of Interest

Code of Conduct Termed **Suspension Guidelines** 

Membership Agreement for the Code of Conduct (CoC) Committee

**GENERAL RESOURCES** 

**⊞ ASSESSMENT** 

**EL COMMUNICATIONS** 

# **Following up with the Reportee**

When following up with the reportee, the CoCc representatives will:

- . Explain that an incident was reported that involves the reportee.
- . In this explanation, the focus will be on the impact of their behaviour, not their intent.
- . Reiterate the Code of Conduct and that their behaviour was deemed inappropriate.
- . Provide concrete examples of how they can improve their behaviour.
- Give them the opportunity to state their view of the incident.
- Remind them of the consequences of their behaviour, or future consequences if the behaviour is repeated.
- . Explain the possible resolutions that may be enforced should the CoCc determine there is a breach.

# **Resolutions**

The committee must agree on a resolution by the majority of all members investigating the incident in question. If the committee cannot reach a majority decision and deadlocks for over one week, they will turn the matter over to the Executive Council for resolution.

What follows are examples of possible resolutions to an incident report. This list is not comprehensive, and The Carpentries Code of Conduct Committee reserves the right to take any action it deems necessary to resolve an incident. Possible resolutions to an incident include:

https://docs.carpentries.org/topic\_folders/ policies/enforcement-guidelines.html

Terminology

Incident Response Procedure for The Carpentries Code of Conduct Committee

Report Acknowledgement

**Incident Response Assessment** 

Following up with the Reportee Resolutions

**Appeal Process** 

Accountability

Conflicts of Interest

Code of Conduct Termed **Suspension Guidelines** 

Membership Agreement for the Code of Conduct (CoC) Committee

**GENERAL RESOURCES** 

**⊞ ASSESSMENT** 

**EL COMMUNICATIONS** 

# **Resolutions**

The committee must agree on a resolution by the majority of all members investigating the incident in question. If the committee cannot reach a majority decision and deadlocks for over one week, they will turn the matter over to the Executive Council for resolution.

What follows are examples of possible resolutions to an incident report. This list is not comprehensive, and The Carpentries Code of Conduct Committee reserves the right to take any action it deems necessary to resolve an incident. Possible resolutions to an incident include:

- . Nothing, if the Code of Conduct committee determined there was no breach in the Code of Conduct.
- A private verbal reprimand from the committee to the individual(s) involved.
- . This conversation may happen in person, over video conference call, or by phone.
- . The IRL will write a short report of the conversation to be shared with the reportee for verification purposes and then shared with the CoCc and maintained on record in the private GitHub repository.
- A private emailed reprimand from the committee to the individual(s) involved.
- The IRL will deliver a reprimand to the individual(s) over email, cc'ing the Code of Conduct Committee.
- . Requiring that the reportee avoid any interaction with, and physical proximity to, another person for the remainder of The Carpentries event.
- . Refusal of alcoholic beverage purchases by the reportee at Carpentries events.
- . Ending a talk that violates the Code of Conduct early

https://docs.carpentries.org/topic\_folders/ policies/enforcement-guidelines.html

Terminology

Incident Response Procedure for The Carpentries Code of Conduct Committee

Report Acknowledgement

**Incident Response Assessment** 

Following up with the Reportee Resolutions

**Appeal Process** 

Accountability

Conflicts of Interest

Code of Conduct Termed **Suspension Guidelines** 

Membership Agreement for the Code of Conduct (CoC) Committee

**GENERAL RESOURCES** 

**⊞ ASSESSMENT** 

**EL COMMUNICATIONS** 

# **Appeal Process**

Any individual(s) involved in a Code of Conduct report handled by CoC committee (CoCc) has the right to appeal a decision made by the committee. An appeal can be made directly to the CoCc (email: coc@carpentries.org) or to the ombudsperson (email: confidential@carpentries.org) by sending an email with subject line Code of Conduct Incident Appeal.

The email should include documentation related to the incident to support the appeal. The said documentation may include, but does not have to be limited to:

- Information from the reportee justifying reasoning for the appeal.
- Letters of support from community members.
- Statements from other individuals involved in the incident to support the appeal.

Appeals can be requested up to 30 days after a resolution has been determined.

# Accountability

The CoC committee will submit a report to The Carpentries Executive Council and The Carpentries Executive Director in the event of an ongoing resolution, such as a termed suspension or ban.

The CoC committee will never publicly discuss the details of an incident; any public statements will be made by The Carpentries Executive Council.

https://docs.carpentries.org/topic\_folders/ policies/enforcement-guidelines.html

Terminology

Incident Response Procedure for The Carpentries Code of Conduct Committee

Report Acknowledgement

**Incident Response Assessment** 

Following up with the Reportee Resolutions

**Appeal Process** 

Accountability

Conflicts of Interest

Code of Conduct Termed **Suspension Guidelines** 

Membership Agreement for the Code of Conduct (CoC) Committee

**GENERAL RESOURCES** 

**⊞ ASSESSMENT** 

**EL COMMUNICATIONS** 

# Accountability

The CoC committee will submit a report to The Carpentries Executive Council and The Carpentries Executive Director in the event of an ongoing resolution, such as a termed suspension or ban.

The CoC committee will never publicly discuss the details of an incident; any public statements will be made by The Carpentries Executive Council.

At the end of every quarter, the Executive Council will publish an aggregated count of the incidents the Code of Conduct Committee reviewed, indicating how many reports it received, how many incidents it investigated independently, how many times it acted unilaterally, and, for each of these, under which part of the Code of Conduct the incident was classified.

### **Conflicts of Interest**

In the event of any conflict of interest (a committee member, their family member, or someone with whom the committee member has a close academic or employment relationship is involved in a complaint), the committee member must immediately notify the other members and recuse themselves if necessary.

In the case that a CoCc member is involved in a report, the member will be asked to recuse themselves from ongoing conversations, and they will not have access to reports after the enforcement decision has been made. Resolution action may also include removal of that member from the Cada of Canduct committee

https://docs.carpentries.org/topic\_folders/ policies/enforcement-guidelines.html

Terminology

Incident Response Procedure for The Carpentries Code of Conduct Committee

Report Acknowledgement

**Incident Response Assessment** 

Following up with the Reportee Resolutions

**Appeal Process** 

Accountability

Conflicts of Interest

Code of Conduct Termed **Suspension Guidelines** 

Membership Agreement for the Code of Conduct (CoC) Committee

**GENERAL RESOURCES** 

**⊞ ASSESSMENT** 

**EL COMMUNICATIONS** 

# **Accountability**

The CoC committee will submit a report to The Carpentries Executive Council and The Carpentries Executive Director in the event of an ongoing resolution, such as a termed suspension or ban.

The CoC committee will never publicly discuss the details of an incident; any public statements will be made by The Carpentries Executive Council.

At the end of every quarter, the Executive Council will publish an aggregated count of the incidents the Code of Conduct Committee reviewed, indicating how many reports it received, how many incidents it investigated independently, how many times it acted unilaterally, and, for each of these, under which part of the Code of Conduct the incident was classified.

### **Conflicts of Interest**

In the event of any conflict of interest (a committee member, their family member, or someone with whom the committee member has a close academic or employment relationship is involved in a complaint), the committee member must immediately notify the other members and recuse themselves if necessary.

In the case that a CoCc member is involved in a report, the member will be asked to recuse themselves from ongoing conversations, and they will not have access to reports after the enforcement decision has been made. Resolution action may also include removal of that member from the Cada of Canduct committee

https://docs.carpentries.org/topic\_folders/ policies/enforcement-guidelines.html

https://en.wikipedia.org/wiki/Omphaloskepsis https://osf.io/d4t7j/wiki/home https://doi.org/10.6084/m9.figshare.7981670

# 6. Communicate regular updates

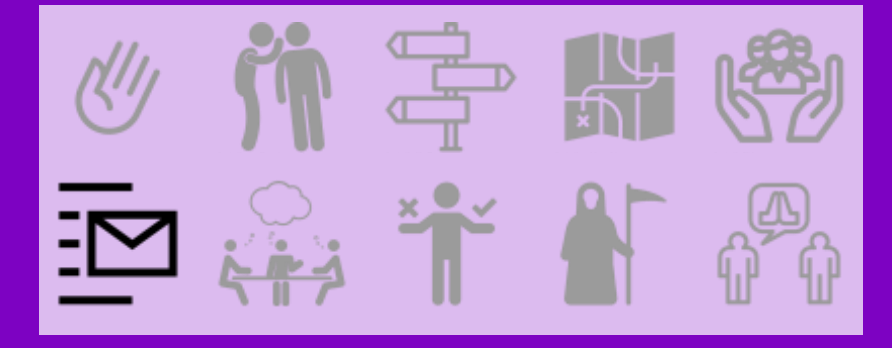

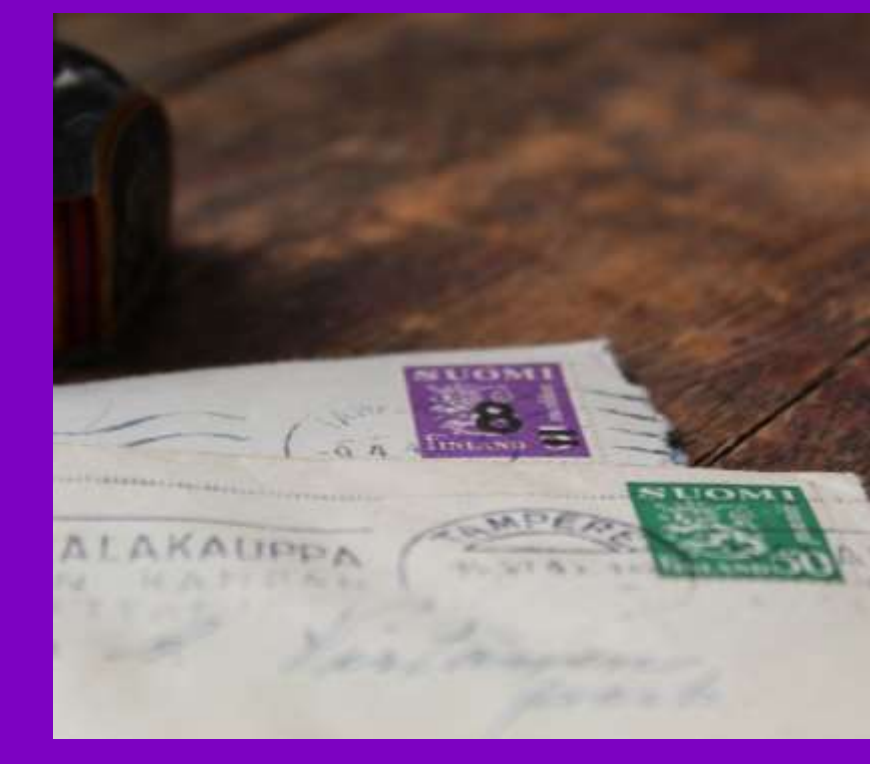

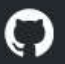

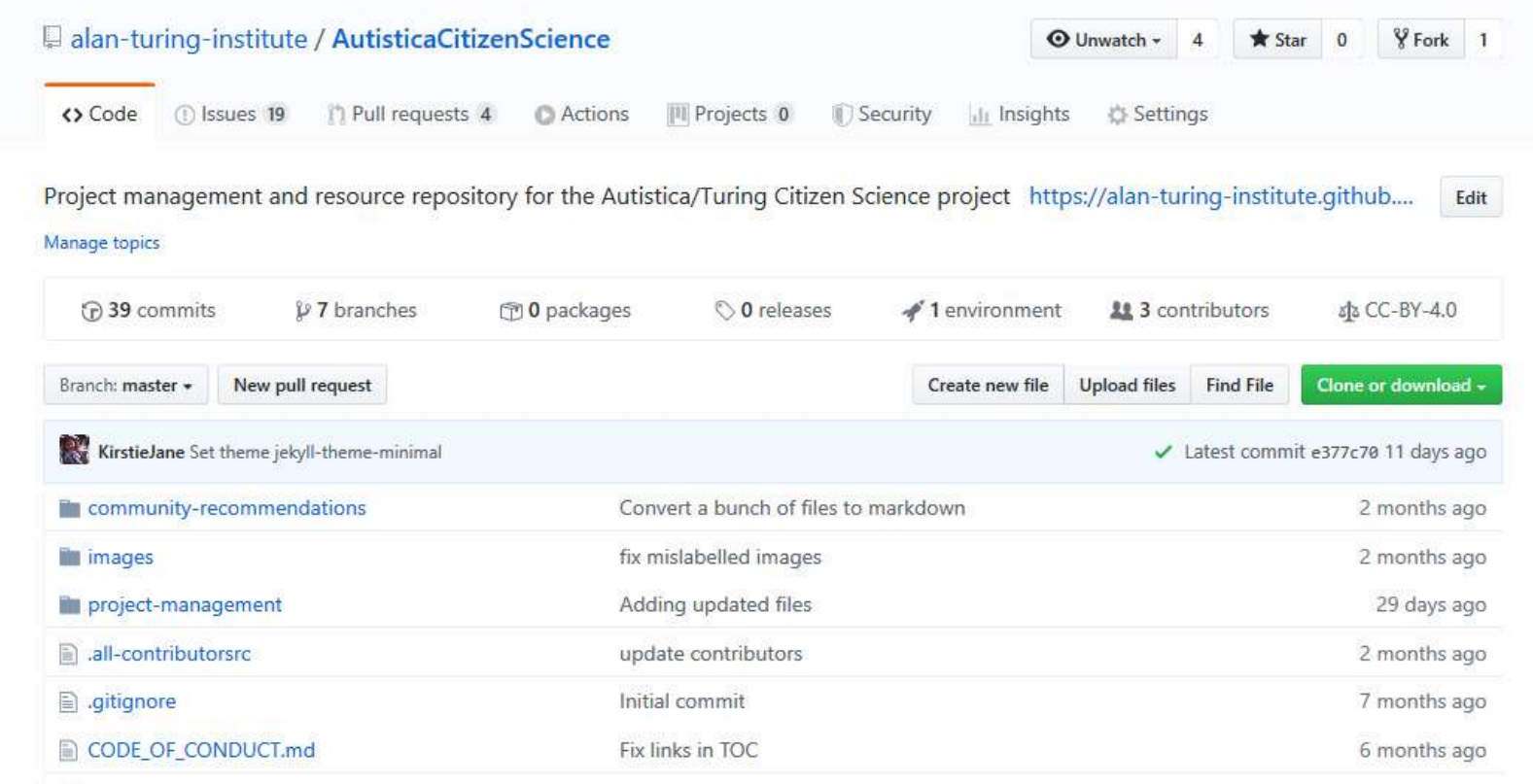

https://github.com/alan-turing-institute/AutisticaCitizenScience https://doi.org/10.5281/zenodo.3383063

#NI2019 #neuroinformagical @kirstie\_j

# **Autistica/Turing Citizen Science**

receive our newsletter all contributors chat on gitter

Project management and resource repository for the Autistica/Turing Citizen Science project

### Welcome

Thank you for being here!

Please continue reading for an introduction to the project, or jump to any of the following sections:

- Project management
- Community input
- Get involved
- Contributors
- License

https://github.com/alan-turing-institute/AutisticaCitizenScience

### **Get involved**

There are many ways to get in touch with the Autistica/Turing Citizen Science project team!

Please start by reading the participant information sheet.

- . You can anonymously, publicly share your suggestions via the "always open" google form: https://bit.ly /AutisticaTuringCitSciForm.
- . Join the discussion in our issues and pull requests.
	- <sup>o</sup> For more instructions, checkout our contributing quidelines
- Come and say hello in our gitter channel.
- Subscribe to our mailing list with which we send monthly project updates.
- . You can contact research associate Georgia Aitkenhead by email at gaitkenhead@turing.ac.uk.
- . You can contact lead investigator Kirstie Whitaker by email at kwhitaker@turing.ac.uk.

### **Contributors**

The Autistica/Turing Citizen Science project welcomes all contributions. For more information on how to participate, please review our contributing guidelines and the building a safe community document.

Thanks goes to these wonderful people (emoji key):

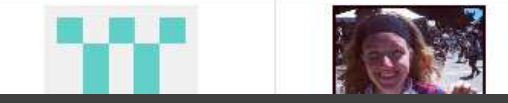

https://github.com/alan-turing-institute/AutisticaCitizenScience
Finally found a user friendly interface. As most I.T. challenged member of Citizen Science but keen

to stay in touch, may I remind everyone that not every uses main frame computers or laptops. I'm

github account and get stuck straight in. I did that, thought Id be super keen and go to the gitter chat room only to discover after adding my ' repository' (horrible word that feels like some kind of

sanitised 'dump ') that I couldn't type in unless I could raise a keyboard to do control/ slash stuff. Guess what couldn't find a way of doing that. Returned to email and decided to follow straight

forward github link. I think for the less tech savvy you should clarify which platforms will work best

know Im not gonna get ' hetup ' if there's digital silence. What Im resdding above Heroku etc is a

also a few light years behind in this tech speak. I can follow a little of your first suggestions about

demos and would be more than happy to be a digital guinea pig. I helped test the user friendliness

foreign language that I can't ever hope to speak. I wonder if others in Insight focus group Kirstie are

with which types of operating systems iOS, Android etc. There are too many links to too many interfaces. If you say who will be monitoring or doing the admin on the github, whether responses will be instant, or say take 24/48 hrs we will know what to expect. This Autistic Geordie needs to

typing on an iPad mini, and to be irritatingly non synced except via Google, an Android phone. Autistic participants in the move and with limited digital resources need to be able to create a

## Make contributing pathways clearer  $#36$

KirstieJane opened this issue 3 days ago · 0 comments (!) Open

Originally posted by @SuziQpid in #33 (comment)

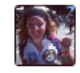

#### KirstieJane commented 3 days ago · edited ·

## Member  $+ \bigcirc$   $\cdots$

## **Assignees** o No one-assign yourself ö Labels accessibility ö Projects None yet Ö. **Milestone** No milestone **Notifications** Customize

You're receiving notifications because you're watching this repository.

 $\blacktriangleleft$  Unsubscribe

## #NI2019 #neuroinformagical @kirstie\_j https://doi.org/10.5281/zenodo.3383063

## https://github.com/alan-turing-institute/AutisticaCitizenScience

Edit

**New issue** 

Thank you so much @SuziQpid for this contribution! I've pulled it out and made it its own issue because I think there are a lot of actions to unpack in your feedback.

I've made a starter list of actions here (but please let me know what you think!):

□ Include links to Gitter iOS and Android apps: https://gitter.im/apps

O Question: do they work though? Are they useful?

- □ Develop specific pathways for contributions for computer, iPad/tablet or smartphone
	- O Note that the mobile interface for GitHub is not very easy to use, and only recommended for reading.
	- <sup>o</sup> Maybe accompany each of these with some videos to point out what's what on the page? In action at #25
- □ Add expected reply times in "Get involved" section (within 48 hours on Monday to Friday)
- $\Box$  Note that contributing via google form doesn't require an account and is probably the quickest and easiest way to share comments.

(We'll aim to implement the changes above by 11 September, 2 weeks from now.)

There's one other action that I'm not sure how to implement. The issue you commented on #33 requires advanced technical web development expertise. I wonder what the best label for those types of issues would be, to make it clear that they are targeted at people with specific technical skills? I added the tech-skills-req label but I guess it wasn't obvious? Too many distracting pieces of information on the page, I guess.

Would web-development be better? I don't want to be patronising or exclusionary, but I also appreciate that trying to read task descriptions that are "a foreign language" is really annoying.

Thanks again @SuziQpid - and if anyone else is reading along, it would be great to get your comments and feedback too!

i participant

**A** Lock conversation

 $\bigstar$  Pin issue  $(i)$ 

Transfer issue

https://github.com/alan-turing-institute/AutisticaCitizenScience

## **Autistica Turing Citizen** Science Newsletter

by AutisticaTuringCitizenScience

Updates from the Autistica/Turing Citizen Science project.

Sign up here to get updates on how the project is progressing and learn how you can contribute.

You can unsubscribe at any time by clicking the link at the bottom of one of the newsletters.

#### View Letter Archive

**SUBSCRIBE** email@example.com TinyLetter's Privacy Policy

#### Autust III, 2078

#### News About The Autistica/Turing **Citizen Science Project**

by ArmhorTyingClberGoinar

#### **Video**

Welcome, and there you for your interest is the Autobioa/Turing Citizen Stankis-Pinged. We have sume outstrip rewel We now have ethics respond for the project. which require that we can start up-demonstrate the platform with lesse mout well. forefloath. Thank solution explicit is everyones which an contributed so fast We are in the process of decotoping wears at composition, we'll we are clift at the very beginnings. of the design shape, so say equation how section make it issuer for you to be worked, or gland the present more personally would be really helpful.

#### Present Overview

The post is to executingly have seeming generating diffusement after the ways. leafictic people revigale the world sexual them. Autolic people, as well as their mistives and carers, will be involved as columnston from the riset, and the project and he in the terrying of tresper, healthier, happent lives for selectic principle.

How seniory processing effects steeping drivenet imaternment is an area which in when we friend the page it is used that here between that choice the characteristic that the New Yorks choose as a smalle for author homoget in collaboration with manibule. of the exhibit comments investigating this area will domino poople's uindentranding of audient and daily Mr. (crimed people with others who share sunder.) exportences, and help provide evidence to cataduct injure research and receity arrest entered six that they are better patied to estate progra-

in ander to trendigate the kips), so will co-design a citizen actions platform in collectoration with autodo; people, their relations; careers, and afters, where prospewho are not professional ecentristy rale with thos experiences attech neederling flex world wowed them. This will include making ture people hase control care how their state is used, who it is shared with, and by what pursonals.

#### The first store, a 30 condesign the platform.

We are now youly to linger up-designing the platform! This is the phase before the platform is publicly learn book. Only then can it he ased to collect blate on sensory precisions and investments. We superfilte stations to be patient tauxisted. in Sarina 2021.

You can get involved may be docole what bricket a practice gets made, and how it OORL PANIN

#### **Riper to get knowledge**

There are many ways to get involved with the Autobio/Taring Citizen Science project toan. Flowe staffly healing the particular short-when about a factor contains importing whereuthin on who can be involved, and whethe expect from inventored.

+ You can anonymously, publicly ideas your suggestions via the "anonycoper" google form High Polly/AubitionTurnsOtScFcom. This item is pullberately stuff a rigion, say that there A 4th, of Enradofy for you by ME as adoud solar. Breachts alloyd the project and the pletture. We will join the response to the is a veg to before dosting the analyzer are not as to be be manager with run the property found

#NI2019 #neuroinformagical @kirstie\_j https://doi.org/10.5281/zenodo.3383063

## https://tinyletter.com/AutisticaTuringCitizenScience

7: Make time for face to face interactions

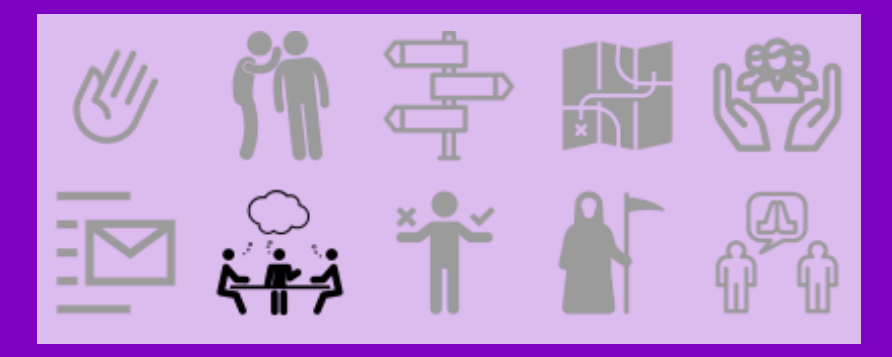

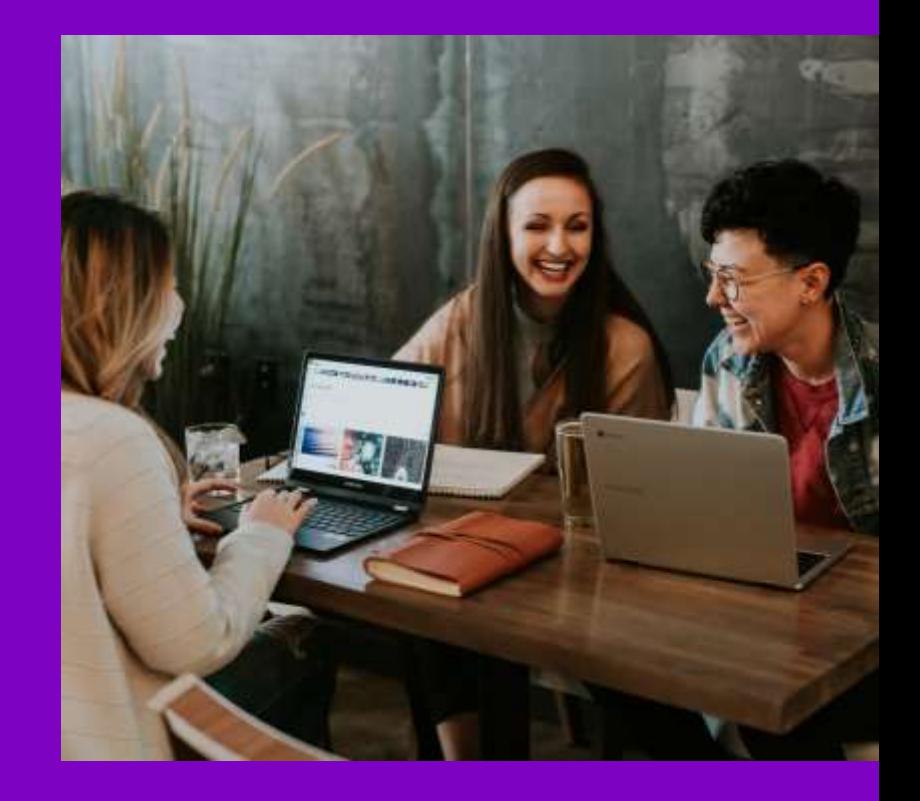

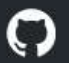

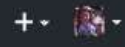

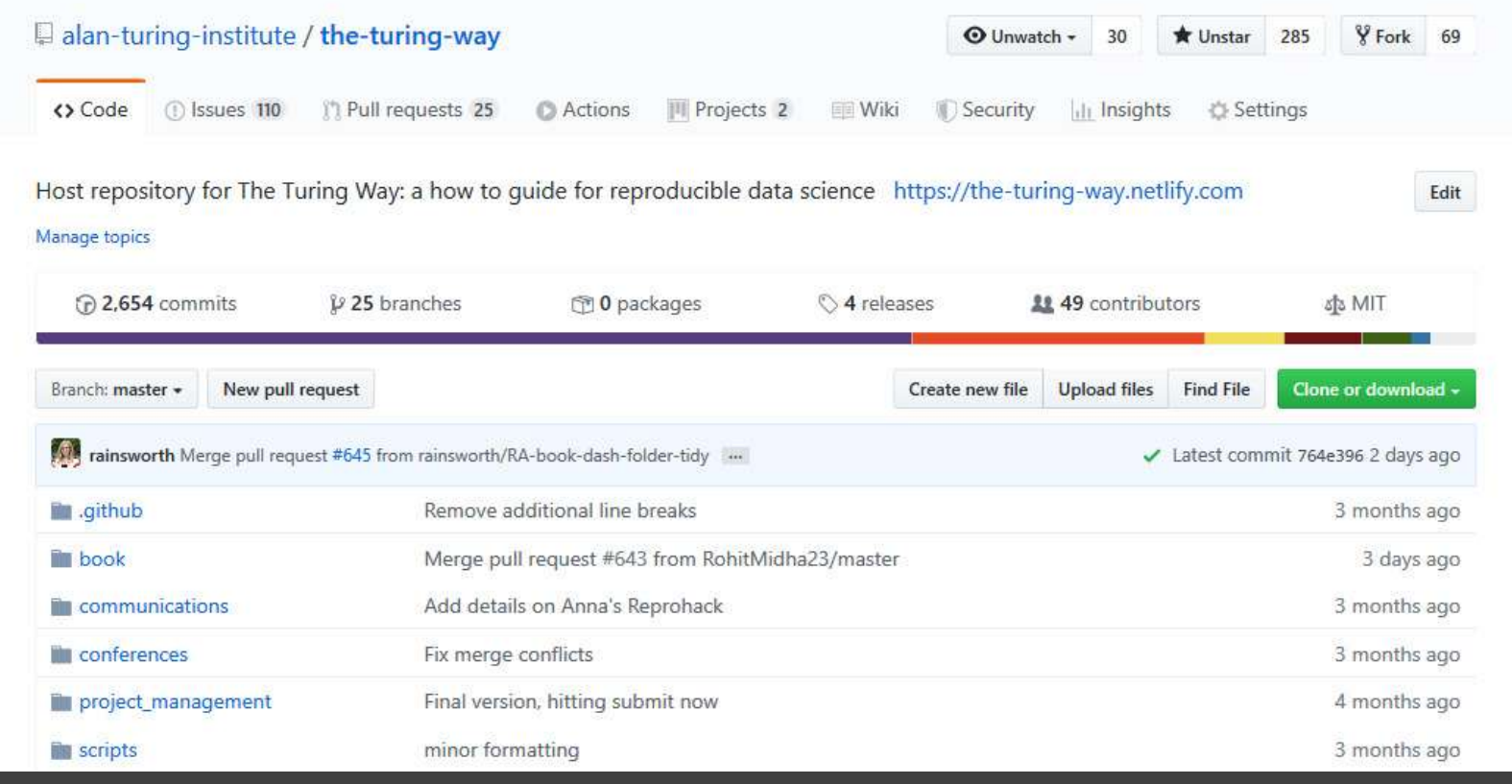

## #NI2019 #neuroinformagical @kirstie\_j https://doi.org/10.5281/zenodo.3383063

## https://github.com/alan-turing-institute/the-turing

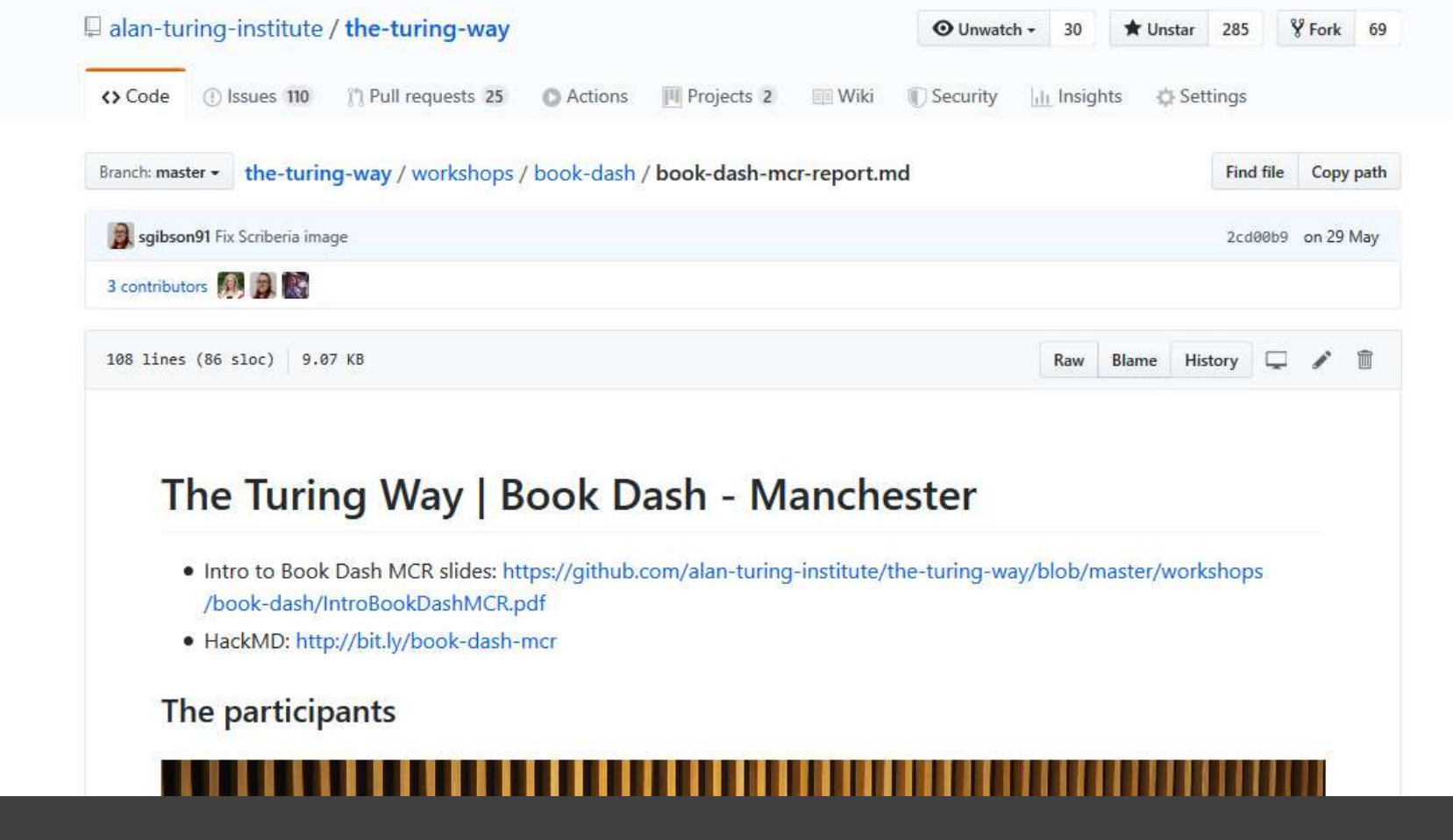

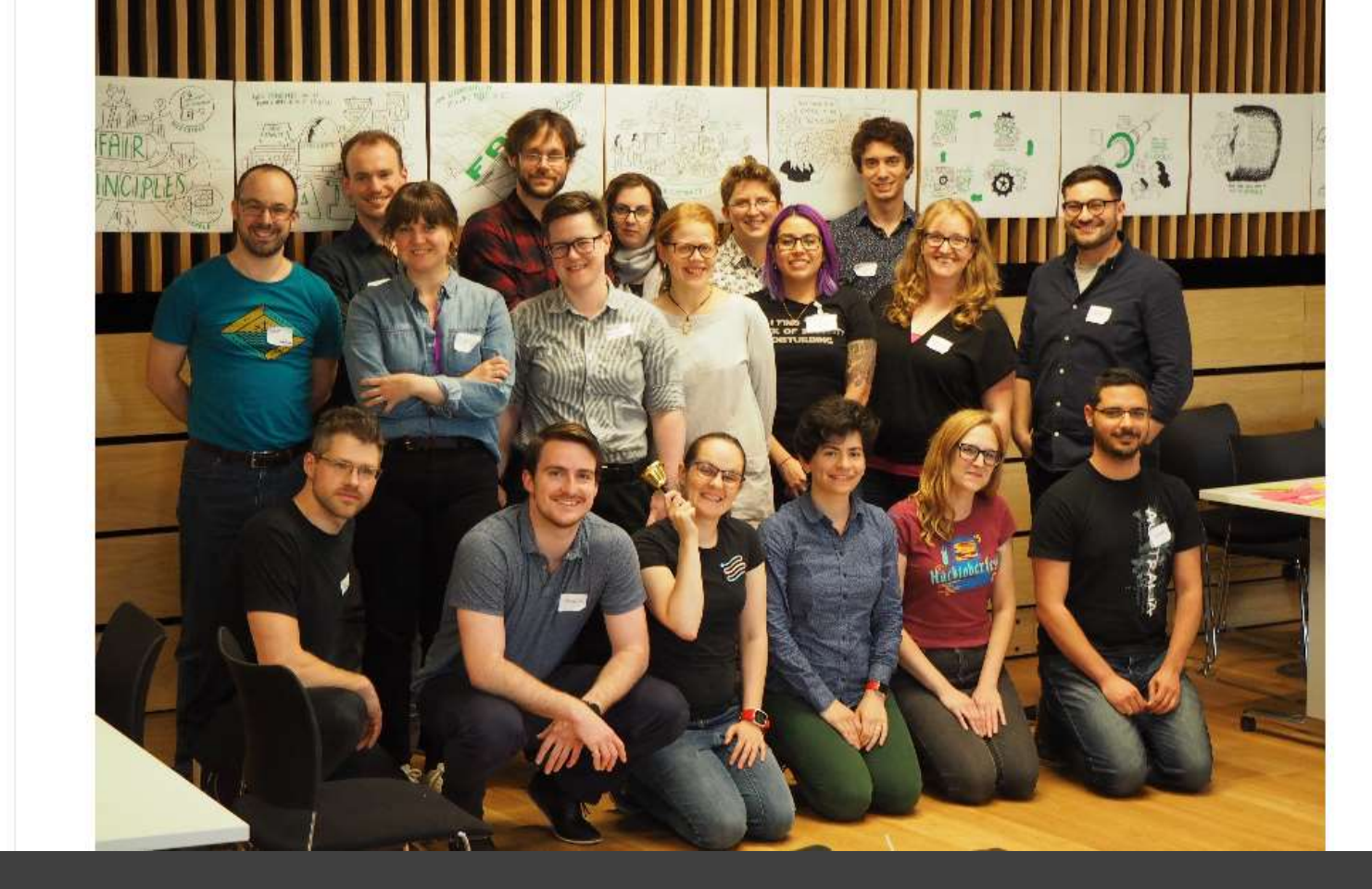

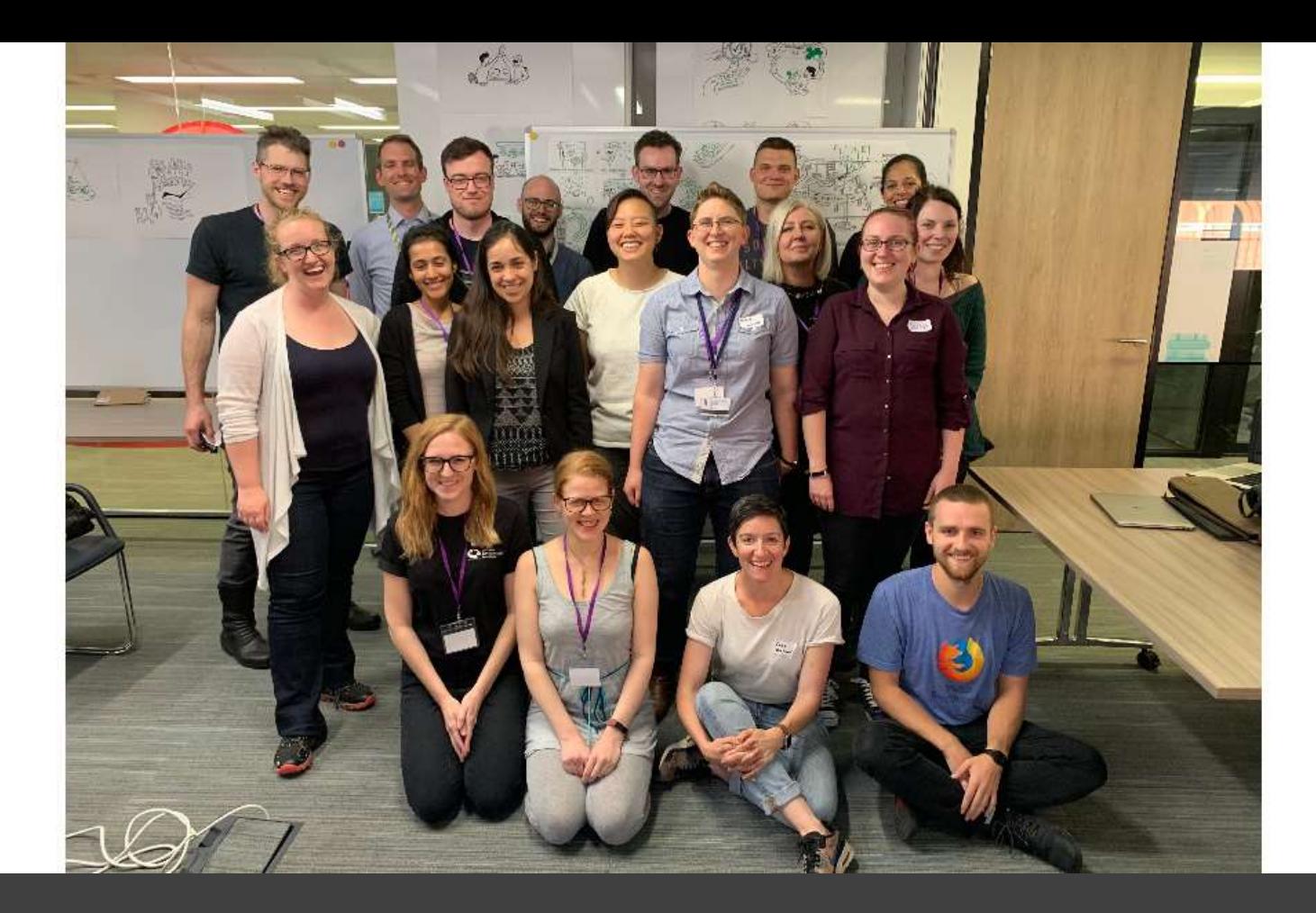

## Our report

## What did we do?

Our goal for the book dash was to bring together participants enthusiastic about reproducibility to contribute to and improve The Turing Way book during a one day collaborative event. We held a networking event the evening prior to the book dash as a reward and thanks for taking time out to work on the project. We had an icebreaker for participants to get to know each other and lightning talks where we prompted participants to share unique experiences, expertise or promote any projects that they're working on. There was a great diversity of lightning talks which were really fun:

- . Rachael talked about the women in data meetup group that she organises in Manchester: HER+Data MCR.
- Beth revealed what you can and cannot get away with in roller derby!
- Jez spoke about the tradition of Morris dancing and his experience as a Morris dancer.
- Oli wowed us all with a performance of the Jabberwocky poem written by Lewis Carroll.
- Rosti pitched her Soapbox Science plans taking place in Stoke-on-Trent.
- Alex described his Music and Machine Learning projects, as well as his students' project on using ML to classify Gender of voices (and the complications and biases involved). 4
- Greg emphasised that a great way to learn more about a sport is through statistics! (
- Kirstie impressed us with her experiences of dog training. (.)
- Joe informed us about a bomb detector made from bees.

https://github.com/alan-turing-institute/the-turing-way/blob/master/ workshops/book-dash/book-dash-{mcr|ldn}-report.md

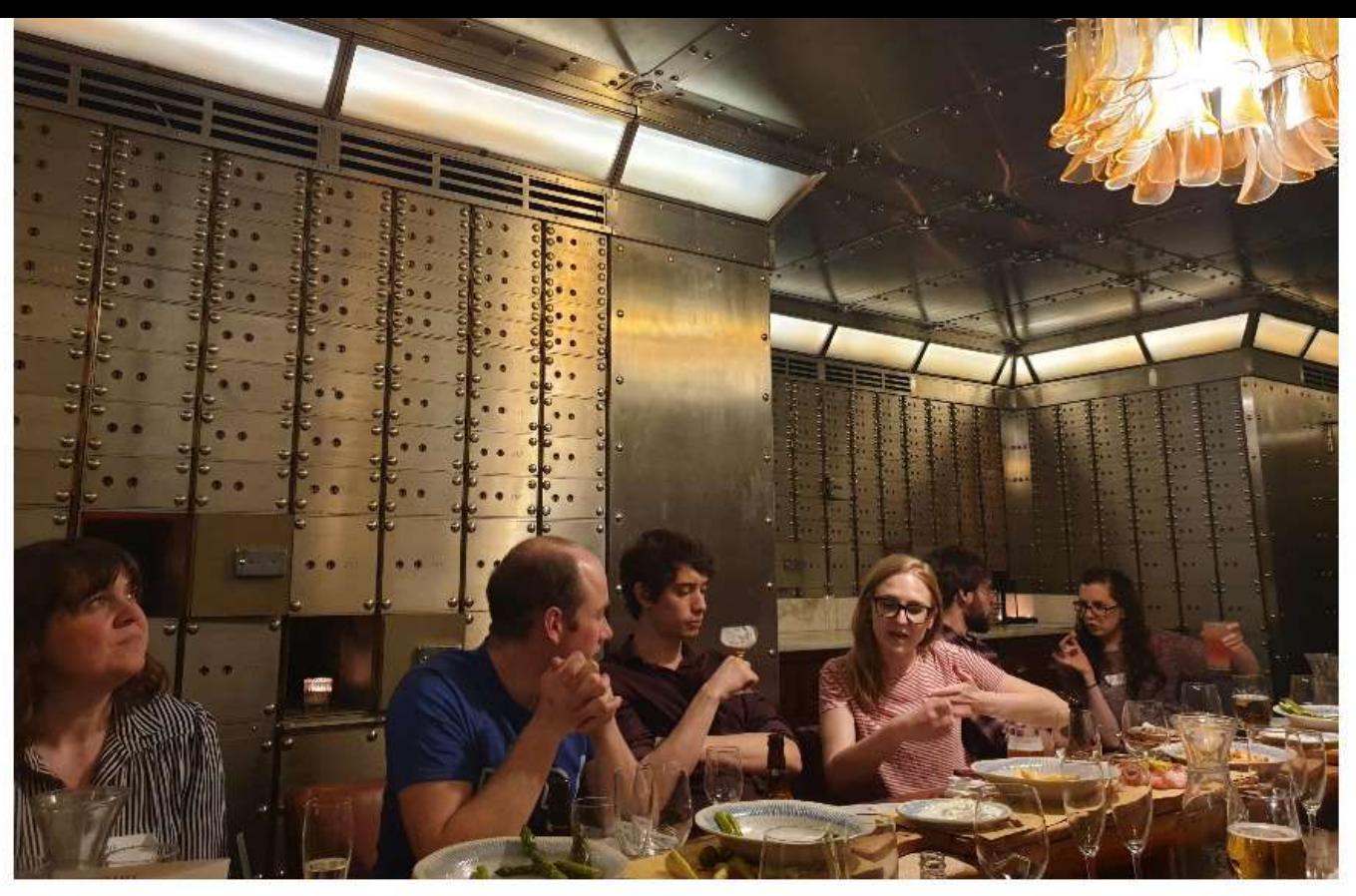

Networking dinner in the Jamie's Italian Vault. Photo credit: Jez Cope

new content. Specifically:

- . 38 new issues and pull requests! (13 issues, 25 pull requests tagged with book-dash-mcr)
- . Many of the pull requests have been reviewed, approved and published already, and issues closed!
- Proofreading and editing of existing chapters.
- Further information added to existing chapters.
	- <sup>o</sup> Editing Version control chapter to aid understanding for novice users (Pull request #500)
	- O Generalising the version control chapter so that it includes more background rather than just focusing on git
	- O Added a Patient and Public Involvement section under the "Open Scholarship" header (Issue #497, Pull request  $#510$
	- O Added content on data organisation in spreadsheets to the RDM chapter, (Issue #481, Pull request #499)
- New chapters on:
	- O Reproducible data analysis pipelines for machine learning (Issue #483, Pull request #477, looking for reviewers)
	- O Credit for reproducible research (Pull request #485, looking for reviewers)
	- Code styling for reproducibility (Issue #124, Pull request #498)
- · Reviewed pull requests.
- Restructuring of the chapter sections.
- A pull request to Jupyter Book: Adding search button on Jupyter Book
- Improved the ease of contributing to the project through enhanced pull request/issue templates, organisation of the repo, search functionality and continuous integration within the book.
- Acknowledged contributors!
- Gorgeous graphics!

https://github.com/alan-turing-institute/the-turing-way/blob/master/ workshops/book-dash/book-dash-{mcr|ldn}-report.md

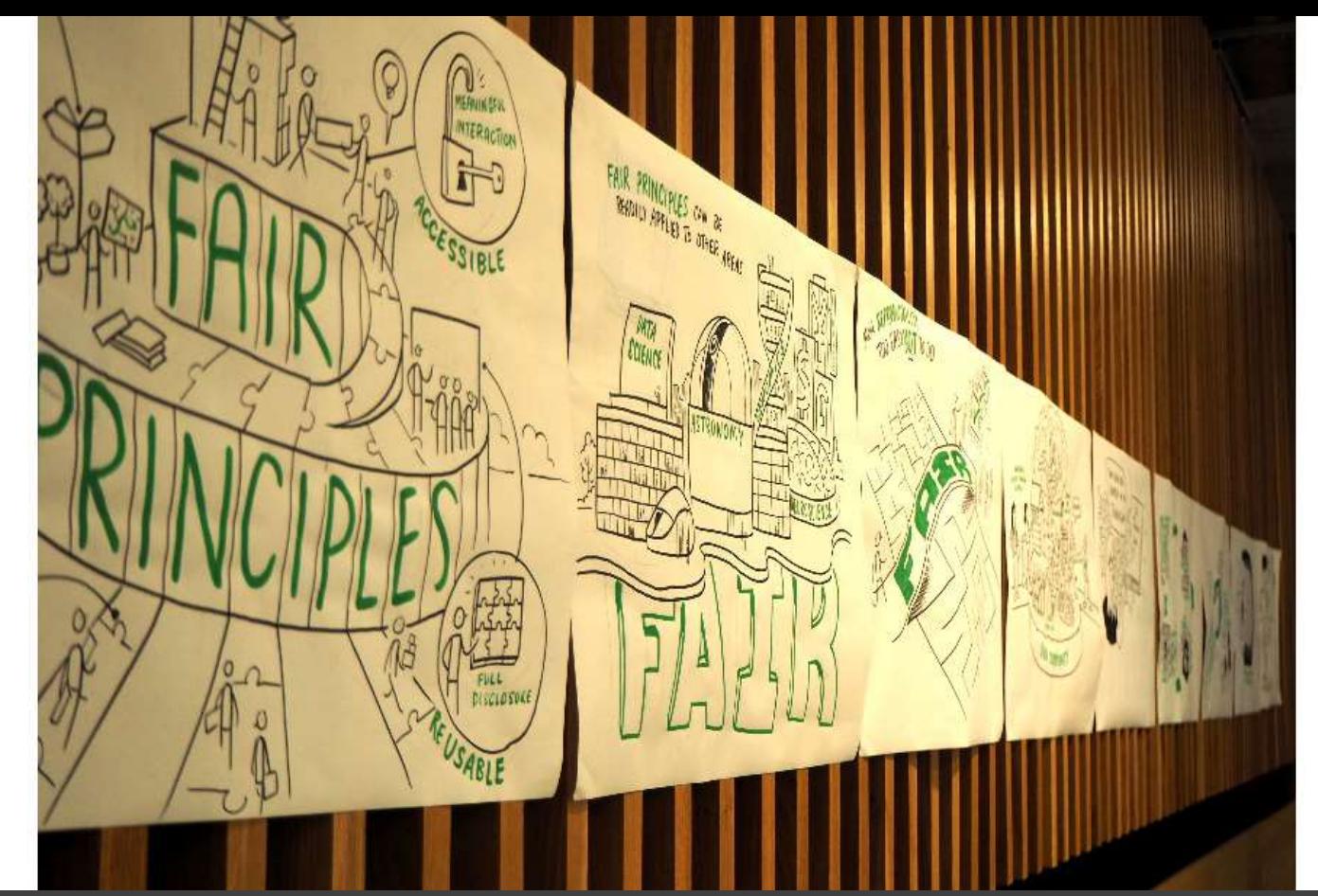

https://doi.org/10.5281/zenodo.3332808 https://github.com/alan-turing-institute/the-turing-way/blob/master/ workshops/book-dash/book-dash-{mcr|ldn}-report.md

## What did we learn?

- 2 first pull requests!!  $\bigcap$
- . Two underscores in file names break Travis/something with the CI and prevent you merging.
- Learned how to make a pull request, discovered an online resource for hosting large datasets (Dataverse).
- . How to use travis for continuous integration and how to use GitHub better for doing a big collaborative project.
- Create a book-dash branch that people can merge their PRs into. This could skip the requirement for CI in the short term, and then we could merge that branch to master at the end of the day.
	- o So a suggested work flow could be:
		- Fork and make changes
		- Open PR to book-dash branch
		- Review (interate)
		- Approve (no CI needed)
	- O At the end of the day, merge the book-dash branch to master if all tests pass.
- Emphasise style guide in introduction in addition to all the available templates (issue, pull request, chapter).

## Feedback

At the end of the event, we asked participants to tell us anonymously something that they liked about the book dash and something they would change in an exercise called Pluses and Deltas which were recorded in this HackMD. The main pluses included that it was a great opportunity to be able to ask questions and learn new things, it was a very friendly and collaborative atmosphere where everyone's contributions were really celebrated, it was inspiring to see how much a team of neonle working together can achieve in such a short day, and the Scriberia illustrational Some aspects of the book dash

https://github.com/alan-turing-institute/the-turing-way/blob/master/ workshops/book-dash/book-dash-{mcr|ldn}-report.md

#### Many participants tweeted using #TuringWay!

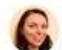

#### Natalie Thurlby @StatalieT - 28 May

Very happy to be at the #TuringWay #BookDash C. My first pull-request of the day has been accepted **by G**. First time using @travisci for continuous integration  $\blacksquare \bigotimes \blacksquare$ . Next up: adding some more useful error messages...

 $112$ 

FAIRlady @SusannaASansone - 28 May Also completed my second task: yeahhh! Thank to the fantastic #TuringWay #BookDash team for their help to fork, commit, submit pull requests and to review! Thanks to Matt @scriberian for his illustration of #FAIRprinciples focus on machine readability! #FAIRdata #reproducibility

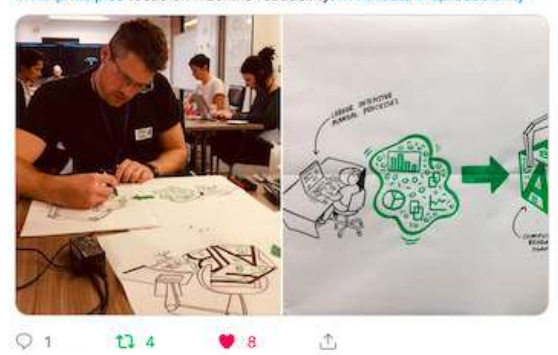

Show this thread

 $\Box$ TH EE VIE

Camila Rangel Smith @CamilaRangelS - 28 May I had a great day today writing a chapter about data science outreach in the #TuringWay #bookdash. I'm so excited to finally be able to contribute to this amazing project. The cool artwork is from @scriberian, Thanks @kirstie\_j and her team for this opportunity!

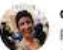

#### cassgvp @cassgvp - 28 May

#### Replying to @kirstie\_j, @turinginst and @scriberian

This day was everything I expected and so much more. Massive thank you. to @kirstie\_j and all the #TuringWay team for inviting me to be a part of it!! My first #pullrequest ● d d

ð, 11.1

#### Nadia Soliman @Nadia\_Soliman\_ - 28 May

@scriberian (lo credit @rachaelevelyn)

Great day, great team at the #TuringWay #bookdash. Learnt so much and started a new chapter on Ethical Decisions. It's time for cultural shift. Artwork by @scriberian. Thanks @kirstie\_j, @PHerterich, @RosieHLib and @rachaelevelyn for the opportunity and help!

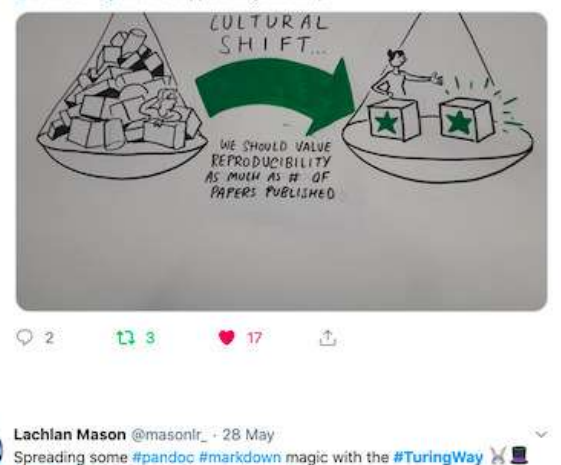

https://github.com/alan-turing-institute/the-turing-way/blob/master/ workshops/book-dash/book-dash-{mcr|ldn}-report.md

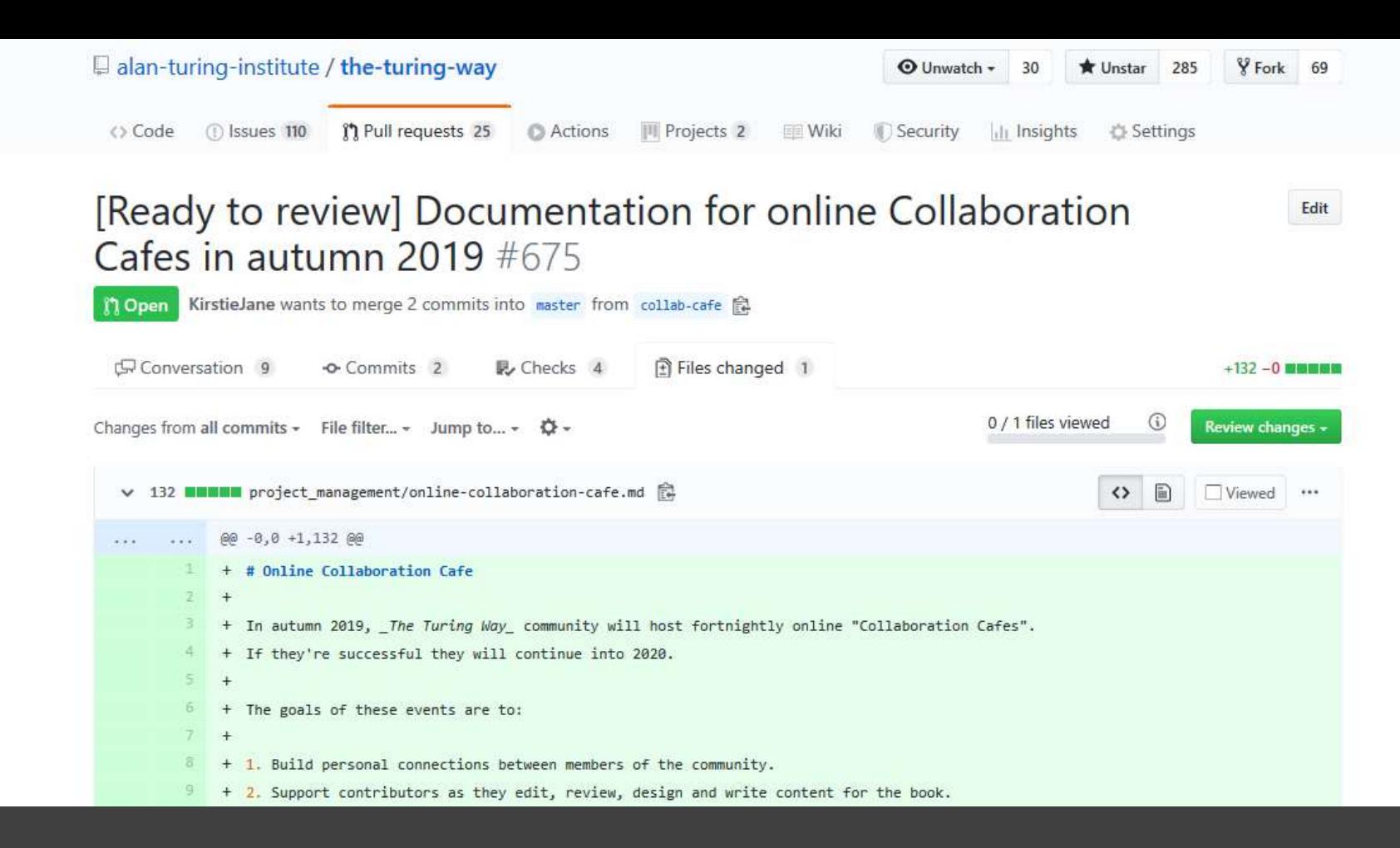

https://github.com/alan-turing-institute/the-turing-way/pull/675 https://doi.org/10.5281/zenodo.3383063

#NI2019 #neuroinformagical @kirstie\_j

# **Online Collaboration Cafe**

In autumn 2019, The Turing Way community will host fortnightly online "Collaboration Cafes". If they're successful they will continue into 2020.

The goals of these events are to:

- 1. Build personal connections between members of the community.
- 2. Support contributors as they edit, review, design and write content for the book.
- 3. Celebrate the progress of The Turing Way and collaboratively build consensus on next steps and future directions.

This document outlines how to participate and run a Collaboration Cafe event.

- What is a "Collaboration Cafe"?
	- O Background
	- Bringing the collaboration online in real time
- Attending an online Collaboration Cafe
	- **O** Dates and start times
	- o Timings during the Collaboration Cafe
	- o Connecting and collaborating in real time

## **What is a "Collaboration Cafe"?**

https://github.com/alan-turing-institute/the-turing-way/pull/675

## What is a "Collaboration Cafe"?

## **Background**

The name "Collaboration Cafe" is inspired by Kirstie's "Shut up and write" group during her thesis writing days in Berkeley, California. She also learned (her limited) web development skills and how to use git for version control at a Women Who Code meetup in Cambridge which ran in a very similar style.

Kirstie would meet with fellow procrastinators in local coffee shops and they would use the pomodoro technique to keep themselves focused on getting their tasks done. They were each other's accountabilibuddies  $\begin{pmatrix} 0 \\ 1 \end{pmatrix}$ 

The fact that the meetings were at a cafe were really important. All the members could say hello at the start, and set some personal goals. Then they would turn off social media, email, internet (whatever worked) and focus on their personal task for a set period of time (20 or 25 minutes). After that time period was up, they could have a brief chat, grab a slice of cake, another cup of coffee, or treat themselves to some social notifications. Then, after 5 minutes, they would get back to work on a second focused work session.

The tasks weren't always undertaken in total silence. Sometimes the breaks were used to ask for help (particularly in the learning to code sessions) and the next focused session could be used for some brief pair programming or detailed explanation. Other times, the room would be quiet and collaboration would happen in an online chat channel.

At the end of three sessions all the group members would have a slightly longer break, and often go back to their regular work tasks. It was amazing how much work could be done with some external motivation and the knowledge that a friendly neighbour would know if you got distracted from your personal goals.

The goal of an online Collaboration Cafe is to bring that feeling of friendship, support, and shared motivation to the

https://github.com/alan-turing-institute/the-turing-way/pull/675

### Bringing the collaboration online in real time

The Turing Way community is distributed around the world, are all from diverse backgrounds, working many different jobs, and contribute for a great variety of reasons.

They are also (for the most part) unpaid to contribute to this open source project.

Our book dash  $\bigoplus$   $\in$   $\bigcirc$  events in May 2019 were wonderfully successful. Our participants shared ideas, helped each other out, got huge amounts of writing, editing and reviewing done, and had lots of fun. But in person events are expensive to run, and they only work for people who can take a full day (and the evening before) off from their responsibilities to attend.

The online Collaboration Cafes seek to create the sense of energy and inspiration of in person interactions, without the time and travel commitments.

We'll meet every two weeks in an online Zoom room and make use of the breakout rooms feature to allow small groups to use the 2 hours as best fits them.

If you don't know what to work on, don't worry! The Turing Way development team will be able to give you lots of suggestions of places you can make a difference. We'll also always have a virtual room available to support anyone wanting to learn more about collaborating on GitHub and helping you to make your first pull request.

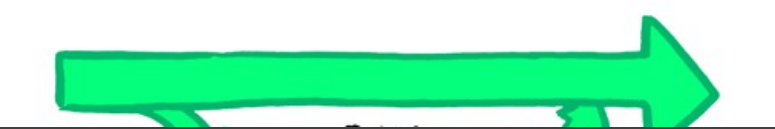

https://github.com/alan-turing-institute/the-turing-way/pull/675

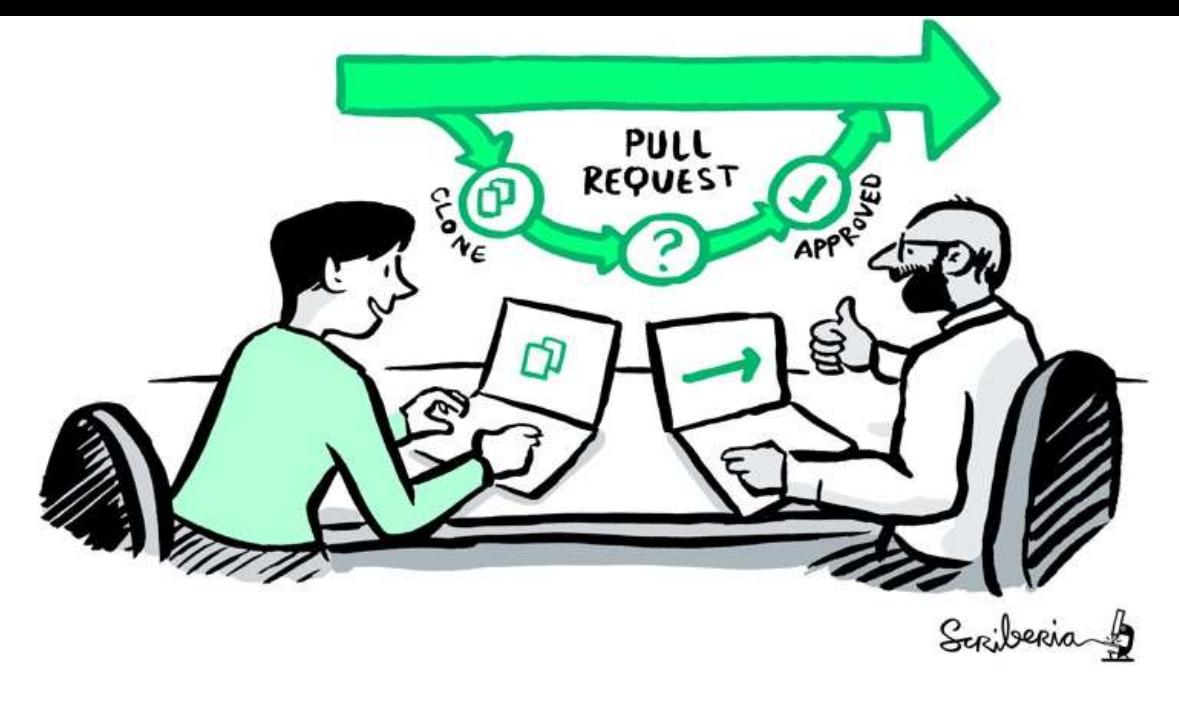

Background reading:

- A recent article in the New Yorker suggesting that asynchronous communication may cause more complexity than it solves problems: https://www.newyorker.com/tech/annals-of-technology/was-e-mail-a-mistake
- An excellent overview of the ethics of unpaid labour in the open source community: https://www.ashedryden.com /blog/the-ethics-of-unpaid-labor-and-the-oss-community

https://github.com/alan-turing-institute/the-turing-way/pull/675 https://doi.org/10.5281/zenodo.3383063

#NI2019 #neuroinformagical @kirstie\_j

## Attending an online Collaboration Cafe

You don't have to attend all of the calls! We're happy to see you whenever you have time and want to join us.

### Dates and start times

The Turing Way online collaboration cafes will happen on the first and third Wednesday of the month.

The session in the first week of the month will be held at 3pm (UK time). The session in the third week of the month will be held at 7pm (UK time). (Times in a few different time zones are shown in the table below.)

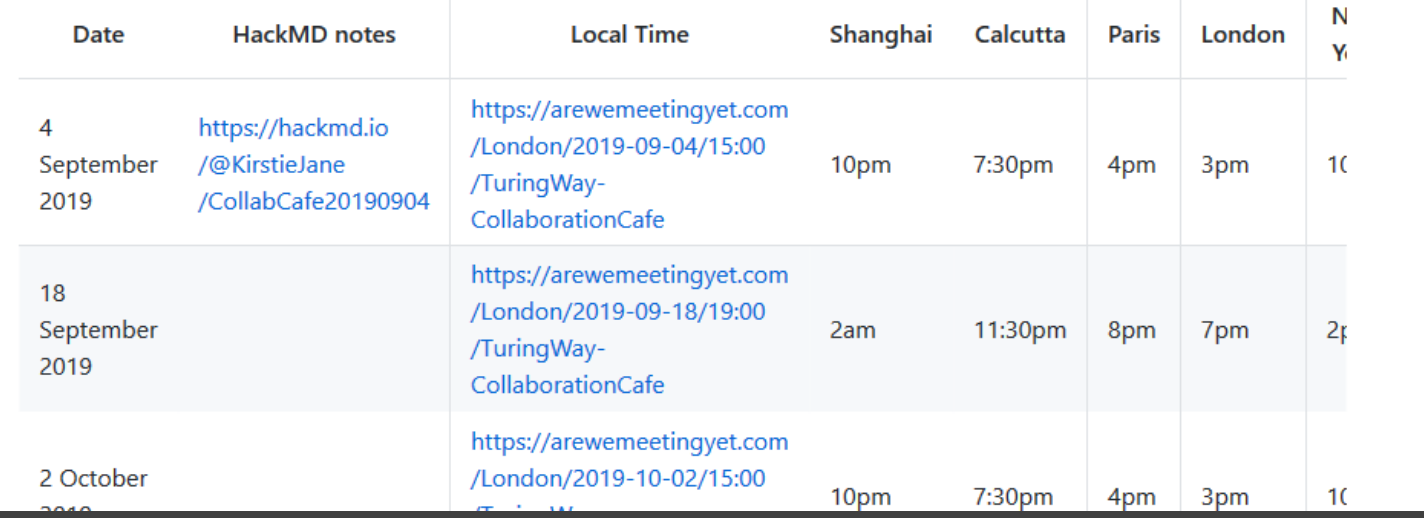

https://github.com/alan-turing-institute/the-turing-way/pull/675 https://doi.org/10.5281/zenodo.3383063

#NI2019 #neuroinformagical @kirstie\_j

## Timings during the Collaboration Cafe

We'll run the following schedule during each Collaboration Cafe event.

You don't need to know in advance what you're going to do in those pomodoro sessions! There will always be someone who can help you develop a goal, or allocate a task that you can do in a couple of rounds of 20 minutes.

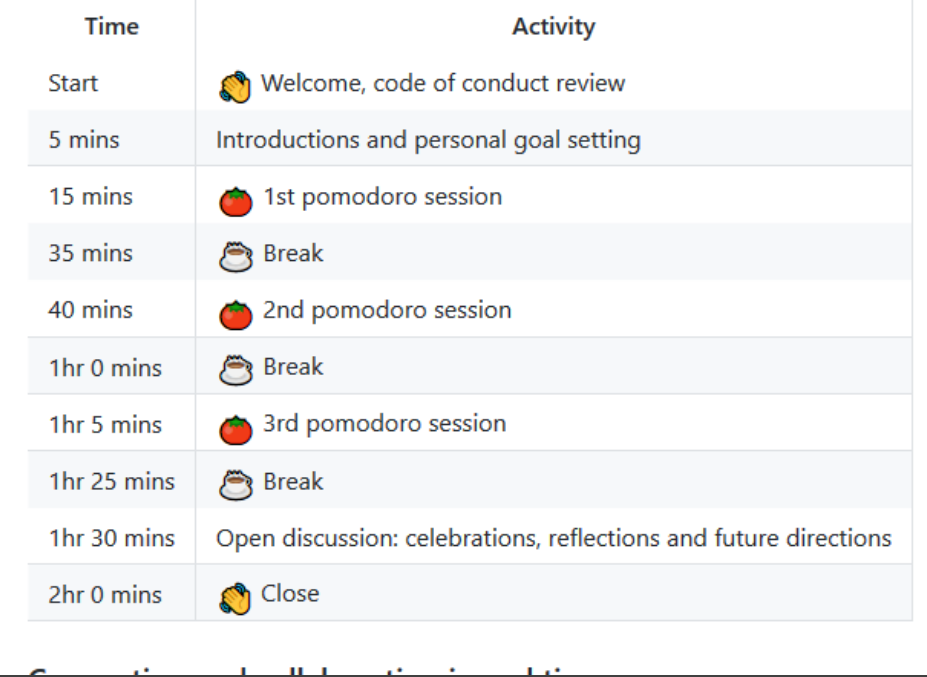

#NI2019 #neuroinformagical @kirstie\_j

https://github.com/alan-turing-institute/the-turing-way/pull/675 https://doi.org/10.5281/zenodo.3383063

# 8: Explain how decisions are made

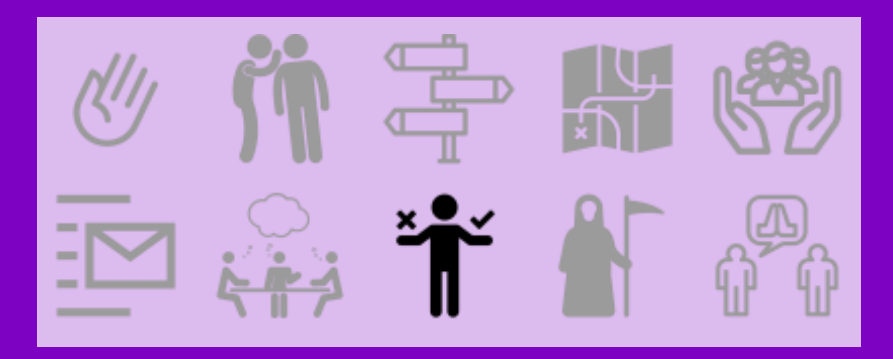

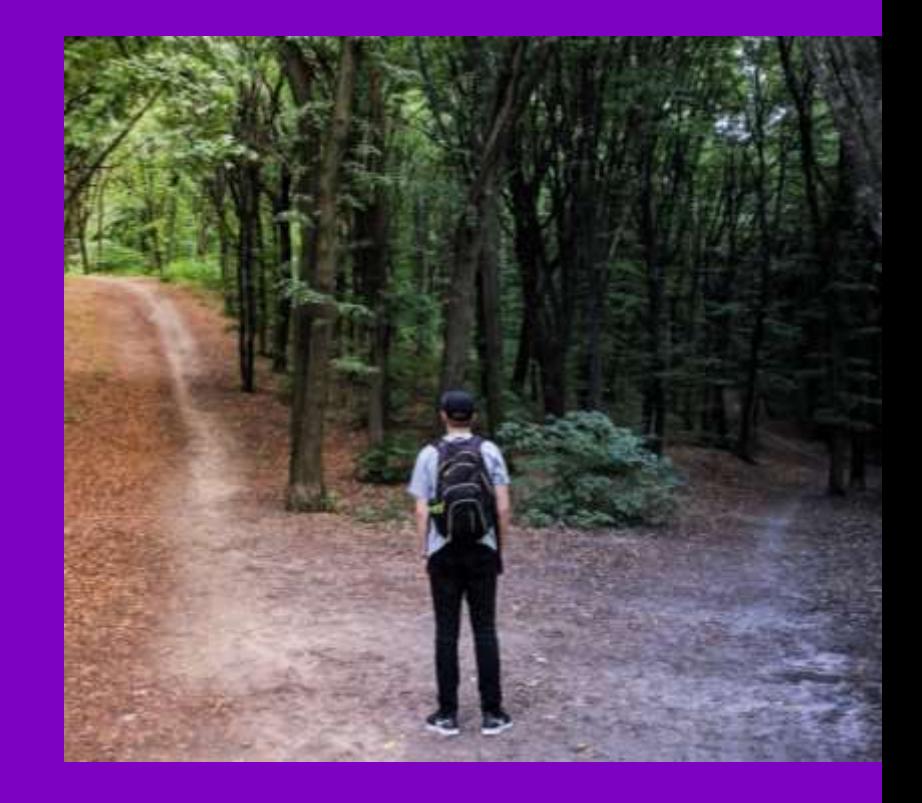

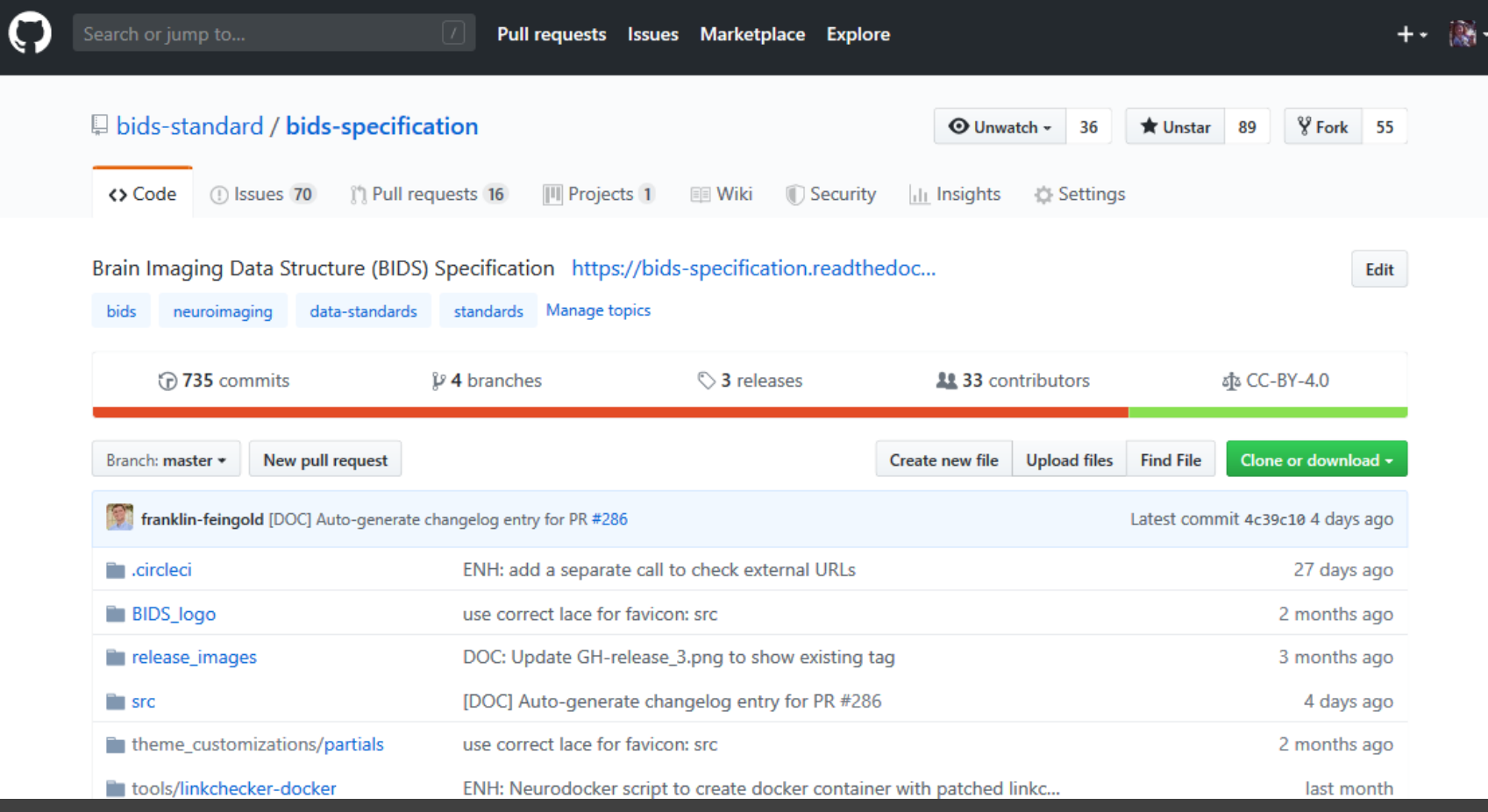

#NI2019 #neuroinformagical @kirstie\_j https://doi.org/10.5281/zenodo.3383063

https://github.com/bids -standard/bids

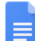

File Edit View Insert Format Tools Add-ons Zotero Help

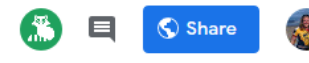

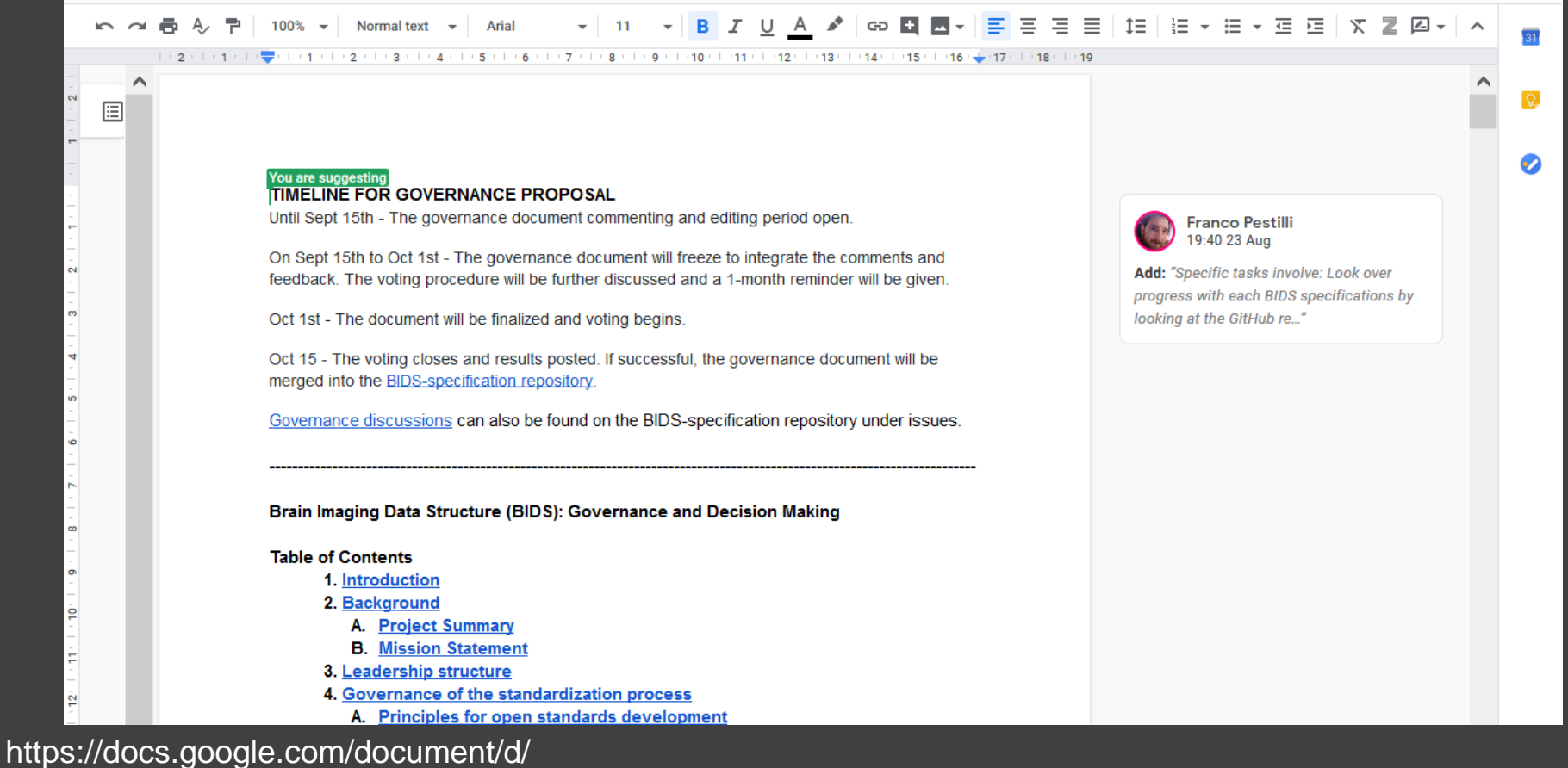

1R-J2lL9V\_wIkYhye4zH-feyl4P4J8NyO40rIYyY141o https://github.com/bids-standard/bids-specification

#### 1. Introduction

₽

20

5

圓

This document, Brain Imaging Data Structure (BIDS): Governance and Decision Making, intends to describe the BIDS mission, its principles, its scope, the leadership structure, governance over the standard development process, and to define the different groups and roles. BIDS is a community-built and maintained standard. The goal of this document is to clearly describe how BIDS is maintained and grown.

#### 2. Background

#### A. Project summary

The Brain Imaging Data Structure (BIDS) is a standard specifying the description of neuroimaging data in a filesystem hierarchy and of the metadata associated with the imaging data. The current edition of the standard is available in HTML with all the previous editions available since October 2018 (listed in the Changelog). The pre-October 2018 specification editions can be found in this repository as PDFs. The development edition is available in HTML The specification is based in a GitHub repository and rendered with ReadTheDocs.

We strive for community consensus in decision making. This governing model and decision making procedure was developed through the review of several governance models across the informatics and computing field.

https://docs.google.com/document/d/ 1R-J2lL9V\_wIkYhye4zH-feyl4P4J8NyO40rIYyY141o https://github.com/bids-standard/bids-specification

#NI2019 #neuroinformagical @kirstie\_j https://doi.org/10.5281/zenodo.3383063

⌒

#### 2. Background

圄

#### A. Project summary

The Brain Imaging Data Structure (BIDS) is a standard specifying the description of neuroimaging data in a filesystem hierarchy and of the metadata associated with the imaging data. The current edition of the standard is available in HTML with all the previous editions available since October 2018 (listed in the Changelog). The pre-October 2018 specification editions can be found in this repository as PDFs. The development edition is available in HTML. The specification is based in a GitHub repository and rendered with ReadTheDocs.

We strive for community consensus in decision making. This governing model and decision making procedure was developed through the review of several governance models across the informatics and computing field.

The project is a community-driven effort. BIDS, originally OBIDS, was initiated during an INCF sponsored data sharing working group meeting (January 2015) at Stanford University. It was subsequently spearheaded and maintained by Chris Gorgolewski. The project is currently managed and maintained by Franklin Feingold, Stefan Appelhoff, and the Poldrack Lab at Stanford. BIDS has advanced under the direction and effort of contributors, the community of researchers that appreciate the value of standardizing neuroimaging data to facilitate sharing and analysis. The project is multifaceted, and depends on contributors for: specification development and maintenance, BIDS Extension Proposals (BEPs), software tools, starter kits, examples, and general discussions. The relevant discussions are located in our Google Group, GitHub repository issues, and public Google Documents (typically associated with a BEP, as listed here).

A key component of the BIDS initiative is the collection of associated software tools and platforms that facilitate the validation and ease the use of BIDS-formatted datasets. BIDS converters (e.g., HeuDiConv) enable the streamlined conversion of raw imaging files (e.g., DICOMs) into a BIDS dataset, the BIDS validator allows users to confirm that a given dataset complies with the current edition of the standard, the PyBIDS Python and bids-matlab libraries allow querying and manipulating BIDS-compliant datasets, BIDS-Apps for running portable pipelines on validated BIDS datasets, and platforms like OpenNeuro store and serve BIDS

https://docs.google.com/document/d/ 1R-J2IL9V wlkYhye4zH-feyI4P4J8NyO40rIYyY141o https://github.com/bids-standard/bids-specification

## Stefan Appelh... 16:46 2 Jul +franklin.feingold@gmail.com ... perhaps we should add you to the list of Maintainers: https://github.com/bidsstandard/bids-specification /blob/master/DECISION-**MAKING.md#Definitions** Feel free to open a PR if you agree **Franco Pestilli**

22:36 3 Jul

 $+1$ 

 $\bullet$ 

#### **B. BIDS Mission Statement**

The goal of BIDS is to make neuroimaging data more accessible, shareable, and usable by researchers. To achieve this goal, BIDS seeks to develop a simple and intuitive way to organize and describe neuroimaging and associated data. BIDS has three foundational principles:

#### Do not reinvent the wheel-

- 1. Tackle 80% of the most commonly used neuroimaging data, derivatives, and models (inspired by the pareto principle). Follow the 80/20 rule, target (roughly 80%) of commonuse cases (adapted from Pareto's rule), and
- 2. Adoption by the global neuroimaging community and their input during the creation of the specification is critical for the success of the project. Make the adoption of BIDS a priority-BIDS is an open project to be developed transparently by the community for the community-

#### 3. Leadership structure

To achieve the goals of widespread adoption of the standard while growing to adapt to its community of members, BIDS is led by a series of groups.

#### **BIDS Steering Group**

The BIDS Steering Group is responsible for approving and advancing BEPs through the

https://docs.google.com/document/d/ 1R-J2IL9V wlkYhye4zH-feyI4P4J8NyO40rIYyY141o https://github.com/bids-standard/bids-specification

+1 - has this been done already? Could close if so :)

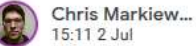

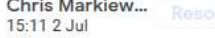

This links to the community, not a repository, but issues are going to be centered on a specific repository. Which are we aiming to link to?

#### Show all 5 replies

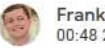

Franklin Feingold 00:48 23 Aug

I think with the expansion of starting to seeing bep001 and 016 having their own repos along with our associated repos like the starter kit. It may be best to point to the top org to not lose the global sight in this section

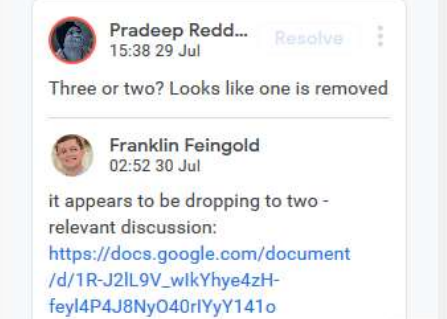

#NI2019 #neuroinformagical @kirstie\_j https://doi.org/10.5281/zenodo.3383063

 $\bullet$ 

#### 3. Leadership structure

To achieve the goals of widespread adoption of the standard while growing to adapt to its community of members, BIDS is led by a series of groups.

#### **BIDS Steering Group**

The BIDS Steering Group is responsible for approving and advancing BEPs through the BIDS standard process, as well as more general decisions regarding the standard. The BIDS Steering Group aims to preserve the longevity and sustainability of the BIDS standard. The BIDS Steering Group consists of 5 members, including the chair. Membership on the BIDS Steering Group is through elections by BIDS Contributors. BIDS Steering Group terms are 3 years. The existing BIDS Steering Group is responsible for filling open positions, ensuring that at least two nominees are named for each position, and that multiple imaging modalities (e.g., MRI, MEG) are represented on the final committee, and the different needs for the specification (e.g. users vs software developers). Given that the modalities included in BIDS will continue to evolve, we do not recommend a precise mechanism for this balance. It is therefore at the discretion of the Steering Group to ensure that modalities are appropriately represented. The chair is elected by a majority of the BIDS Steering Group (3 votes) to serve for a 1 year term. The chair cannot serve two consecutive years as chair. BIDS Steering Group members may hold other BIDS roles at the same time (OR not at the same time), e.g. BIDS Working Group chair.

#### Specific tasks involve:

- Look over progress with each BIDS specifications by looking at the GitHub repositories.
- Contacting individuals responsible for BIDS.
- more?

This role is expected to take about XX hours per month, with an expected number of XX 1-hour meetings per month.

#### **BEP Working Group**

https://docs.google.com/document/d/ 1R-J2IL9V\_wlkYhye4zH-feyI4P4J8NyO40rIYyY141o https://github.com/bids-standard/bids-specification

#NI2019 #neuroinformagical @kirstie\_j https://doi.org/10.5281/zenodo.3383063

it appears to be dropping to two relevant discussion: https://docs.google.com/document /d/1R-J2lL9V\_wlkYhye4zHfeyl4P4J8NyO40rlYyY141o /edit?disco=AAAADNL0tNU

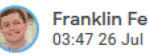

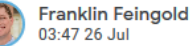

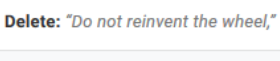

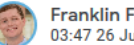

**Franklin Feingold** 03:47 26 Jul

Format list: remove from list

Format: indent first line, indent left

**Franklin Feingold** 03:47 26 Jul

**Mainak Jas** 

21:28 17 Aug

Replace: "Follow the 80/20 rule, target (roughly 80%) of common use cases (adapted from Pareto's rule), and" with "Tackle 80% of the most commonly used neuroimaging data, derivatives, and models (inspired by the par..."

 $\rightarrow$ 

ㅅ

圓

A BEP Working Group is established for every BIDS Extension Proposal (BEP). Each working group will have 1-3 group-appointed leader(s), referred to as BEP Lead(s). Every BEP Working Group is formed with the aim of extending or modifying the BIDS standard into their domain of interest. This can be either an unspecified modality or derivative. The BEP Lead and Working Group will determine how they organize their work, following the BIDS governance standards laid out in section 4 of this document and the BIDS Code of Conductwill structure their governance. The BEP Working Group work is completed when their BEP has become an Approved BEP.

#### Specific tasks involve:

- What?
- What #2
- more?

This role is expected to take about XX hours per month, with an expected number of XX 1-hour meetings per month.

#### **BEP Leads Group**

The BEP Leads Group consists of the BEP Leads of the BEP Working Groups. This Working Group intends to ensure potential integrations and collaborations across BEPs are realized and consistency across the BIDS standard.

#### **Specific tasks involve:**

What?

https://docs.google.com/document/d/ 1R-J2IL9V\_wlkYhye4zH-feyl4P4J8NyO40rlYyY141o https://github.com/bids-standard/bids-specification

**Mainak Jas** 21:28 17 Aug

Is fighting complexity subsumed within this principle? Have people considered this? Just reading some of the discussion on BIDS derivatives makes me fear that BIDS is outgrowing it's shoes and there is no mandate to limit the scope of the project given the number of volunteers who contribute to it.

#### Show all 3 replies

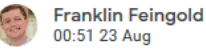

My thoughts is that the mission statement can be edited later, but at least have an agreed upon statement that can stand some time (i.e. not being changed repeatedly), we should be able to stand by it. My opinion is that it will be left to the Steering Group if amendments need to be made as time progresses

Touching upon fighting complexity - I think complexity and 80/20 are different and the 80/20 can fit in more complexity if there are use cases that can guide the standardization because it is driven by the practical implementation

#### **BIDS Maintainers Group**

目

This group is responsible for maintaining the BIDS specification on GitHub. Maintainers are nominated by the Steering Group and confirmed through a vote by the BIDS Contributors. Common tasks include: confirming issues are attended to, triaging issues and pull requests, moderating discussions and summarizing points when need be, facilitating or reviewing pull requests, and maintaining technical infrastructure. No maintainer is expected to perform all of these tasks. This group submits monthly status summaries to the Steering Group.

#### Specific tasks involve:

- What?
- What #2
- more?

This role is expected to take about XX hours per month, with an expected number of XX 1-hour meetings per month.

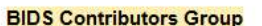

Я

This group consists of individuals who have contributed to the BIDS specification. Contributors could have performed several functions such as: providing feedback on Google Documents or assisting in the BIDS starter kit. Group members satisfy one of these two criteria:

- 1) Authored a successfully merged pull request into the BIDS specification repository
- 2) Identified on the BIDS contributors page. The BIDS contributors page uses the emoji

https://docs.google.com/document/d/ 1R-J2IL9V\_wlkYhye4zH-feyl4P4J8NyO40rlYyY141o https://github.com/bids-standard/bids-specification

the Pareto rule.

Franklin Feingold 02:10 2 Jul

it is an adaption of that rule, tried to very briefly provide context to this rule  $\sim$ 

 $\mathcal{O}$ 

 $\rightarrow$ 

Satrajit Ghosh 14:12 2 Jul

to me pareto's rule roughly translates to "low hanging fruit/solve common issues with least effort" - go 80% of the way Show more

#### Show all 12 replies

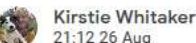

+1 from me too :)

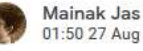

+1 sounds good!

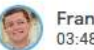

Franklin Feingold 03:48 26 Jul

Replace: "Make the adoption of BIDS a priority. BIDS is an open project to be developed transparently by the c..." with "Adoption by the global neuroimaging community and their input during the creation of the specificati..."

#### **BIDS Advisory Group**

This group contains previous BEP Working Group Leads. The purpose of this group is to provide advice and guidance to the BIDS Steering Group and the BEP Leads Group.

#### Specific tasks involve:

- What?
- What #2
- more?

This role is expected to take about XX hours per month, with an expected number of XX 1-hour meetings per month.

#### Other working/interest groups

A working/interest group can be established under the approval of the BIDS Steering Group. This is typically but not limited to being formed for the purpose of advancing the BIDS community, not the standard. Each group will appoint 1-2 chairs. Members of these groups can have cross appointments in other groups (e.g., BEP Working Group). These

groups do not necessarily dissolve after some duration or event, unless stated in their proposal.

The working/interest group formation is formalized through an open letter via a "read-only" google document addressed to the BIDS Steering Group. The open letter will be posted on: the BIDS-Specification GitHub, Google Group, and Twitter. This proposal will state what their group aims and goals are.

https://docs.google.com/document/d/ 1R-J2IL9V\_wlkYhye4zH-feyI4P4J8NyO40rIYyY141o https://github.com/bids-standard/bids-specification

rule" in order not to change all 5 members at the same time? In that sense a 6 person group is easier, with 2 members being replaced every year..

#### Show all 2 replies

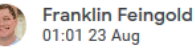

In this current structure we built in a rotation to exist. In the inaugural group it will be on staggered terms of 2/3/4 years. This will bake in the rotation and preserve the institutional knowledge. I think building in ways the documents can be preserved (e.g. google docs) to keep that record

I think having the past, present, future can be too cumbersome, but perhaps can be implemented later!

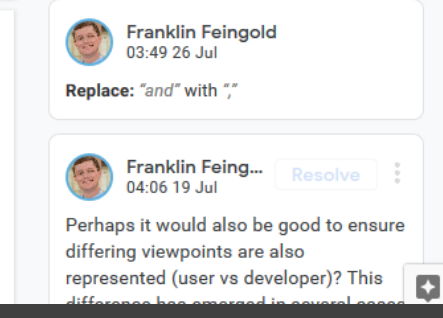

#NI2019 #neuroinformagical @kirstie\_j https://doi.org/10.5281/zenodo.3383063

 $\rightarrow$ 

#### **BIDS Community**

∧

圄

Along with members of the preceding groups, this group comprises broadly any individual who has used or has interest in using BIDS. All members are invited, and encouraged, to join the BIDS Contributor Group by supporting the project in one of the many ways listed in.

the "All Contributors" emoji key. All community members are welcome to join BEP Working Groups and other working and interest groups.

The current BEP Working Groups and their leads can be found in the section on BIDS Extension Proposals in the BIDS specification.

#### 4. Governance of the standardization process

#### A. Principles for open standards development

The BIDS approach to standards development follows the principles of the Modern Paradigm for Standards developed by OpenStand:

indation of RIDS decision making is listening to all mombers of the RIDS Community and

- 1. Respectful cooperation between standards organizations
- 2. Adherence to fundamental principles of standards development:
	- a. Due Process
	- **Broad Consensus**
	- Transparency
	- **Balance**
	- e. Openness
- 3. Collective empowerment
- Availability
- 5. Voluntary adoption

B. Standard decision-making process overview

https://docs.google.com/document/d/ 1R-J2IL9V wlkYhye4zH-feyI4P4J8NyO40rIYyY141o https://github.com/bids-standard/bids-specification

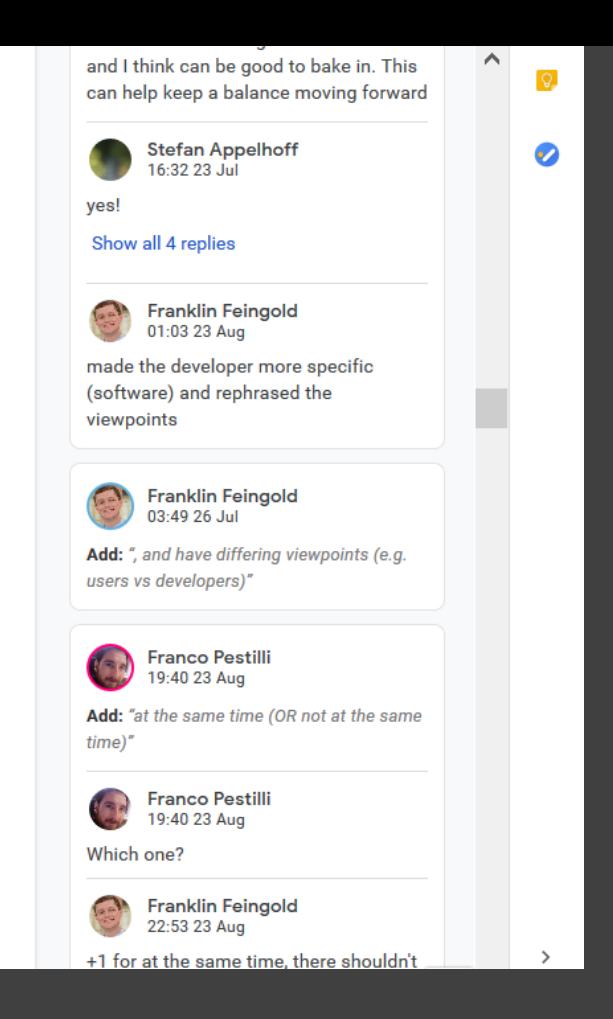

#### B. Standard decision-making process overview

圓

The foundation of BIDS decision making is listening to all members of the BIDS Community and striving to achieve consensus on each level of the BIDS standard process.

The criteria for forming a new BEP Working Group:

- Statement of intent with defined scope, deliverables, and use cases
- Statement of intent accepted by the BIDS Steering Group

The criteria of the BIDS Steering Group evaluation for elevating a Draft BEP to a Proposed BEP:

- Integrates into the current edition of the standard and is consistent with the BIDS Mission Statement
- Clearly defines a filename template and field names
- At least 10 business days of community feedback publicly posted across the BIDS channels.
- Consensus reached among the working group
- Use cases and examples clearly illustrated

Upon a successful Draft BEP review, the BEP will be converted from a google document to a markdown file and entered as a pull request on the BIDS standard. This will enable further community feedback on the Proposed BEP. Tools may begin integrating the Proposed BEP specification.

cal poeitively reviewed by representative community members. The definition of

The criteria for merging a Proposed BEP into the BIDS Standard:

https://docs.google.com/document/d/ 1R-J2IL9V wlkYhye4zH-feyI4P4J8NyO40rIYyY141o https://github.com/bids-standard/bids-specification

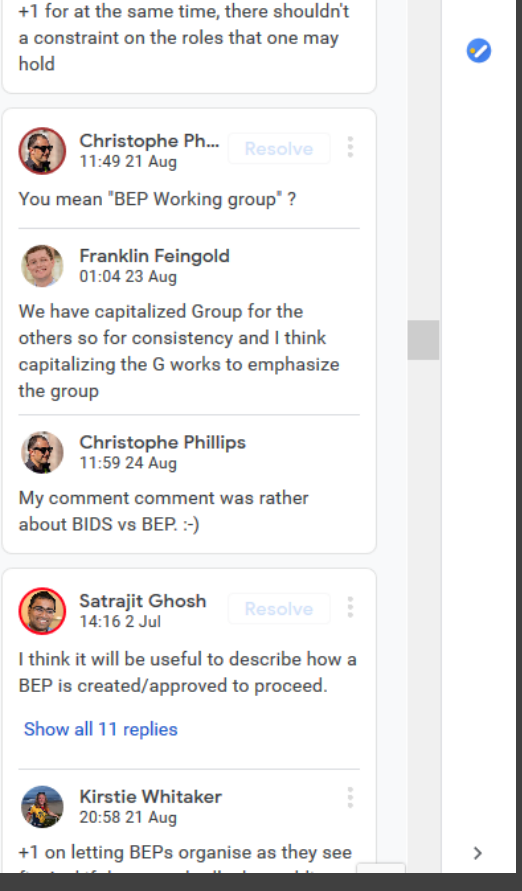

Franklin Feingold

22:53 23 Aug

#### B. Standard decision-making process overview

圓

The foundation of BIDS decision making is listening to all members of the BIDS Community and striving to achieve consensus on each level of the BIDS standard process.

The criteria for forming a new BEP Working Group:

- Statement of intent with defined scope, deliverables, and use cases
- Statement of intent accepted by the BIDS Steering Group

The criteria of the BIDS Steering Group evaluation for elevating a Draft BEP to a Proposed BEP:

- Integrates into the current edition of the standard and is consistent with the BIDS Mission Statement
- Clearly defines a filename template and field names
- At least 10 business days of community feedback publicly posted across the BIDS channels.
- Consensus reached among the working group
- Use cases and examples clearly illustrated

Upon a successful Draft BEP review, the BEP will be converted from a google document to a markdown file and entered as a pull request on the BIDS standard. This will enable further community feedback on the Proposed BEP. Tools may begin integrating the Proposed BEP specification.

cal poeitively reviewed by representative community members. The definition of

The criteria for merging a Proposed BEP into the BIDS Standard:

https://docs.google.com/document/d/ 1R-J2IL9V wlkYhye4zH-feyI4P4J8NyO40rIYyY141o https://github.com/bids-standard/bids-specification

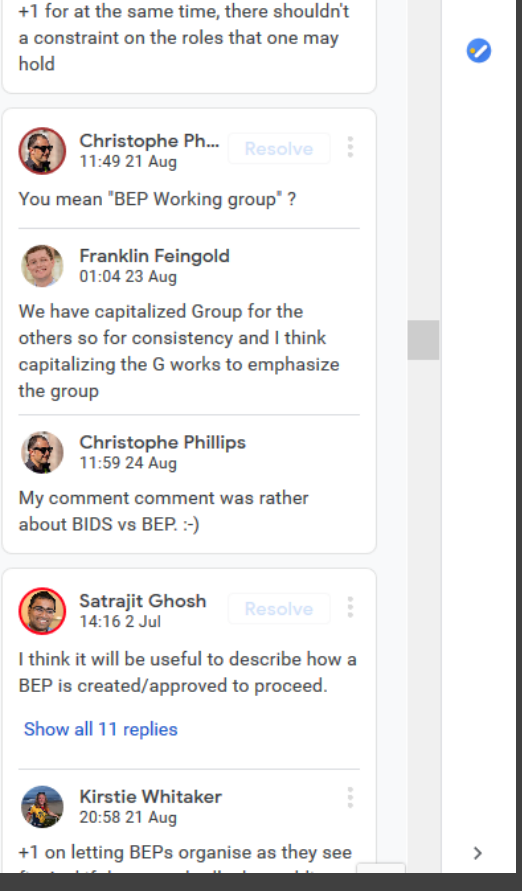

Franklin Feingold

22:53 23 Aug

# Your project has a CULT-ure

https://www.jofreeman.com/joreen/tyranny.htm moz://a https://doi.org/10.6084/m9.fla.yiare.798

https://www.jofreeman.com/joreen/tyranny.htm https://www.wired.com/story/silicon-valley-tyranny-of-structurelessness

# 9: Plan for the whole lifecycle of your project

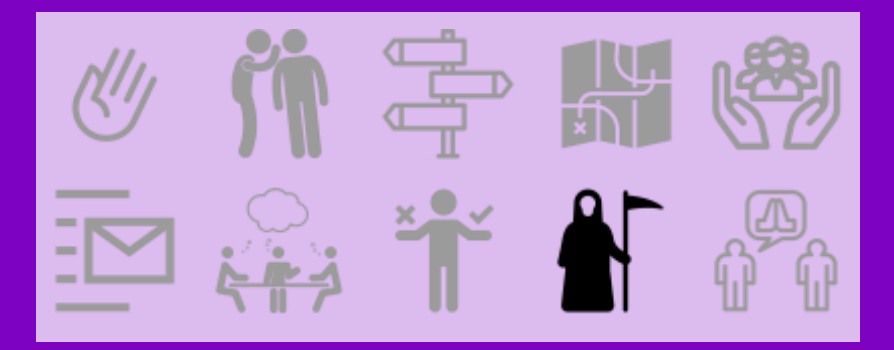

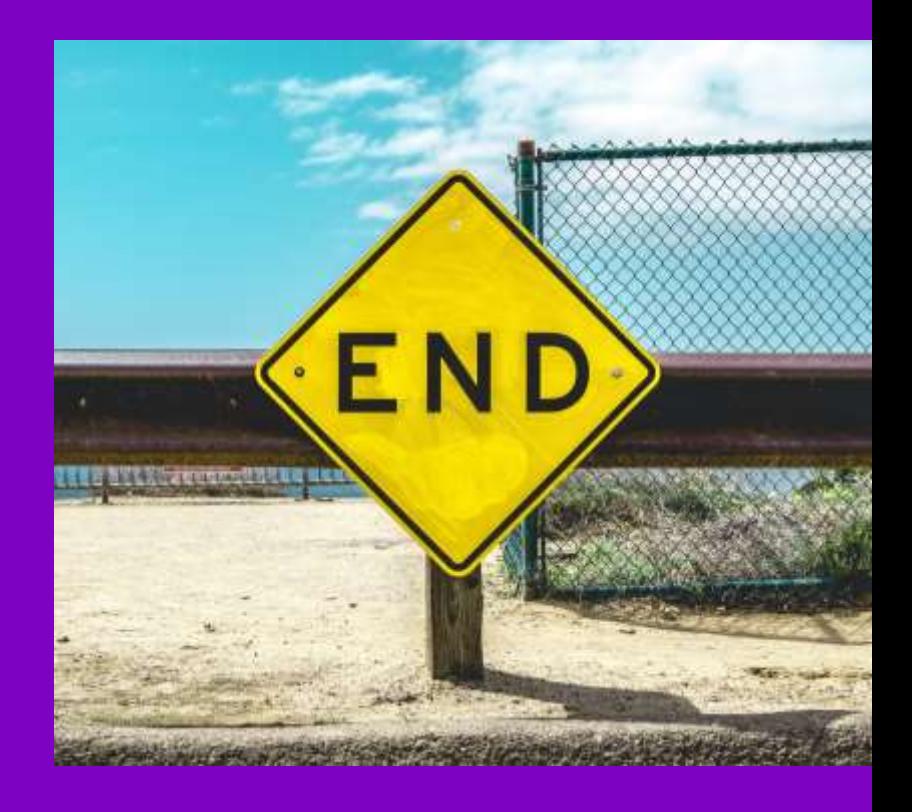
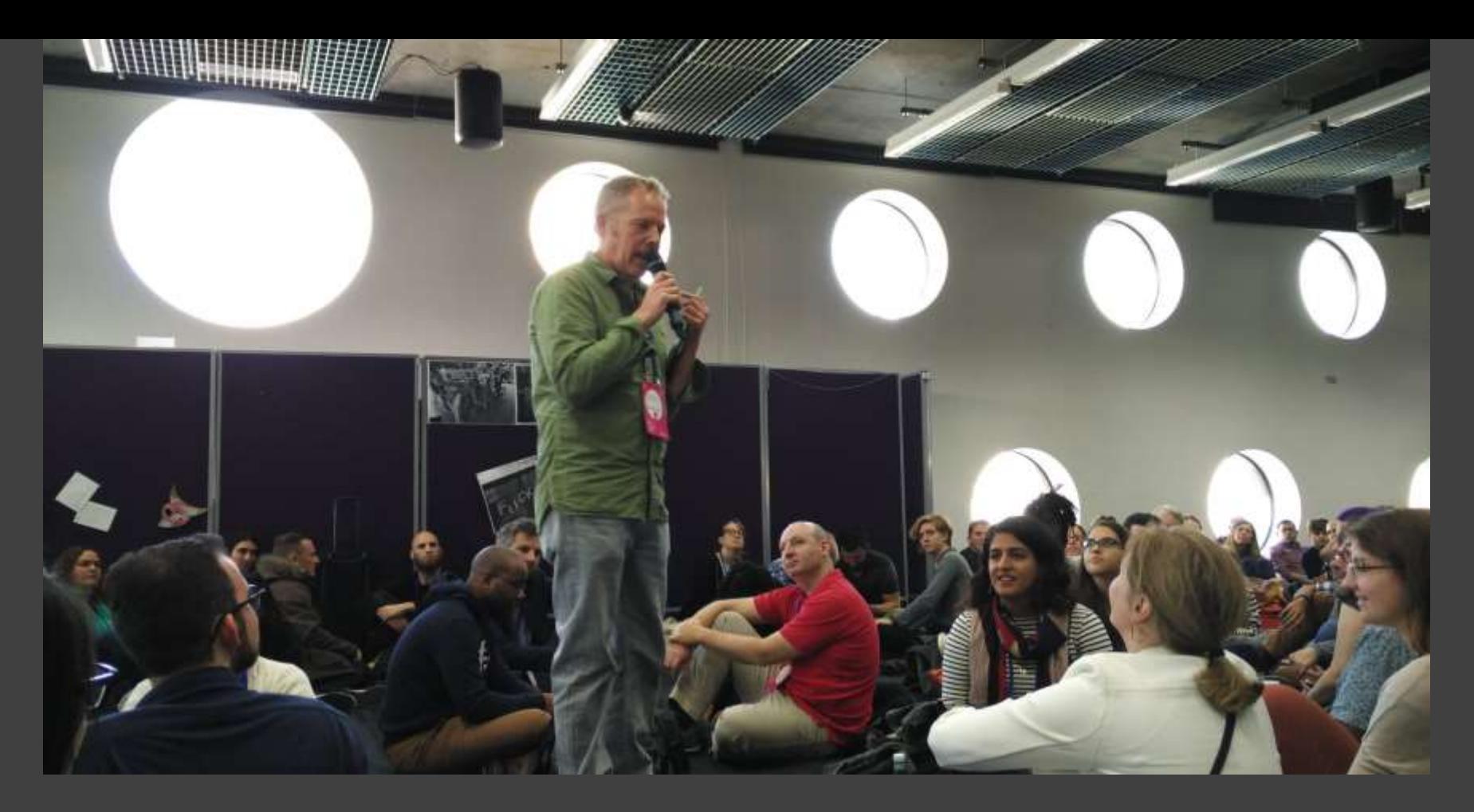

https://twitter.com/PushpitaPikuDey/status/791944255493201921 https://www.fabriders.net/network-centric-resources-lifecycle

#### Home » Network Centric Resources » The Lifecycle of a Network-Centric Resource

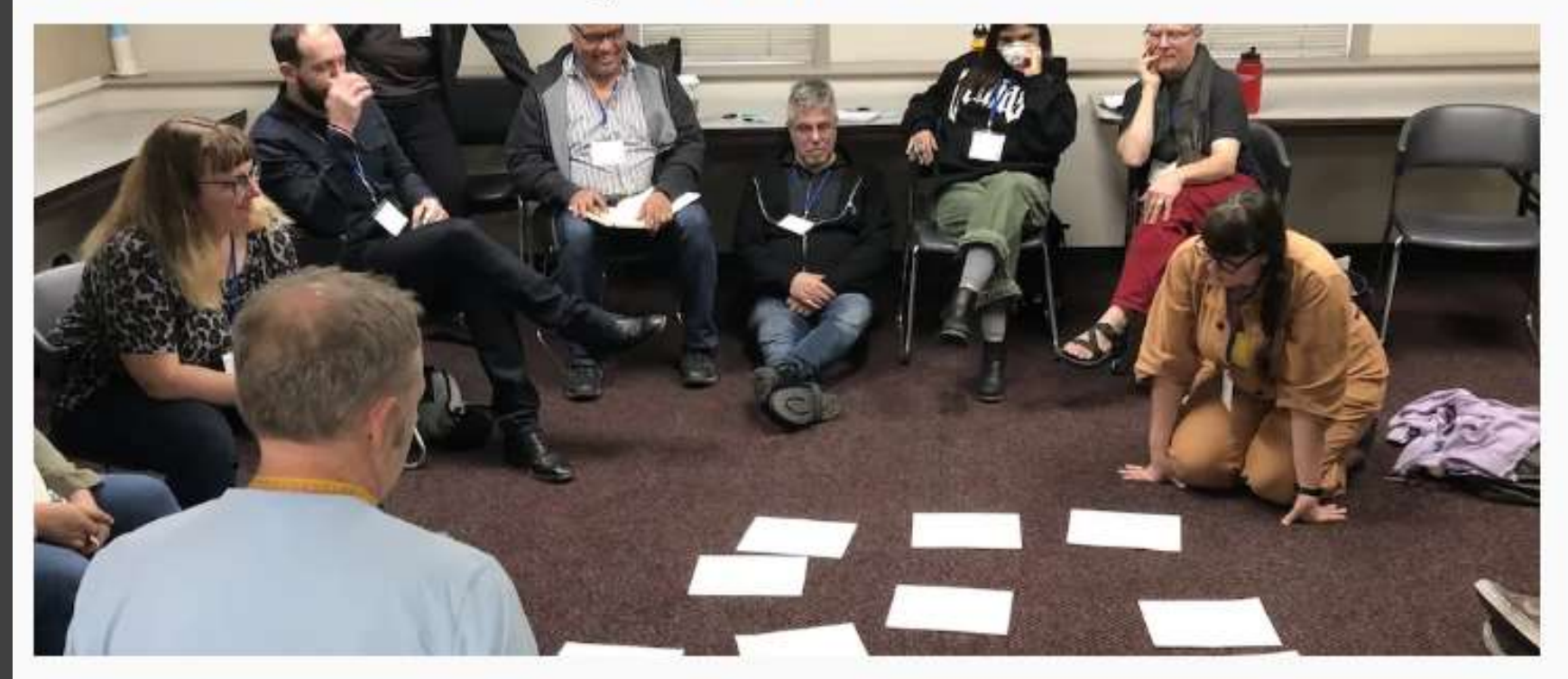

## The Lifecycle of a Network-Centric Resource

https://www.fabriders.net/network-centric-resources-lifecycle https://doi.org/10.5281/zenodo.3383063

#NI2019 #neuroinformagical @kirstie\_j

#### Preconception

Before any work begins:

- . Understand community/network needs & assets.
- Conduct research of what already exists. How has the issue/topic been addressed elsewhere? What approaches might be relevant? Where is their potential for learnings that can be applied?
- Map stakeholders and develop your engagement plan
- . Cultivate community/network and buy-in
- · Begin to scope funds, resources and expertise needed.

#### Conception

Articulate purpose and goals

- Create a vision of success for the resource. If a theory of change exists, how will the resource support it?
- . Develop User Personas that detail how individuals will interact with and use the resource.
- . Make sure you understand how interaction and contribution will benefit individuals.
- . Establish governance, how decisions will be made. Clarify roles and lines of accountability.
- Consider establishing an advisory board of users/contributors.

https://www.fabriders.net/network-centric-resources-lifecycle

#### **Birth**

Get it out to the community/network so they can begin to make use of it.

- Release beta/first draft crediting contributors
- Solicit feedback and revise
- Follow-up with reviewers on how their inputs have been incorporated
- Create an outreach plan to track and learn from usage
- . Identify appropriate licensing that will support reuse, modification, adaptations and forking.
- Define evaluation metrics
- Track usage
- Collect and analyse use stories.

#### **Infancy**

- Launch a first version
- Review governance, roles and how decisions are made. Possibly rotate advisory board members.
- Share with relevant communities/networks (not the one it was created for) and solicit feedback
- Establish impact and benefit indicators.
- . Integrate feedback and revise

https://www.fabriders.net/network-centric-resources-lifecycle

#### Youth

- Analyse impact and benefit indicators.
- . Identify what is most useful to the community. Consider cutting least useful content.
- . Monitor reuse and modifications.

### **Maturity**

- . Refine and refine useful content
- Archive content that's not useful.
- Versioning

#### Death

- Articulation of Purpose Fulfilment.
	- <sup>o</sup> Is it being done better elsewhere?
	- <sup>o</sup> Is there another/different effort that is causing this to have obsolescence?
	- <sup>o</sup> Has the community/network moved on?
- Agreement from beneficiaries on ceasing development
- Management of closure process.

https://www.fabriders.net/network-centric-resources-lifecycle

#### Death

- · Articulation of Purpose Fulfilment.
	- o Is it being done better elsewhere?
	- <sup>o</sup> Is there another/different effort that is causing this to have obsolescence?
	- <sup>o</sup> Has the community/network moved on?
- · Agreement from beneficiaries on ceasing development
- · Management of closure process.
	- O Archiving or put content into a repository

### AfterLife/Rebirth

· Supporting reuse, adaptations and forks in other networks and communities,

#### Related

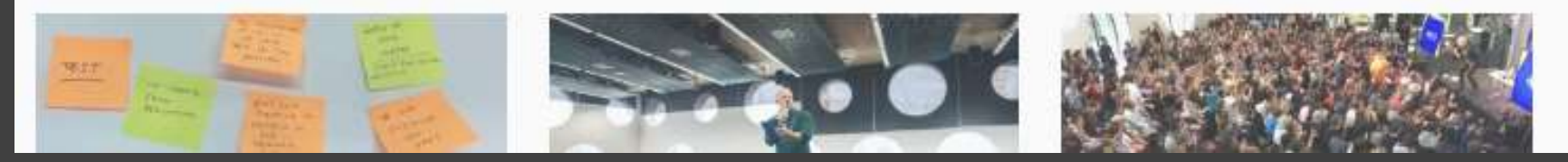

https://www.fabriders.net/network-centric-resources-lifecycle

# 10: Say thank OU

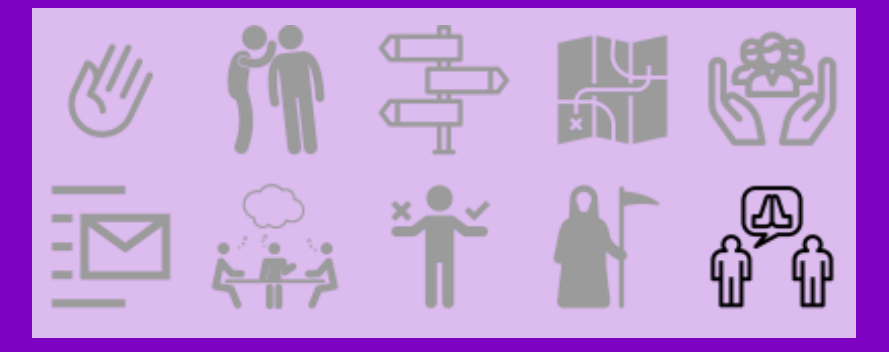

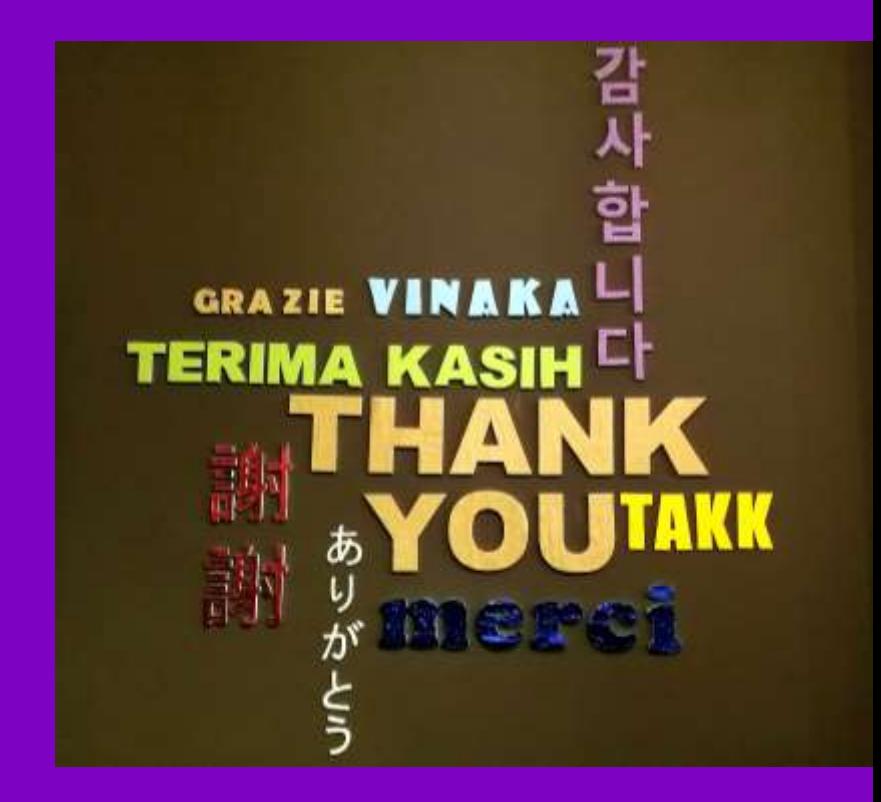

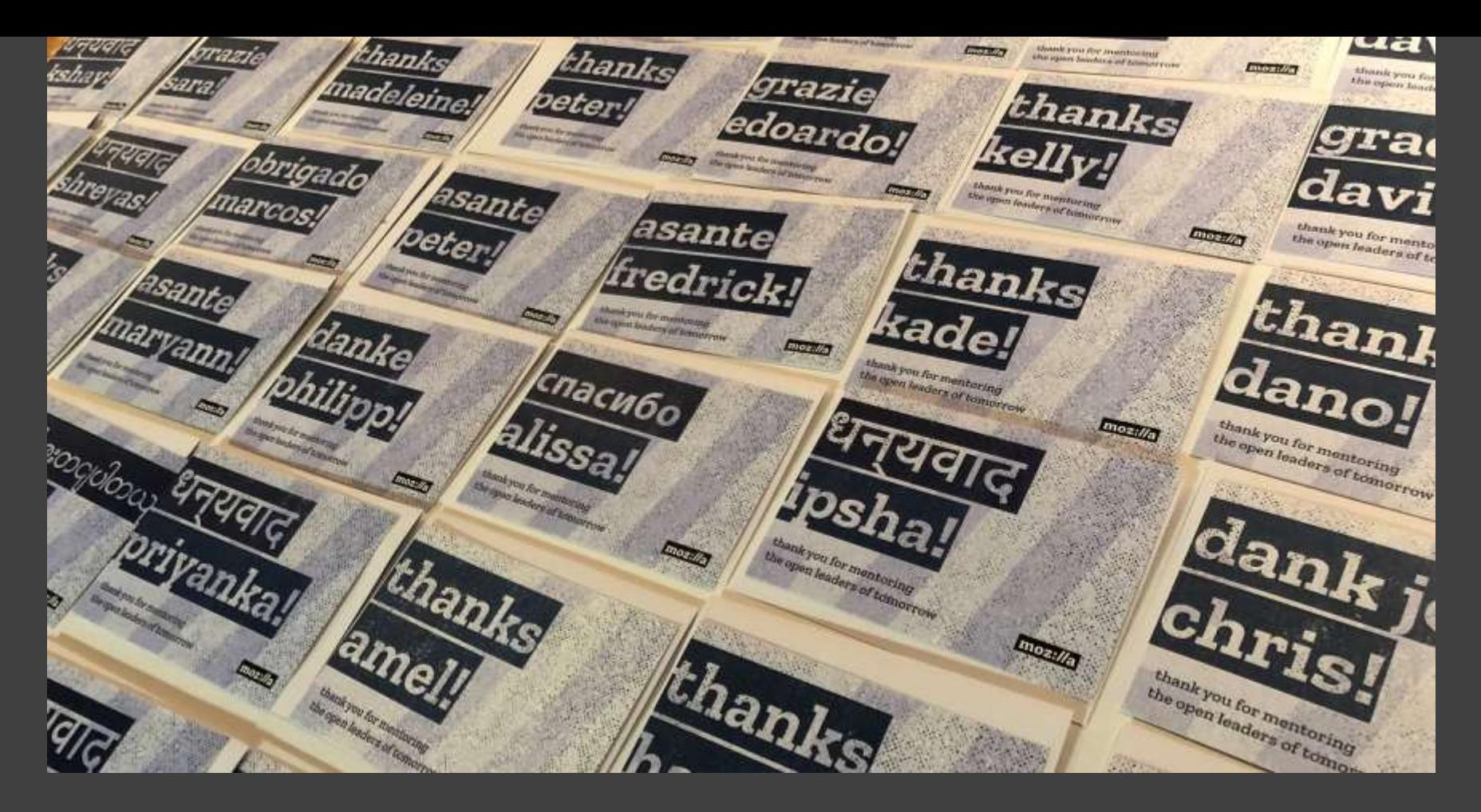

https://twitter.com/abbycabs/status/962024193976971265 https://foundation.mozilla.org/en/opportunity/mozilla-open-leaders

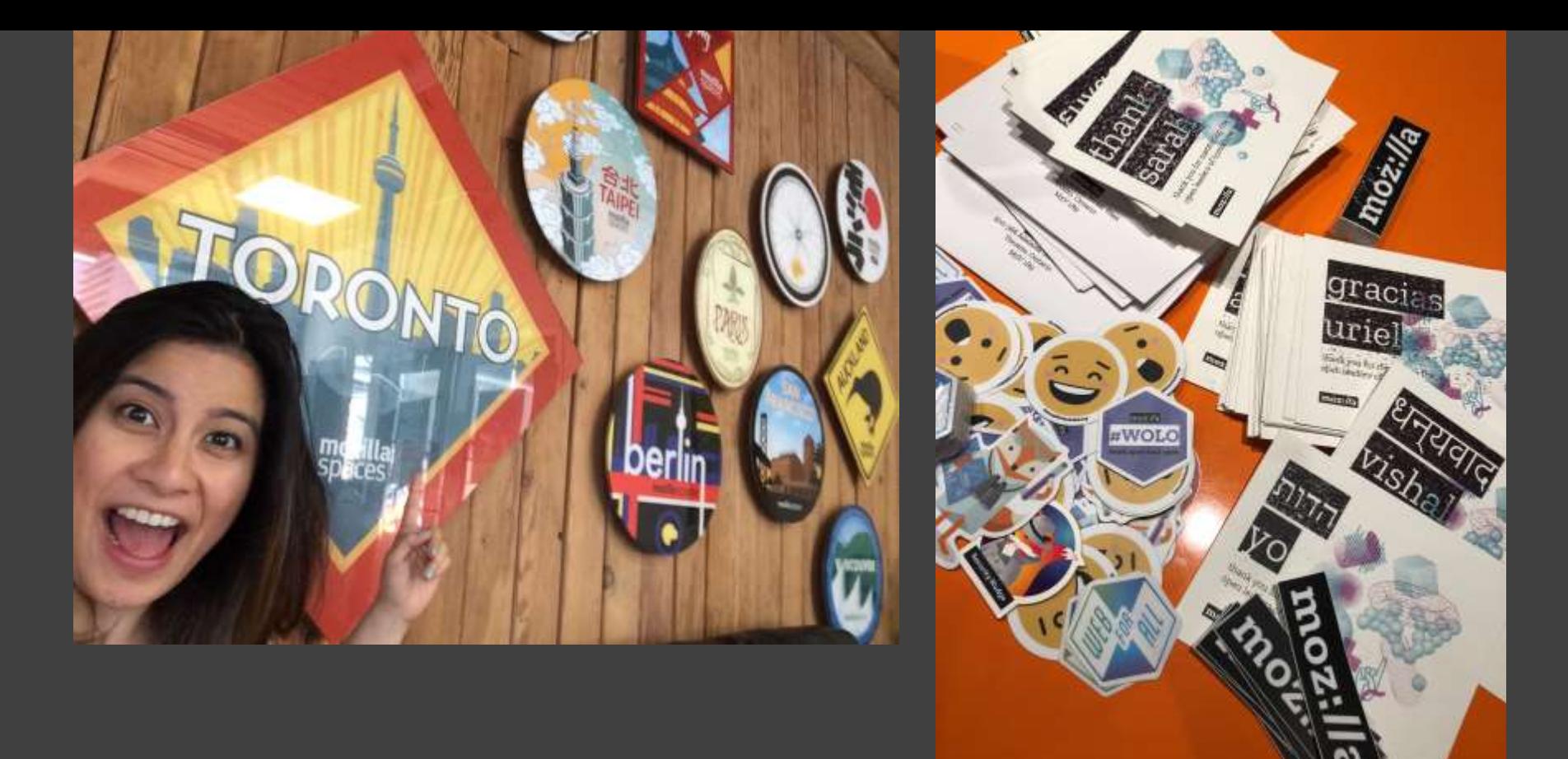

https://twitter.com/abbycabs/status/1154147282935341056 https://foundation.mozilla.org/en/opportunity/mozilla-open-leaders

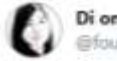

Thank you @abbycabs for #WOLO love. Can't wait to continue working with @MozOpenLeaders in 2019!

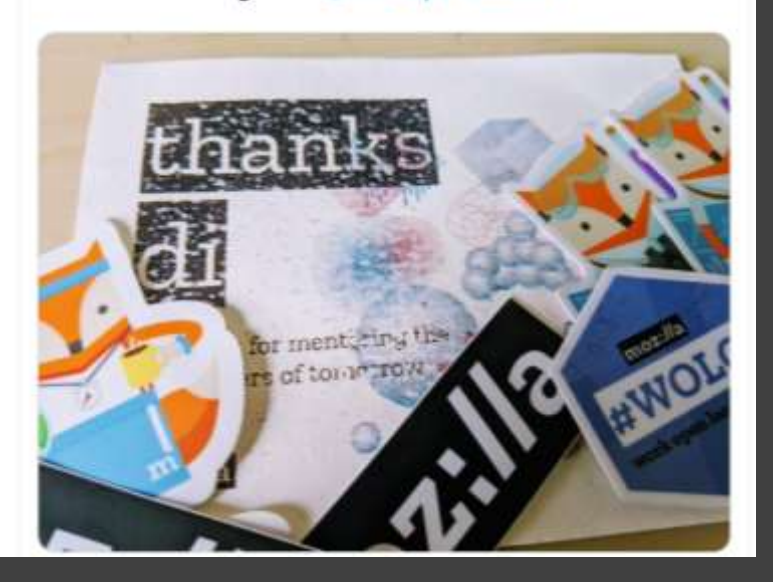

https://twitter.com/fourthlettr/status/1084497874631704577 https://foundation.mozilla.org/en/opportunity/mozilla-open-leaders

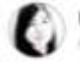

Thank you @abbycabs for #1 continue working with @Mo

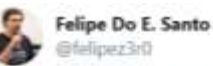

Thanks @abbycabs @TheSamBurton and @MozOpenLeaders! It was such a great experience! : D

 $\sim$ 

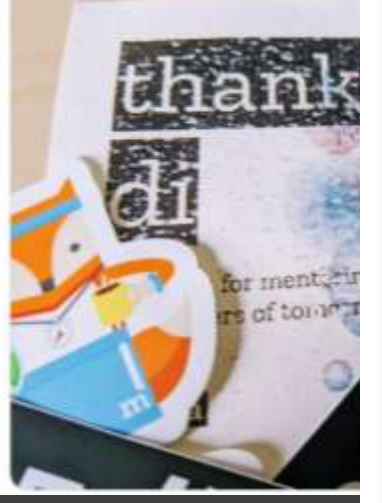

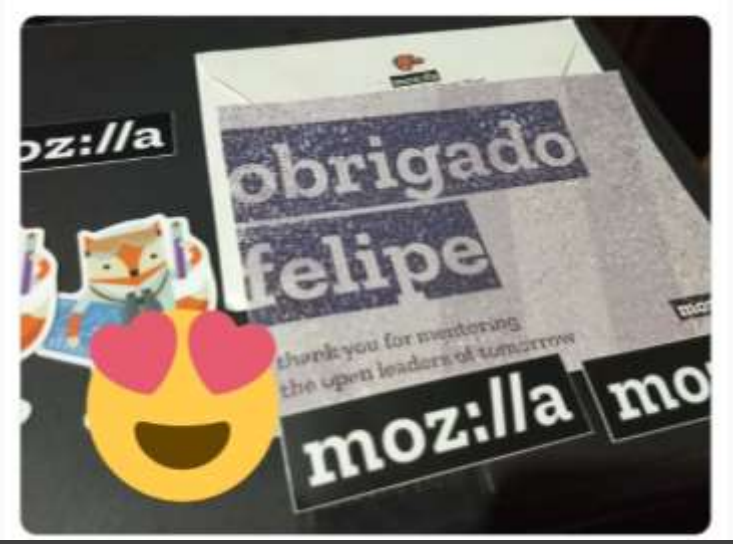

https://twitter.com/felipez3r0/status/1011989547981426689 https://twitter.com/fourthlettr/status/1084497874631704577 https://foundation.mozilla.org/en/opportunity/mozilla-open-leaders

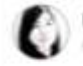

Thank you @abbycabs for #1 continue working with @Mo

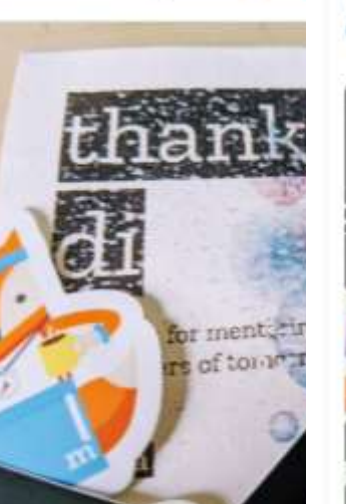

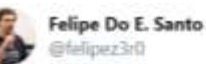

Thanks @abbycabs @TheSar @MozOpenLeaders! It was s

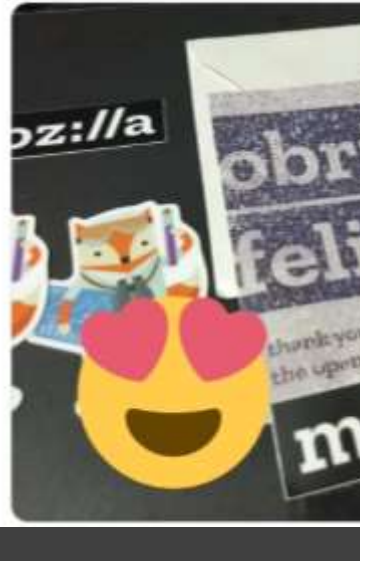

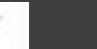

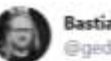

**Bastian Greshake Tzovaras** inactural sensitive los

Got the mail that accumulated while being away and @abbycabs sent the best mail, as usual.

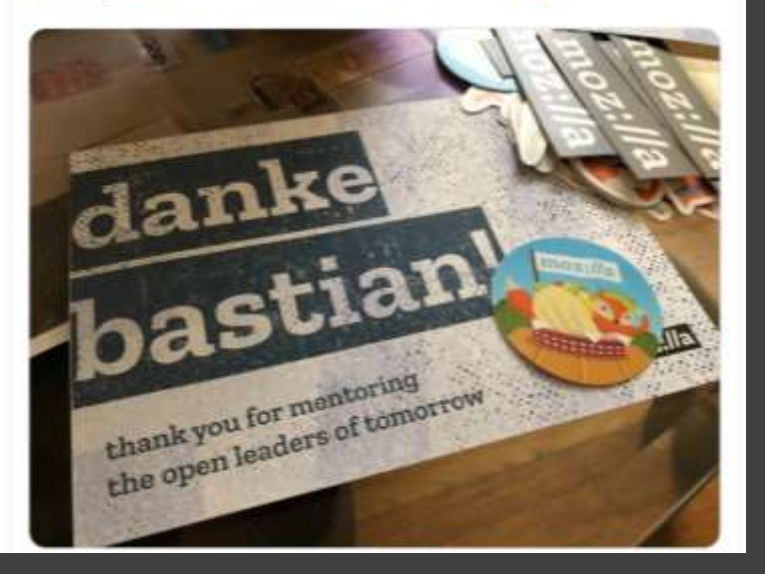

https://twitter.com/gedankenstuecke/status/965731331803029506 https://twitter.com/felipez3r0/status/1011989547981426689 https://twitter.com/fourthlettr/status/1084497874631704577 https://foundation.mozilla.org/en/opportunity/mozilla-open-leaders

#NI2019 #neuroinformagical @kirstie\_j https://doi.org/10.5281/zenodo.3383063

ŵ

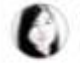

Thank you @abbycabs for # continue working with @Mo

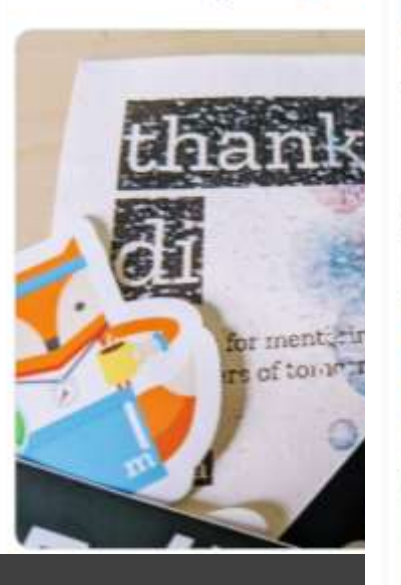

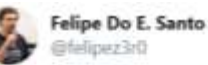

Thanks @abbycabs @TheSar @MozOpenLeaders! It was s

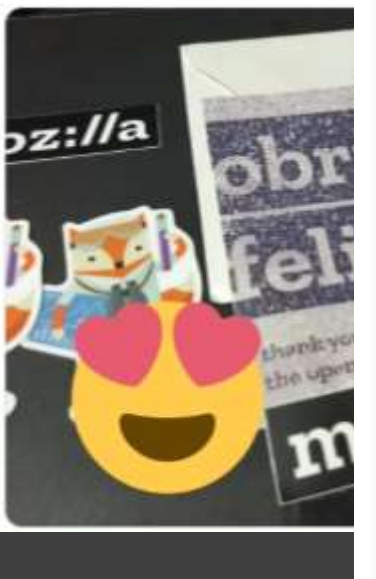

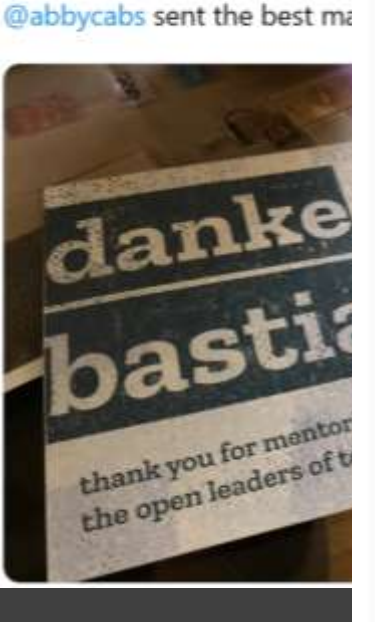

**Bastian Greshake Tzovaras** 

Bgedankenstuecke

Got the mail that accumulate

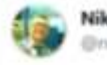

Nikolaos Nerantzis mernotris

@abbycabs @MozOpenLeaders ...thank YOU :- ) @Mozilla Rules!

÷

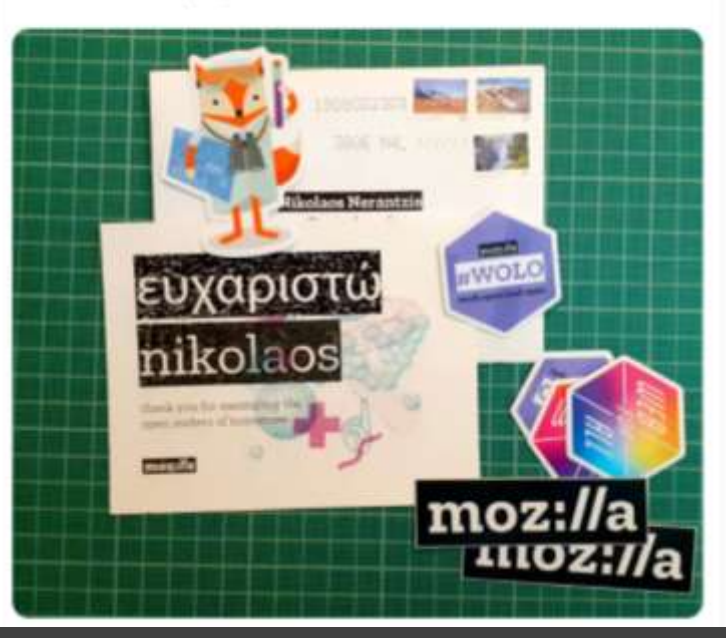

https://twitter.com/nerantzis/status/1159532544997711873 https://twitter.com/gedankenstuecke/status/965731331803029506 https://twitter.com/felipez3r0/status/1011989547981426689 https://twitter.com/fourthlettr/status/1084497874631704577 https://foundation.mozilla.org/en/opportunity/mozilla-open-leaders

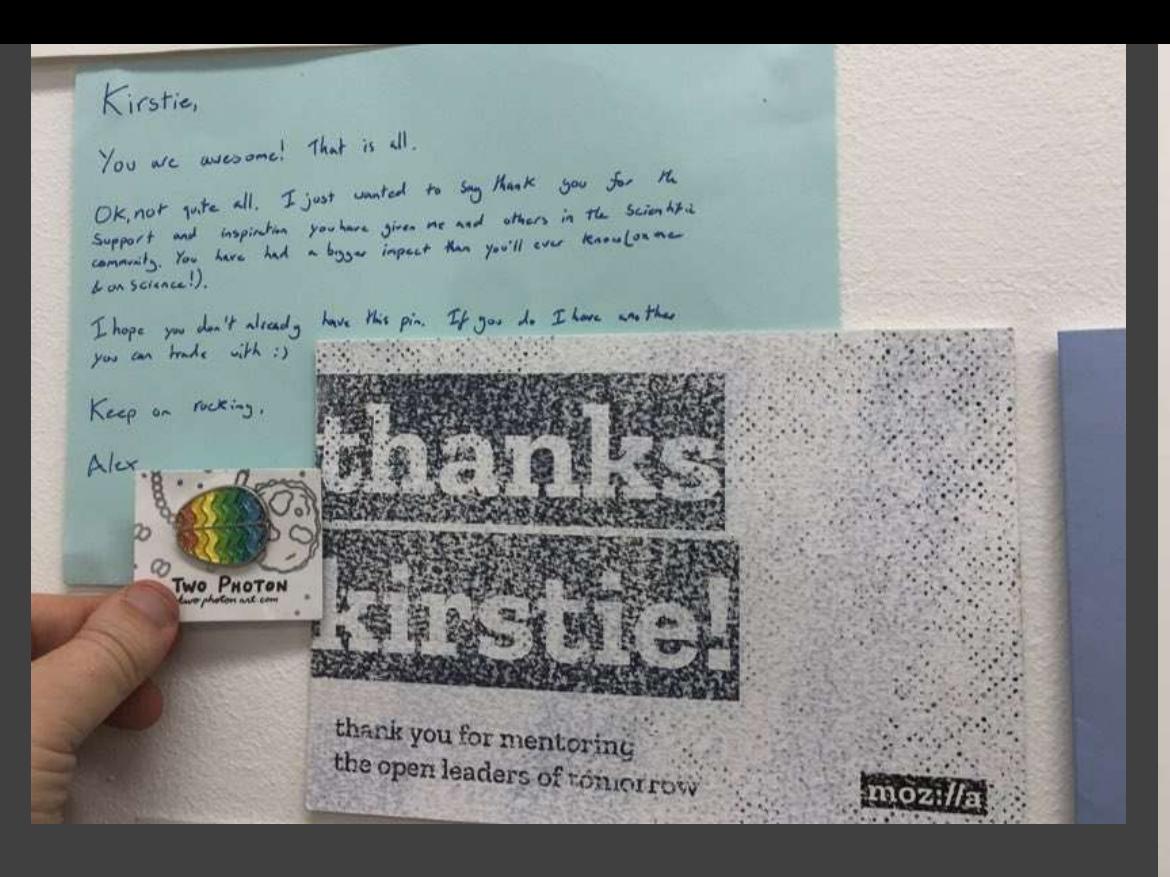

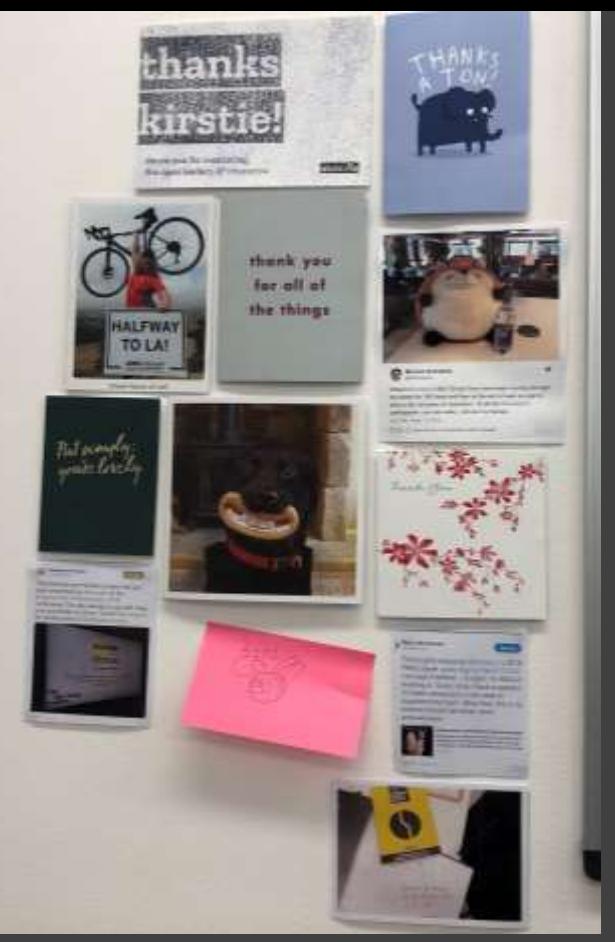

#NI2019 #neuroinformagical @kirstie\_j

https://foundation.mozilla.org/en/opportunity/mozilla-open-leaders https://doi.org/10.5281/zenodo.3383063

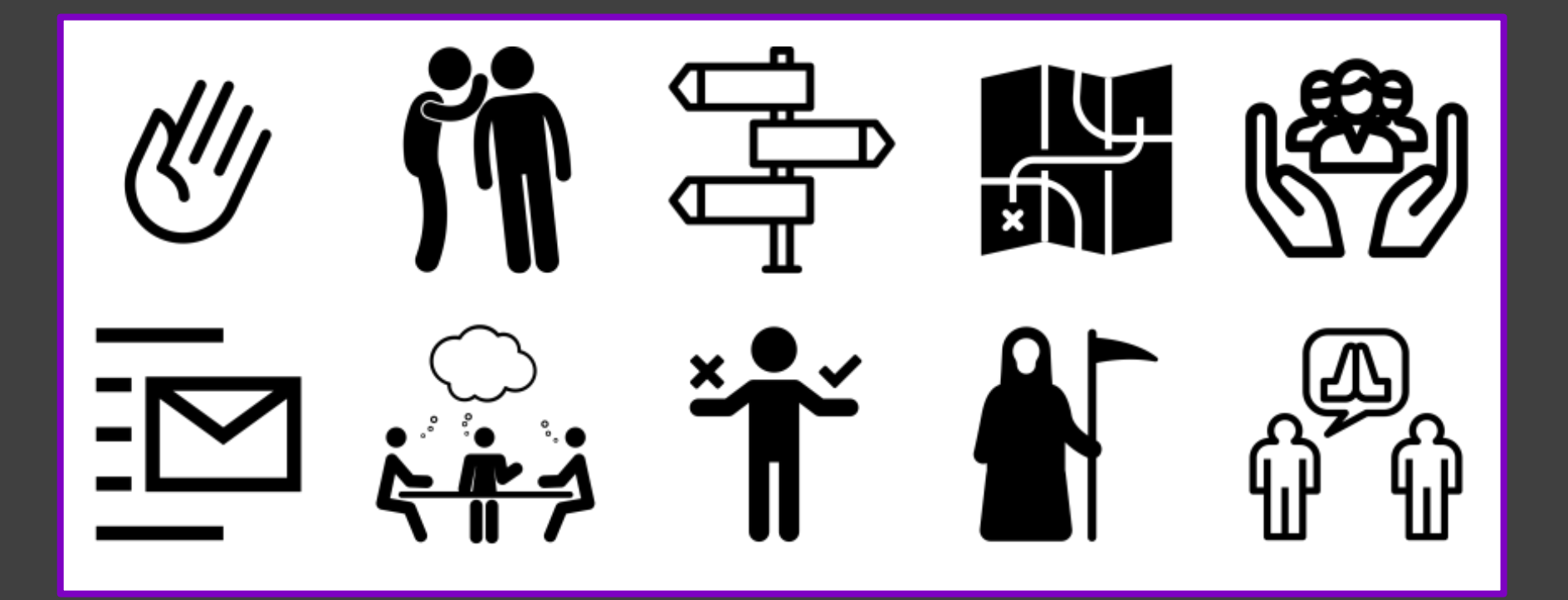

## Thank you

- BIDS: https://bids-
- Binder: [https://mybinder.org](https://mybinder.org/)
- Carpentries: [https://carpentries.org](https://carpentries.org/)
- Fabriders: [https://www.fabriders.net](https://www.fabriders.net/)
- MozFest:

– Scona:

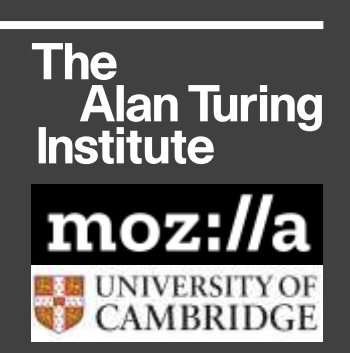

- tedana: [https://tedana.readthedocs.io](https://tedana.readthedocs.io/)
- The Turing Way: [https://the-turing-](https://the-turing-way.netlify.com/)
- [Autistica/Turing Citizen Science Platform: https://github.com/alan-turing-](https://github.com/alan-turing-institute/AutisticaCitizenScience)
- #NI2019 #neuroinformagical @kirstie\_j – [Mozilla Open Leaders: https://foundation.mozilla.org/en/opportunity/mozilla-](https://foundation.mozilla.org/en/opportunity/mozilla-open-leaders)

https://doi.org/10.5281/zenodo.3383063

## Thank you

- Website: [https://whitakerlab.github.io](https://whitakerlab.github.io/)
- Chat: https://gitter.im/WhitakerLab/Lobby

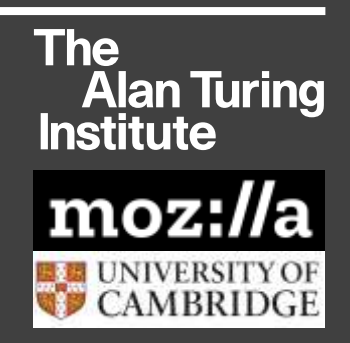

- Whitaker lab members Georgia, Malvika, Yo, Patricia, Maxine, Ang, Yini, Christina, Alex, Isla, Elizabeth, Louise & Sarah
- Unsplash photos by Anne Nygård, Annie Spratt, Bit Cloud, Brooke Cagle, Daniil Silantev, Helena Lopes, JonTyson, Ilya Philip, Matt Botsford, Randy Fath, Vladislav Babienko, Samuel Zeller, Perry Grone
- Noun Project icons by Evan MacDonald, Gan Khoon Lay, Alex, Furgluele, Anbileru Adaleru, Richa, Amrul D, Jessica Lock, Adrian Coquet, Nithinan Tatah